#### **«Балтийский государственный технический университет «ВОЕНМЕХ» им. Д.Ф. Устинова» (БГТУ «ВОЕНМЕХ» им. Д.Ф. Устинова)**

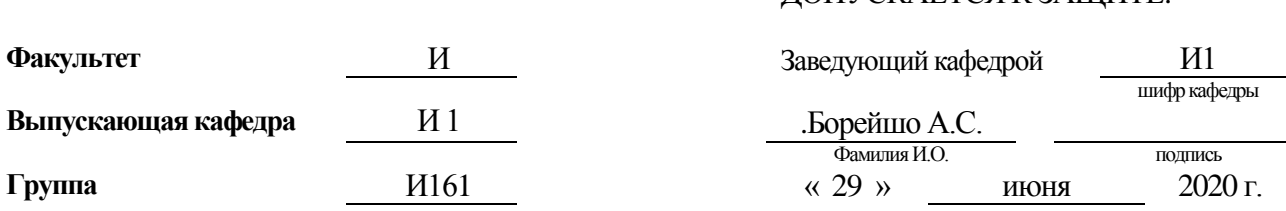

# **ВЫПУСКНАЯ КВАЛИФИКАЦИОННАЯ РАБОТА БАКАЛАВРА**

Терешенкова Ольга Алексеевна

Фамилия, имя, отчество обучающегося

**На тему** Разработка радиофотонной системы переноса СВЧ излучения на оптическую несущую в диапазоне 1.5мкм

**Направление подготовки** 12.03.05 Лазерная техника и лазерные<br>
полное наименование направления полное наименование направления

ДОПУСКАЕТСЯ К ЗАЩИТЕ:

технологии

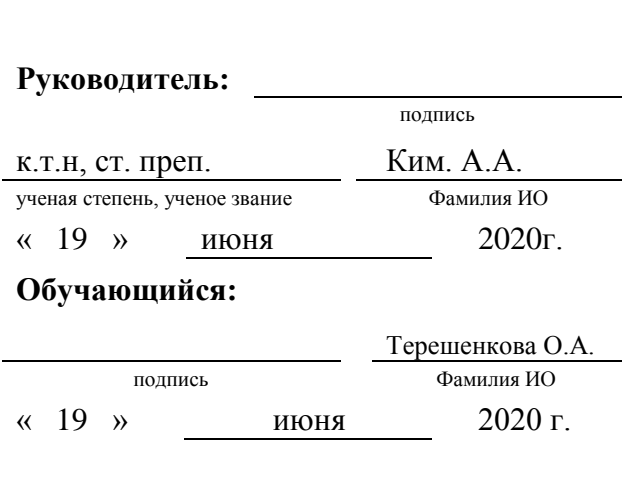

САНКТ-ПЕТЕРБУРГ 2020 г.

### **«Балтийский государственный технический университет «ВОЕНМЕХ» им. Д.Ф. Устинова» (БГТУ «ВОЕНМЕХ» им. Д.Ф. Устинова)**

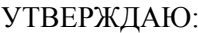

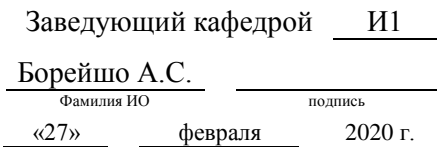

## **ЗАДАНИЕ**

## **на выполнение выпускной квалификационной работы бакалавра**

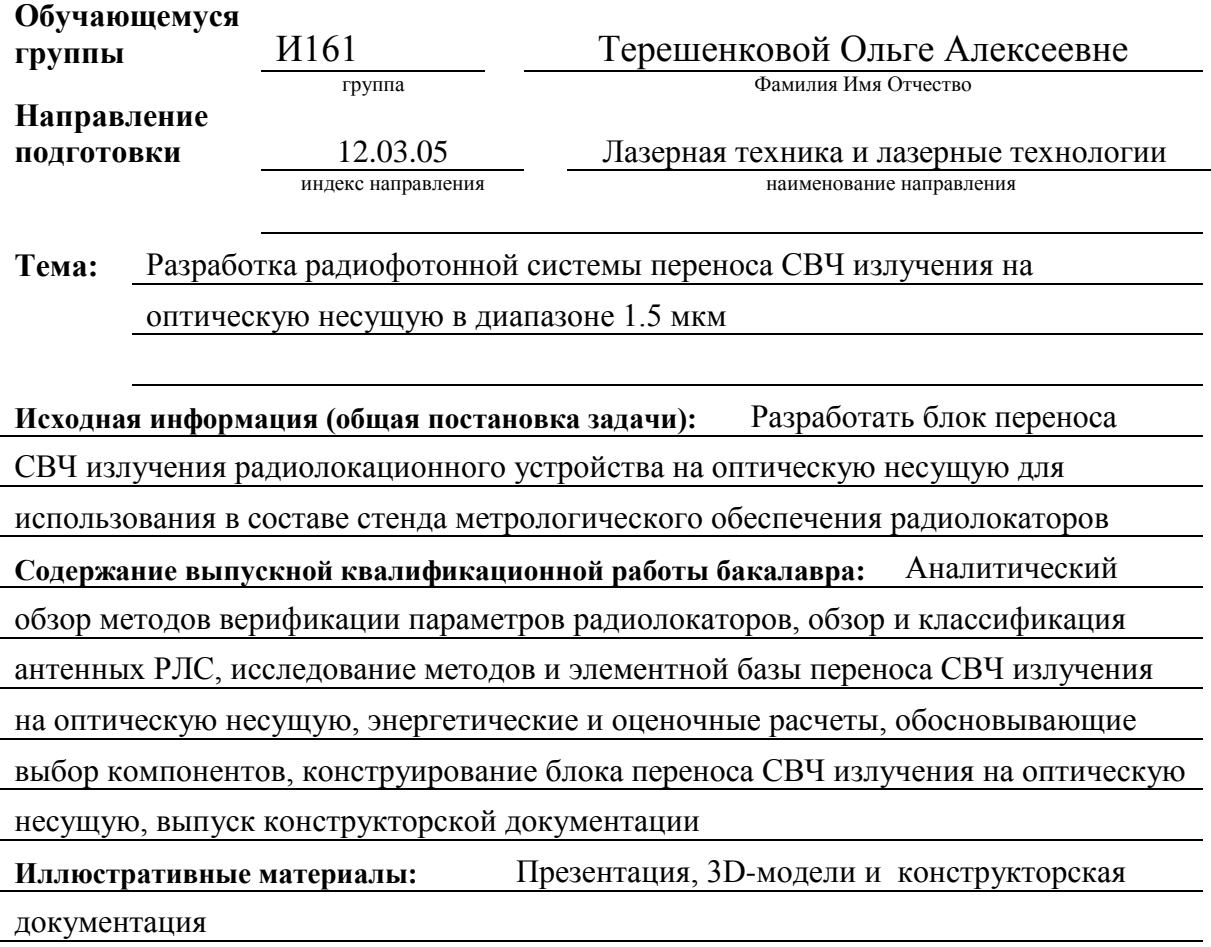

### **Срок представления работы:** «19» июня 2020г.

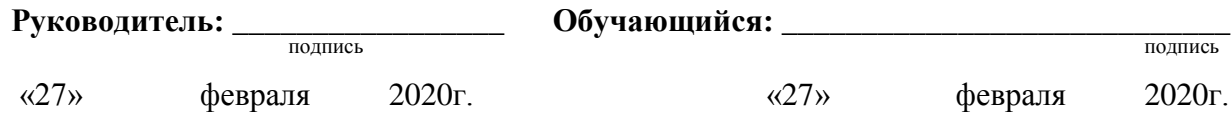

### **РЕФЕРАТ**

Отчет 92 с., 52 рис., 16 табл., 70 источн., 2 прил.

# ЭЛЕКТРООПТИЧЕСКИЙ ПРЕОБРАЗОВАТЕЛЬ, ЭЛЕКТРООПТИЧЕСКИЙ МОДУЛЯТОР, МОДУЛЯТОР МАХА-ЦЕНДЕРА, ВОЛОКОННАЯ ОПТИКА

Цель работы: Разработать систему переноса СВЧ излучения радиолокационного устройства на оптическую несущую для использования в составе стенда метрологического обеспечения радиолокаторов.

В выпускной квалификационной работе были рассмотрены физические основы и принципы работы радиолокационных устройств, выполнен обзор методов верификации их основных тактико-технических параметров. Также по результатам обзора основных характеристик антенных устройств была проведена их условная классификация и рассмотрены особенности конструкции и функционирования некоторых типов антенн. Был рассмотрен принцип работы электрооптического модулятора Маха-Цендера, выполнен сравнительный обзор коммерчески доступных модуляторов. Проведены расчеты нелинейных искажений, определения допустимых диапазонов напряжений, динамического диапазона и надежности системы. Выполнен энергетический расчет, на основе которого были выбраны необходимые компоненты. Был выпущен комплект конструкторской документации.

# **СОДЕРЖАНИЕ**

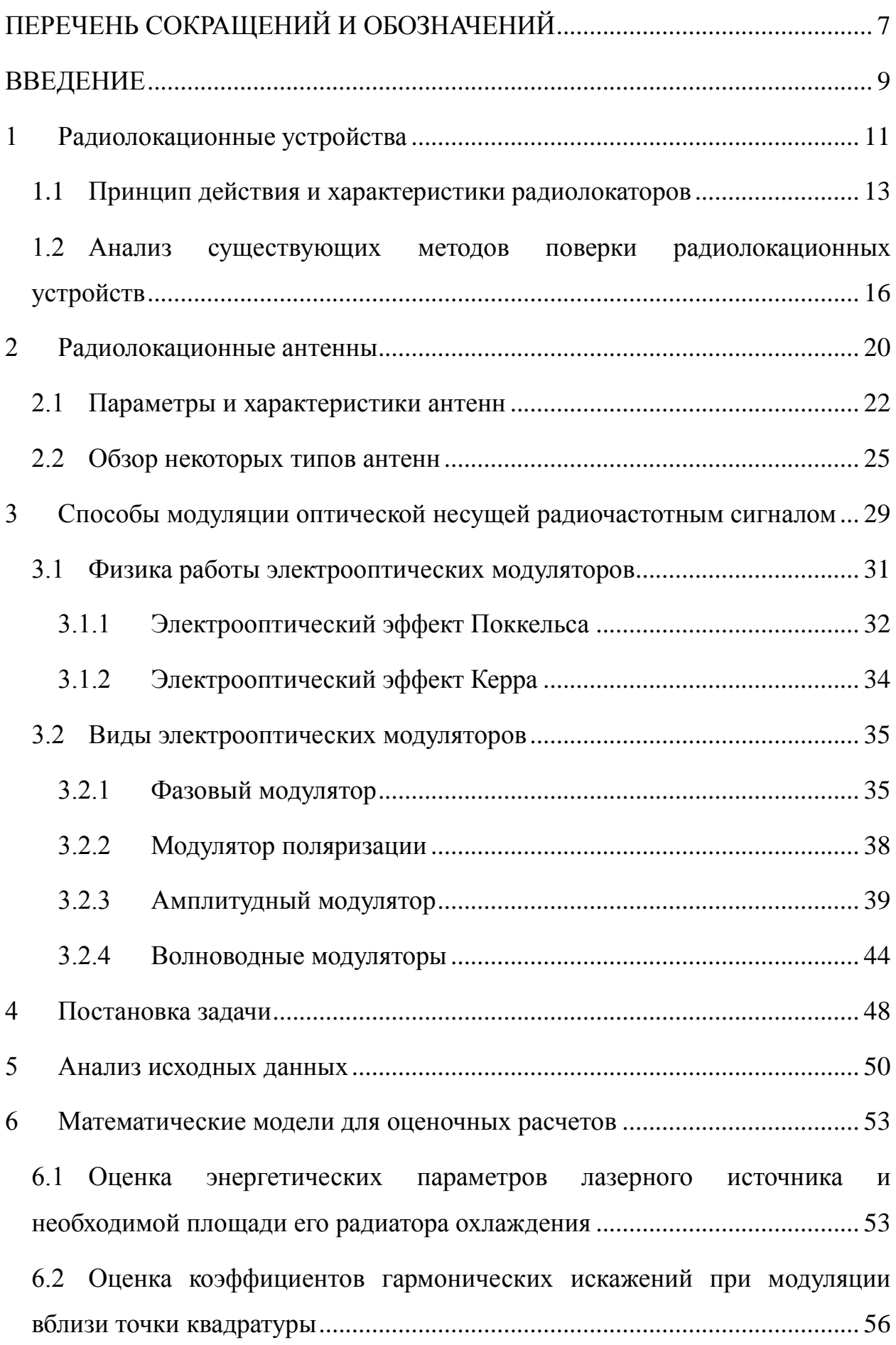

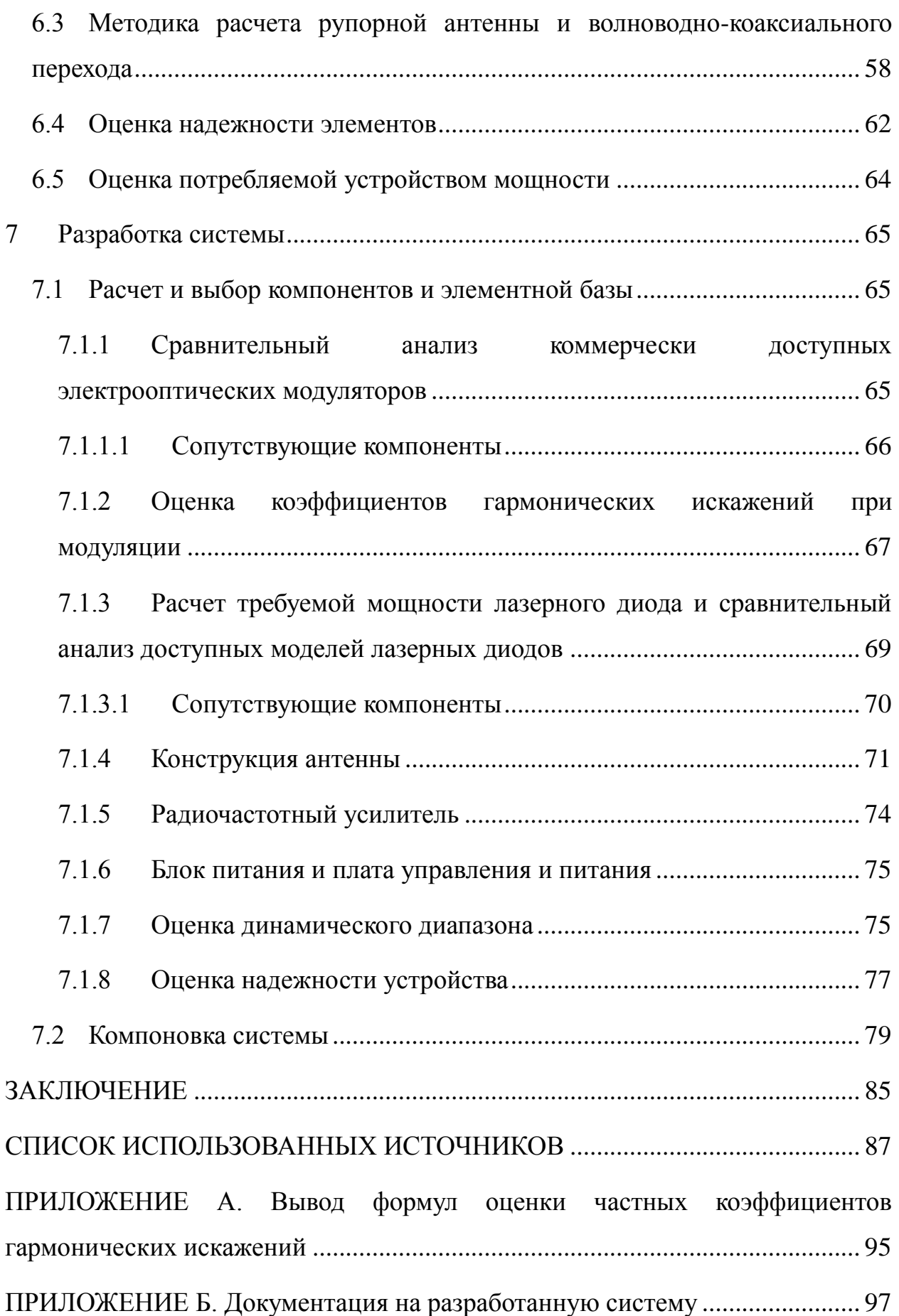

## **ПЕРЕЧЕНЬ СОКРАЩЕНИЙ И ОБОЗНАЧЕНИЙ**

<span id="page-5-0"></span>В настоящей работе применяют следующие сокращения и обозначения:

- БП блок питания
- ВБР вероятность безотказной работы
- ВВ возбуждающий вибратор
- ВКП волноводно-коаксиальный переход
- ВО вероятность отказа
- ВОЛЗ волоконно-оптическая линия задержки
- ВЧ высокочастотный
- ДД динамический диапазон
- ДН диаграмма направленности
- ДРПВ доплеровский радиолокатор профилей ветра
- ИМЦ интерферометр Маха-Цендера
- КГИ коэффициент гармонических искажений
- КНД коэффициент направленного действия
- КПД коэффициент полезного действия
- КРТ контроллер рабочей точки
- КУ коэффициент усиления
- ЛД лазерный диод
- ММЦ модулятор Маха-Цендера
- МШУ малошумящий усилитель
- МЭК Международная электротехническая комиссия
- ОЭП оптоэлектронное преобразование
- ПУП плата управления питанием
- РВ радиоволны
- РЛ радиолокационный
- РЛС радиочастотная локационная система
- РРМК радиозондовый радиолокационный метеорологический комплекс
- РЧ радиочастотный
- СВЧ сверхвысокочастотный
- ТЕК термоэлектрический контроллер
- ФП фотоприемник
- ЭМВ электромагнитная волна
- ЭОМ электрооптический модулятор
- ЭОП электрооптическое преобразование
- AC alternating current
- DC direct current
- RIN relative intensity noise
- SNR single-to-noise-ratio

#### **ВВЕДЕНИЕ**

<span id="page-7-0"></span>Системы радиочастотных локационных устройств уже длительное время являются одними из наиболее распространенных технических средств, которые применяются для решения обширного круга задач в научнотехнической, оборонной, гражданской и социально-экономической сферах [1, 2]. Радиолокационная (РЛ) разведка и контроль, осуществление управления движением летательных аппаратов, изучения наземного, воздушного и космического пространства, исследование и мониторинг метеорологических параметров атмосферы, дистанционное зондирование с целью распознания и обнаружения удаленных объектов, обеспечение противовоздушной, противокосмической и противоракетной обороны, орнитологический контроль миграции птиц, и другие задачи осуществляются с помощью радиолокационных систем.

Обширное применение радиолокационных устройств непрерывно повышает требования к качеству получаемых с них данных. Для проведения достоверного обнаружения целей, измерения их параметров проводятся оценки основных тактико-технических характеристик радиочастотных локационных систем (РЛС). Такие проверки являются важной частью в процессе производства и эксплуатации РЛС. Несмотря на распространенность РЛ устройств, подтверждение их эксплуатационных параметров и определение погрешности измерений остается трудоемким процессом, который часто индивидуален для различных типов и принципов действия радиолокатора. Все это отражает необходимость увеличения доступных методов верификации параметров РЛС и создания универсального метода.

Осуществление контроля характеристик радиолокационного устройства может быть выполнено за счет методов и элементной базы радиофотоники. Предлагаемый метрологический стенд для верификации параметров содержит устройства переноса сверхвысокочастотного (СВЧ)

сигнала на оптическую несущую, блок волоконно-оптической линии задержки (ВОЛЗ) и устройство оптоэлектронного преобразования (ОЭП). Данная система позволяет решить проблему не универсальности известных методик метрологического обеспечения РЛС.

Блок переноса СВЧ сигнала на оптическую несущую является электрооптическим преобразователем высокочастотного (ВЧ) излучения. Такие устройства в настоящее время относятся к одним из перспективных направлений. ВЧ электрооптическое преобразование (ЭОП) используется в таких сферах как организация широкополосной телекоммуникации, удаленный прием информации РЛС, минимизации потерь в СВЧ кабелях и волноводах, метрология РЛС. За счет значительной разницы величины затуханий в оптическом волокне по сравнению с коаксиальным кабелем, перенос электрического сигнала на оптическую несущую, позволяет увеличить расстояние, на которое может быть передан сигнал. Так затухания в кварцевых волокнах на длине волны 1550 нм находится в пределах 0,18- 0,23 дБ/км, а затухания в коаксиальном кабеле на частоте 20 ГГц имеют значения в пределах 2,1-3,5 дБ/м [3-5].

В данной работе приводятся результаты эскизной проработки системы переноса СВЧ излучения радиолокационного устройства на оптическую несущую. Для осуществления этого были рассмотрены теоретические основы, описывающие возможность переноса радиочастотного (РЧ) импульса радиолокатора на оптическую несущую, изучены физические основы и принципы работы разрабатываемого устройства, а также были проведены расчеты для выбора компонентной базы устройства и расчет приемной антенны.

### <span id="page-9-0"></span>**1 Радиолокационные устройства**

Радиолокационные устройства – это радиотехнические устройства, которые предназначены для обнаружения, определения пространственных координат и параметров движения объектов, посредством излучения радиоволн, регистрации и анализа параметров их отражений от [1].

Типовая РЛС обобщено представляет собой совокупность, состоящую из средств приема, комплекса средств автоматизации, обработки и передачи информации, самого средства радиолокации, а также системы управления (рисунок 1).

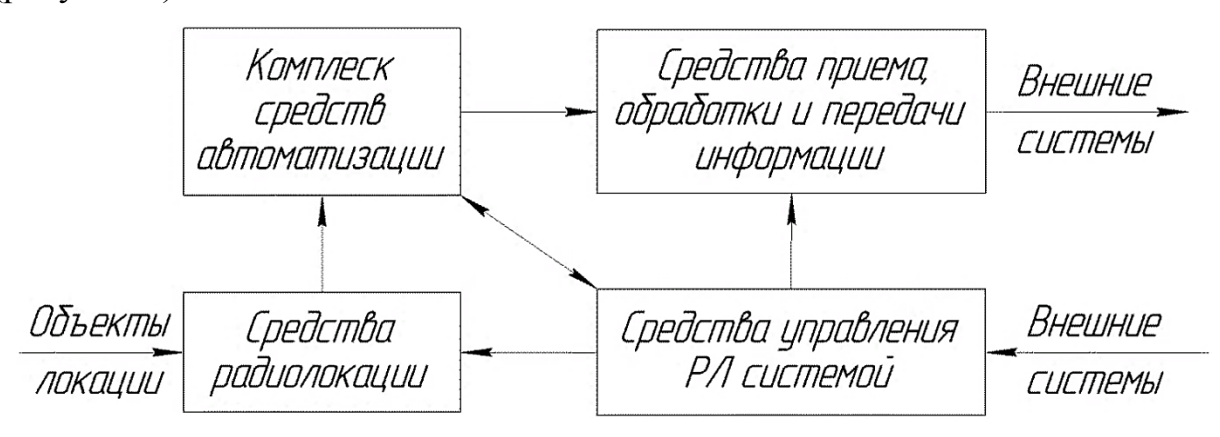

Рисунок 1 – Общая структурная схема радиолокационного устройства [1]

Средства радиолокации являются первичными источниками РЛ информации. Они выполняют радиолокационный обзор пространства, сбор и первичную обработку информации о детектируемых объектах. Комплекс средств автоматизации проводит вторичную обработку РЛ информации. Средствами приема и передачи информации осуществляют обмен РЛ информацией и управляющей информацией внутри РЛС, а также с элементами внешних управляющих систем. Планирование, организацию, руководство и контроль функционирования РЛС для выполнения задачи осуществляют средства управления системой. Более подробная структурная схема на примере импульсной РЛС представлена на рисунке 2.

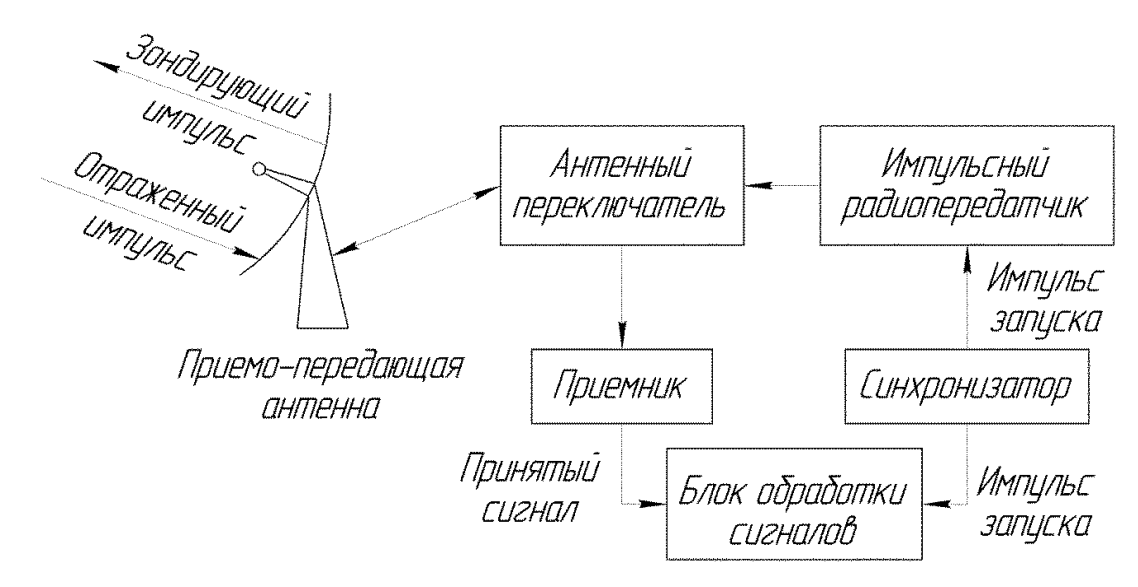

Рисунок 2 – Схема устройства импульсного радиолокатора

В общем случае под радиолокационной системой понимается одно или несколько связанных пространственно распределенных устройств. Например, радиолокационный комплекс военного назначения 5Н87, показанный на рисунке 3, в который входят два высотомера и два дальномера, которые размещаются на одной позиции в радиусе нескольких десятков метров.

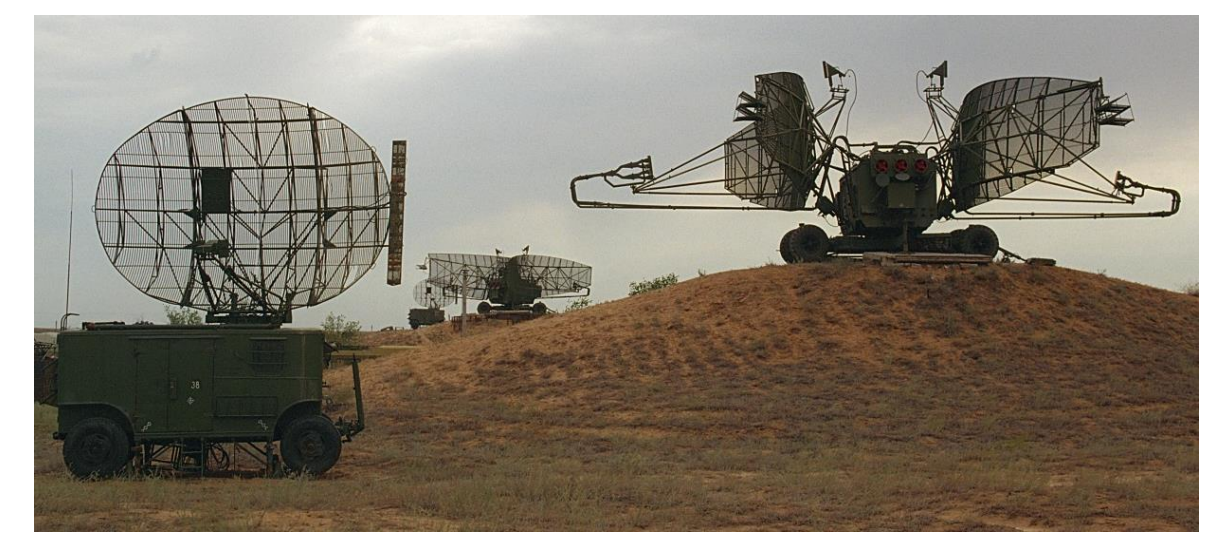

Рисунок 3 – Радиолокационный комплекс 5Н87 [6]

Трассовый радиолокационный комплекс для управления воздушным движением «ЛИРА-Т», представленный на рисунке 4, состоит из двух обзорных РЛС «ЛИРА-ТВК».

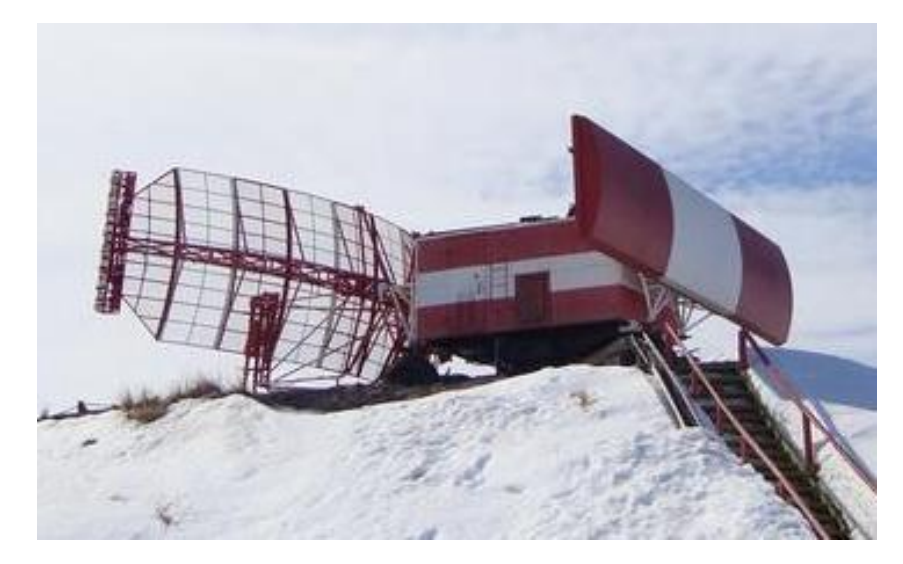

Рисунок 4 – Радиолокационный комплекс «ЛИРА-Т» [7]

### <span id="page-11-0"></span>**1.1 Принцип действия и характеристики радиолокаторов**

Основой работы радиолокаторов является регистрация электромагнитной волны (ЭМВ) – радиоволны (РВ), которая является вторичным излучением, то есть отраженным от цели зондирующим сигналом радиолокатора [8].

Радиолокатор излучает зондирующий сигнал, который распространяется в среде с некоторой постоянной скоростью. Постоянство вектора скорости распространения ЭМВ в однородной среде является физической основой радиолокационных измерений [2]. Реальная среда не является однородной и обладает определенным показателем преломления *n*, что приводит к тому, что скорость распространения РВ в реальных условиях не остается постоянной и определяется формулой (1) [8]:

$$
V = \frac{c}{n} \tag{1}
$$

В точных РЛС это отклонение от идеального распространения РВ учитывается, но в приближенных расчетах влиянием *n* пренебрегают.

Объект, который является целью, преобразует зондирующий импульс: часть энергии переотражается и становится источником вторичного излучения, часть – поглощается объектом, переходя в тепловую энергию. Вторичный сигнал детектируется антенной радиолокатора и является источником первичной информации о цели. Схема измерений представлена на рисунке 5.

Эандирующий<br>a импульс<br>Отраженный<br>импульс Цель Приемо-передающая *<u>ОНГЛЕННО</u>* 

Рисунок 5 – Схема измерений: *L* – расстояние до цели

Дальнейший анализ первичной информации полученной с РЛС зависит от задачи, которую выполняет данное устройство. Чаще всего по полученным с РЛС данным определяют расстояние, на котором находится цель, скорость ее движения, угловые координаты.

Характеристики, описывающие РЛС разделяют на тактические и технические.

*Тактические характеристики* определяют значение и возможности использования РЛС по её назначению. К основным тактическим характеристикам относятся: зона обзора, разрешающая способность, точность радиолокационных измерений, помехозащищенность.

Зона обзора – область пространства, в геометрических пределах которой цель с определенными отражающими свойствами может быть обнаружена с вероятностью правильного и ложного обнаружения не хуже заданных [8]. Эта зона ограничивается минимальной  $\mathcal{A}_{\text{min}}$  и максимальной

Д<sub>макс</sub> дальностями обнаружения и секторами обзора по азимуту  $\alpha_{.063}$  и углу места  $\beta_{063}$  (рисунок 6).

Разрешающая способность – возможность раздельного обнаружения и измерения координат и параметров движения одновременно наблюдаемых близко расположенных целей [1,2]. Различают разрешающую способность по дальности  $\Delta\mu_{\text{m}}$ , по азимуту  $\Delta\alpha_{\text{m}}$ , по углу места  $\Delta\beta_{\text{m}}$ , по скорости  $\Delta V_{\text{m}}$ .

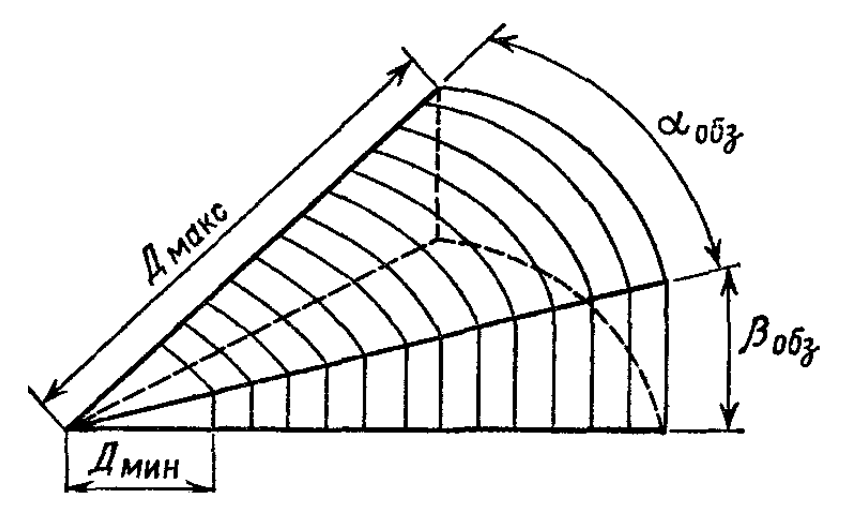

Рисунок 6 – Зона обзора РЛС [2]

Точность отображает близость результатов измерения к истинному значению измеряемой величины и характеризуется значениями систематических и случайных погрешностей [8].

Известно, что:

- точность измерения дальности при заданном отношении сигнал/шум тем выше, тем шире спектр РЛ сигнала [1];

для угловой координаты точность становится выше, с увеличением апертуры антенны (при фиксированном значении длины волны) [1];

- точность измерения скорости повышается с увеличением длительности зондирующего сигнала [1].

*Технические параметры* характеризуют параметры технических средств, которые обеспечивают заданные тактические параметры. К техническим параметрам относят характеристики зондирующего излучения

(длительность импульса, длина волны излучения, мощность), вид и параметры модуляции излучаемых колебаний, параметры диаграммы направленности антенны РЛС, мощность передатчика, полосу пропускания, чувствительность приемного устройства методы обзора пространства и другие [1, 2, 5, 6].

Длины волн, используемые в радиолокации, находятся в дециметровом и сантиметровом диапазоне, которые позволяют получить остронаправленное зондирующее излучение с низким уровнем естественных шумов на входе приемника [1, 2].

Мощность зондирующего сигнала радара зависит от требуемой дальности действия устройства и может принимать значения от долей ватта до десятков киловатт в режиме непрерывного излучения и до десятков мегаватт в импульсном режиме.

Полоса пропускания РЛС – полоса частот приемного тракта радара, в пределах которой обеспечивается максимальное соотношения сигнал/шум для приемного устройства [1].

Длительность  $\tau_{\scriptscriptstyle \rm H}$  и частота повторения  $F_{\scriptscriptstyle \rm H}$  зондирующего сигнала выбирается исходя из режима излучения РЛС – непрерывным и импульсным с большой или малой скважностью.

## <span id="page-14-0"></span>**1.2 Анализ существующих методов поверки радиолокационных устройств**

Обеспечение достоверности полученной с радиолокатора информации является важной частью их производства и эксплуатации. Существующие в настоящее время методики верификации параметров РЛС можно условно разделить на следующие:

- трассовые методы;

методы с использованием имитаторов цели;

- методы, основанные на использовании эталонного измерительного устройства.

*Трассовый метод* используется для верификации параметров РЛС, работающих по времяпролетному принципу. К таким методам относят те, в которых используют геодезические полигоны, содержащие некоторые эталонные базисы [10]. Геодезический полигон является носителем единиц геодезических величин – длины, значений углов, азимутов и ускорений [11]. Контроль параметров заключается в сравнение результатов измерений радиолокатора с известными положениями базисов на полигоне. Для контроля разрешающей способности и минимальной дальности обнаружения цели могут использоваться мишени расположенные на заданных расстояниях.

Методики поверки параметров, основанные на применении *имитаторов цели* – устройств, которые производят определенные манипуляции с зондирующим импульсом, отражают или переизлучают его вновь на контролируемый радар, являются одними из распространенных и простых. Для некоторых типов имитаторов цели необходимо наличие атмосферной трассы, но существуют так же программируемые устройства, которые обеспечивают соответствующие временные задержки, временное уширение и частотное смещение зондирующего сигнала. В работе [12] описывается схема доплеровского радиолокатора скорости с помощью механического имитатора цели, который выполнен в виде вращающегося уголкового отражателя. За счет вращения отражающихся поверхностей частота отраженного зондирующего импульса приобретает доплеровский сдвиг. Изменяя скорость вращения вала, можно регулировать величину имитируемой скорости движения цели, а изменяя величину удаления имитатора относительно РЛС – контролировать точность измерения расстояний.

Для контроля параметров метеорологических радиолокаторов, регистрирующих вторичный сигнал от цели, которая является разнесенными в пространстве точками, существует методика предлагаемая авторами работы [13] с использованием программируемого имитатора цели. Для контроля

параметров зондирующий сигнал РЛС направляется на СВЧ модуль преобразования, в котором сигнал разделяется на несколько когерентных СВЧ сигналов, приобретающих задаваемые доплеровский сдвиг частоты и фазу, и направляется обратно на верифицируемую РЛС.

Проверка характеристик радаров с применением эталонного или референсного измерительного устройства является достаточно простым в реализации методом, но трудно обеспечиваемым с метрологической точки зрения. В соответствии с метрологическими правилами, эталонный измеритель должен обладать в 3 раза (чаще – в 10 раз) большей точностью, чем поверяемое устройство. Данное условие может быть не всегда выполнимо из-за отсутствия таковых устройств.

В работе [14] описывается методика оценки точности измерений параметров ветра, производимых метеорологическим доплеровским радиолокатором профилей ветра (ДРПВ). Оценка точности производится путем сравнения информации, получаемой с ДРПВ и с эталонного метеосредства, которое состоит из пары идентичных радиозондовых радиолокационных метеорологических комплексов (РРМК) с радиозондами. Использование радиозондов ограничивает погодные условия, в которых может производиться верификация. Принцип работы ДРПВ и РРМК не является аналогичным, что не позволяет говорить о полной достоверности метода.

Эталонными измерителями также в настоящее время часто используют метеовышки, на которых на определенных высотах установлены измерительные устройства. Например, высотная метеорологическая мачта ВММ-310, ФГБУ «НПО «Тайфун»», г. Обнинск [15] высотой 310 метров, на которой расположено 13 датчиков (скорости и направления ветра и других), которые используются для осуществления контроля параметров метеорологических РЛС.

Данные методы позволяют осуществить подтверждение только одной или нескольких характеристик РЛС. Для комплексной верификации

необходимо, чтобы радиочастотный сигнал на приемнике РЛС был эквивалентен сигналу, который принимается из атмосферной линии, сканируемой поверяемым радиолокатором и обладающей эталонными свойствам. Создание такой атмосферной линии является сложной, дорогостоящей, а иногда нереализуемой задачей.

Во всех приведенных методах верификация характеристик радиолокационного устройства производится за счет использования или произведения некоторых манипуляций с зондирующим импульсом радиолокатора. Для осуществления контроля параметров предлагаемым методом с использованием компонентов радиофотоники, также необходимо принять некоторую часть зондирующего сигнала. Для этого в блоке переноса СВЧ сигнала на излучение лазера необходима антенна.

### <span id="page-18-0"></span>**2 Радиолокационные антенны**

Для проведения переноса параметров зондирующего импульса поверяемой РЛС необходимо принять некоторую его часть с помощью антенны. Антенна – устройство, осуществляющее излучение волн, поступающих к антенне либо непосредственно от передатчика, либо через антенно-фидерный тракт, или устройство, осуществляющее преобразование падающего излучения и посылку его к приемнику [16]. Эффективное функционирование радиосистемы происходит тогда, когда входящие в неё антенны удовлетворяют определенным требованием, среди которых следует отметить следующие:

1) Антенна должна иметь заданную характеристику направленности, то есть распределять электромагнитную мощность в пространстве по определенному закону [17].

2) Процесс излучения или приема ЭМВ не должен сопровождаться бесполезным расходом ВЧ энергии на омические потери внутри антенны [17].

Антенну можно условно разделить на такие составные части, которые показаны на рисунке 7: вход, согласующее устройство, распределитель, излучающая система.

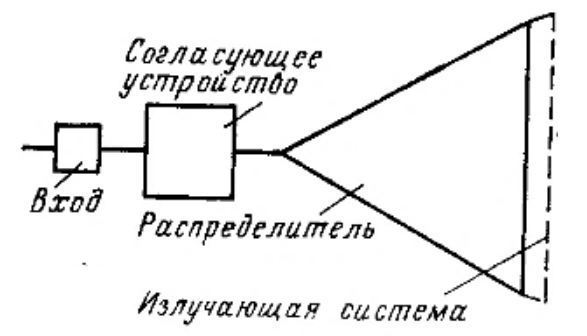

Рисунок 7 – Структурная схема антенны [17]

Под входом антенны обычно понимается сечение какой-либо линии передачи с единственным распространяющимся типом волны. Согласующее

устройство обеспечивает режим питающей линии, как можно более близко к бегущей волне во всей рабочей полосе частот радиосистемы. В СВЧ технике согласование возможно выполнить путем рационального выбора конструктивных размеров в распределителе и излучающей системе. Распределитель является конструкцией из проводников и диэлектриков предназначенной для получения необходимого закона распределения излучающего тока в пределах антенны, который обеспечивает формирование требуемой характеристики направленности. Излучающая система – область пространства, заполненная токами, возбуждающими ЭМВ. В качестве этой системы могут выступать как реальные электрические токи, текущие по металлической поверхности, так и эквивалентные фиктивные электрические и магнитные токи на замкнутых поверхностях, которые окружают антенну, а также токи электрической и магнитной поляризации в объемах, занимаемых диэлектриками и магнитодиэлектриками [17].

Классификацию антенн можно произвести по различным признакам: функциональное назначение, конструкция и принцип действия, поляризация и другие [18]. Классификация антенн по некоторым признакам представлена в таблице 1.

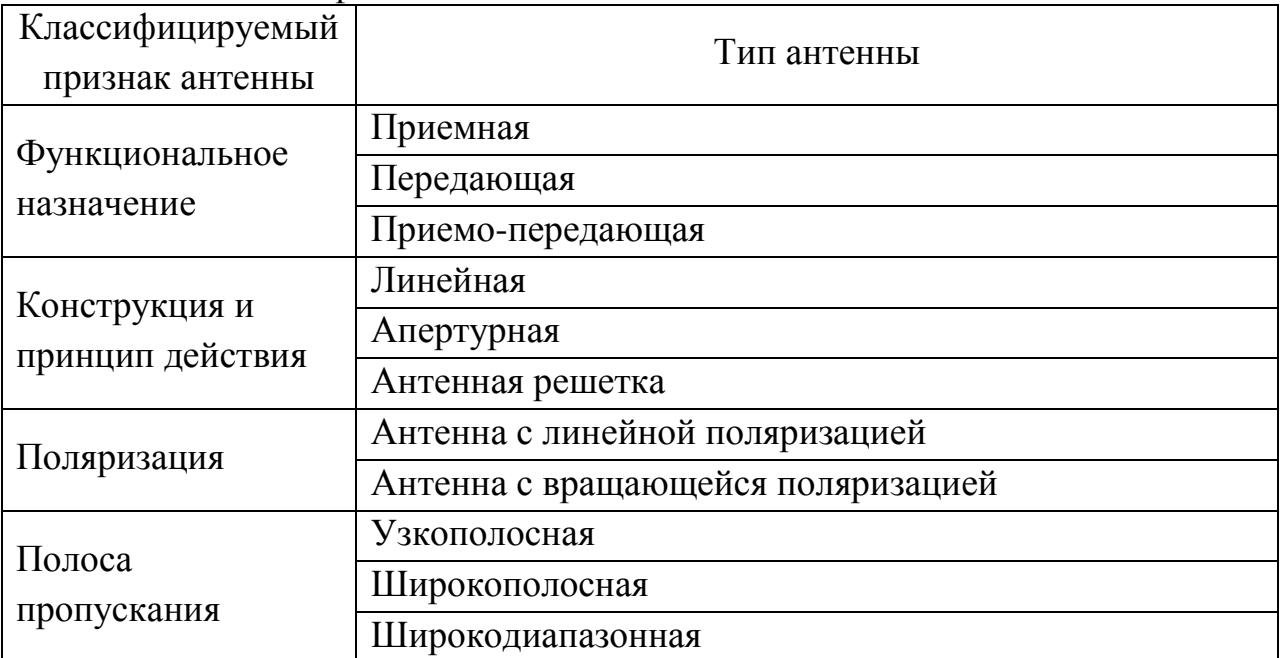

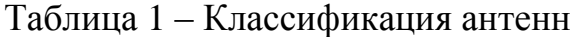

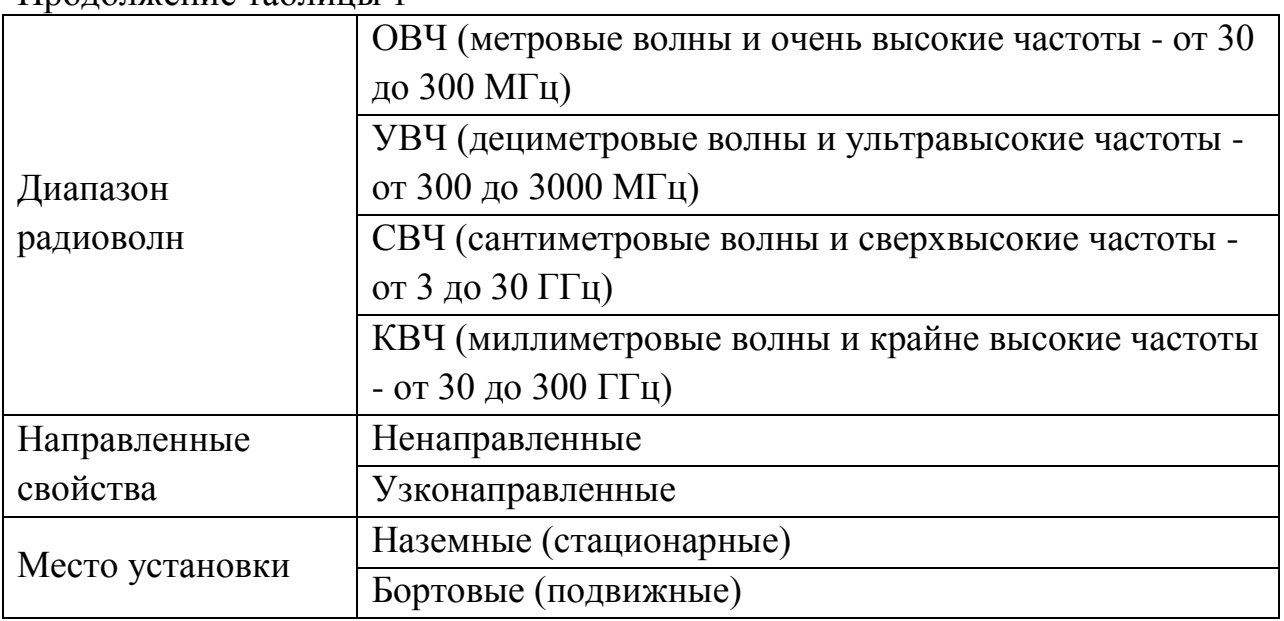

### Продолжение таблицы 1

### <span id="page-20-0"></span>**2.1 Параметры и характеристики антенн**

Характеристиками, описывающими работу антенны в составе некоторого радиотехнического устройства, являются функциональные зависимости – характеристика направленности антенны, фазовая и поляризационная характеристики. Основными параметрами, описывающими работу антенны, являются следующие: коэффициент направленного действия, коэффициент усиления, коэффициент полезного действия, ширина диаграммы направленности, уровень боковых лепестков диаграммы направленности, рабочий диапазон (полоса пропускания), эффективная площадь или эффективная длина антенны, сопротивления излучения, входное сопротивление [19]. Определения этих характеристик и параметров для передающей и принимающей антенн практически идентичны, что позволяет описать параметры передающей антенны, понимая, что для приемной антенны их можно определить, полагаясь на условие взаимности.

Мощность излучения антенны – мощность, подводимая к антенне от генератора, которая преобразуется в РВ и достигает дальней зоны [18].

Коэффициент полезного действия (КПД) антенны определяет эффективность преобразования энергии и находится по формуле (7):

$$
\eta = \frac{P_{\Sigma}}{(P_{\Sigma} + P_{\Pi})} \tag{7}
$$

где  $P_{\Sigma}$  – мощность излучения антенны;

 $P_{\Pi}$  – мощность потерь на нагреве металлических и диэлектрических частях антенны и окружающих предметах [19].

Диапазоном рабочих частот или полосой пропускания антенны называют некоторый интервал частот, описывающийся формулой (8), в пределах которого параметры антенны не выходят из допустимых границ [18].

$$
\Delta f = f_{max} - f_{min} \tag{8}
$$

Характеристикой направленности антенны является диаграмма направленности (ДН). Выделяют следующие ДН антенн:

- ДН по полю – зависимость амплитуды поля в равноудаленных от антенны точках от направления ЭМВ [20].

ДН по мощности - зависимость активной мощности на входе передающего/приемного устройства от направления излучения ЭМВ [20].

Направление излучения определяется значениями углов φ, θ, которые откладываются во взаимно перпендикулярных плоскостях. Таким образом, ДН по полю является некоторой функцией от этих углов –  $f(\varphi, \theta)$ , а ДН по мощности, которая пропорциональная квадрату амплитуды поля, является той же функцией в квадрате -  $f^2(\varphi, \theta)$  [20].

Пространственная ДН является замкнутой поверхностью, у которой расстояния до всех точек от начала выбранной системы координат пропорциональны  $f(\varphi, \theta)$  или  $f^2(\varphi, \theta)$  [19]. Ее сечения, проходящие через центр диаграммы, называются ДН в соответствующей плоскости. ДН в

какой-то плоскости внешне представляют собой ряд лепестков разделенных нулями. Лепесток, значительно превышающий по значению остальные, называют главным лепестком ДН [21]. Остальные лепестки ДН называют боковыми или побочными. Направление, соответствующее направлению главного лепестка называют направлением главного излучения антенны (рисунок 8).

Шириной ДН является угол между двумя направлениями в пределах главного лепестка, в которых амплитуда напряженности электромагнитного поля составляет уровень 0,707 от максимального значения или уровень 0,5 от максимального значения по мощности [18]. Этот уровень соответствует -3 дБ в логарифмическом масштабе.

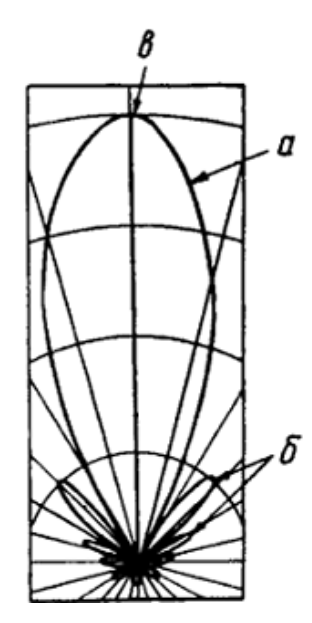

Рисунок 8 – Диаграмма направленности в какой-то плоскости: а – главный лепесток,  $\delta$  – побочные лепестки, в – направление главного излучения [21]

Коэффициент направленного действия (КНД) антенны количественно описывает степень концентрации излучаемой мощности в заданном направлении по сравнению с эталонной ненаправленной антенной, у которой сферическая ДН, при равенстве мощностей излучения [18]. КНД зависит от направления излучения и формы характеристики направленности антенны [21].

Коэффициент усиления (КУ) антенны учитывает фокусирующие свойства антенны, а также ее возможности преобразования одной энергии в другую [18].

### <span id="page-23-0"></span>**2.2 Обзор некоторых типов антенн**

Рассмотрим основные стороны устройства нескольких типов антенн: рупорную, линзовую и рефлекторную.

*Рупорная антенна* представляет собой металлический расширяющий рупор (раструб) и подсоединённый к нему волновод [23]. Основными разновидностями рупорных антенны являются: конические (рисунок 9, а), пирамидиальные (рисунок 9, б), секториальные (рисунок 9, в). Излучение в таких антеннах образуется в результате дифракционного распространения РВ, вышедших через раскрыв антенны [24]. Для увеличения направленности и плавности перехода от волновода к открытому пространству рупор должен быть достаточно длинным [21].

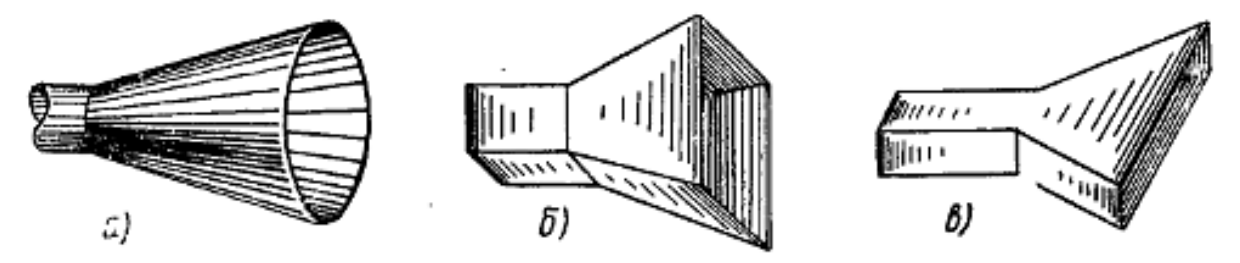

Рисунок 9 – Формы рупорных антенн: а – коническая, б – пирамидальная, в – секториальная [21]

Рупорные антенны широко применяются как антенны сантиметровых и дециметровых длин волн. Такой тип антенны применяют как самостоятельные антенны, так и в качестве облучателей в РЛС, имитаторов, радар-тестеров и генераторов сигналов [21]. Рупоры получили такое широкое применение за счет простоты конструкции, широкополосности, высокого КНД и малых величин побочных лепестков [19]. На рисунке 10 представлена рупорная пирамидальная антенна чешской компании «RFspin» на частотный диапазон 1 ГГЦ – 19 ГГц [25]. Геометрические размеры данной антенны в

соответствии со спецификацией – Ш\*Д\*В: 243\*200\*154 мм. На рисунке 11 представлены ДН этой антенны для 2 ГГц и 19 ГГц.

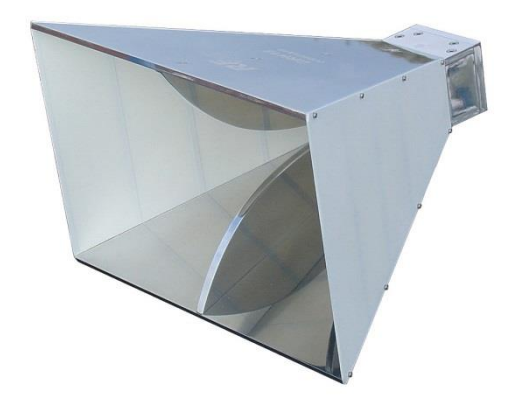

Рисунок 10– Рупорная пирамидальная антенна DRH18 [25]

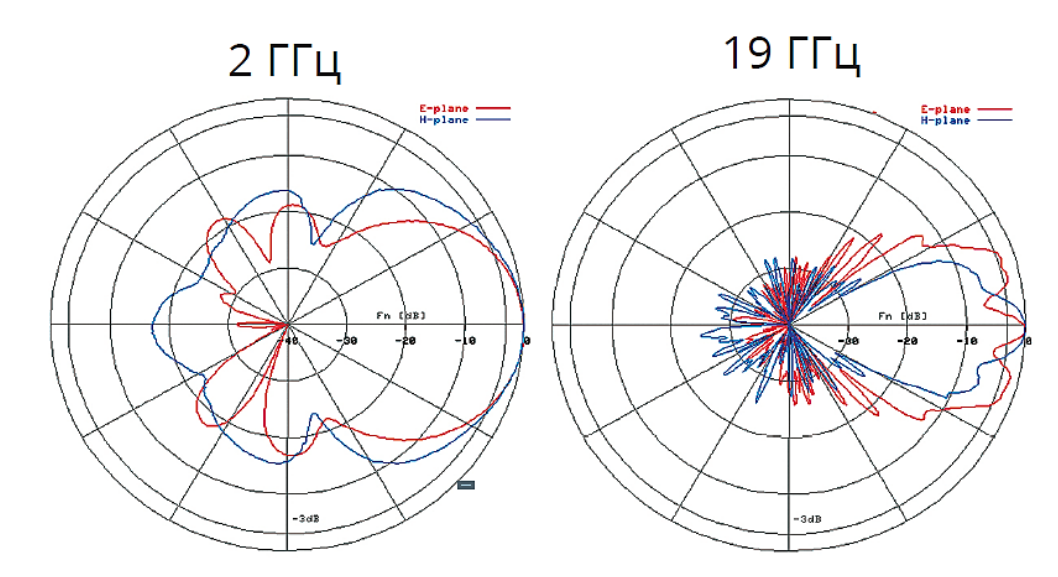

Рисунок 11 – ДН рупорной антенны DRH18 для 2 ГГц и 19 ГГц [25]

*Линзовые антенны* по принципу работы схожи с оптическими линзами. Линзовые антенны состоят из слабонаправленного облучателя и линзы [20]. В роли слабонаправленного облучателя может выступать рупорная антенна, с укороченным рупором. Использование линзы в комбинации с рупорной антенной позволяет получить высокую направленность излучения при малой длине рупора [21]. Линзы, используемые в антеннах, различаются по показателю преломления – замедляющие (*n>*1) и ускоряющие (*n<*1). Замедляющие линзы выполняются из высококачественного диэлектрика, например полистирола, или искусственного диэлектрика, представляющего

собой диэлектрик, наполненный впрессованными в него металлическими шариками, дисками или стержнями, размеры которых значительно меньше длины волны [21]. Ускоряющие линзы представляют собой параллельные металлические пластины определенной формы [23].

На рисунке 12 представлен внешний вид измерительной рупорнолинзовой антенны серии П6-80 российской компании «Принцип», которые выполняются в частотных диапазонах от 17,44 ГГц до 75,80 ГГц.

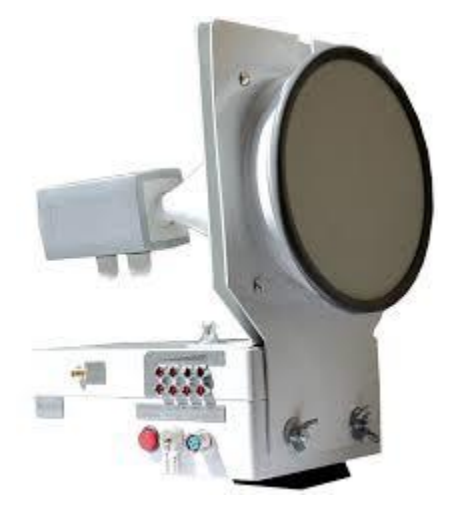

Рисунок 12 – Измерительная рупорно-линзовая антенна [26]

*Зеркальные или рефлекторные антенны* также являются оптически подобными антеннами. Они состоят из зеркала и, также как и в линзовых антеннах, слабонаправленного облучателя. Зеркало представляет собой металлическую или металлизированную поверхность, превосходящую по размерам длину волны излучения [23]. Зеркала бывают сплошные и не сплошные, которые имеют меньшую парусность и массу и выполняются в виде сетки или перфорированного листа [19]. Зеркальные антенны используется для получения остронаправленных и специальных форм ДН [21]. Существуют также модификации такого типа антенн определяемые количеством используемых зеркал: одно-, двух- и трехзеркальные. Различают следующие виды зеркальных антенн: параболические, Кассегрена, рупорнопараболические, сферические, перископические и другие [23].

На рисунке 13 показан радиотелескоп РТ-64 радиоастрономической станции, центра космической связи «Медвежьи Озёра», расположенного в Московской области [27]. Радиотелескоп выполнен по схеме Кассегрена с использованием полноповоротного параболического зеркала диаметром 64 метра и вторичного зеркала диаметром 6 м. Минимальная рабочая длина волны радиотелескопа – 1 см.

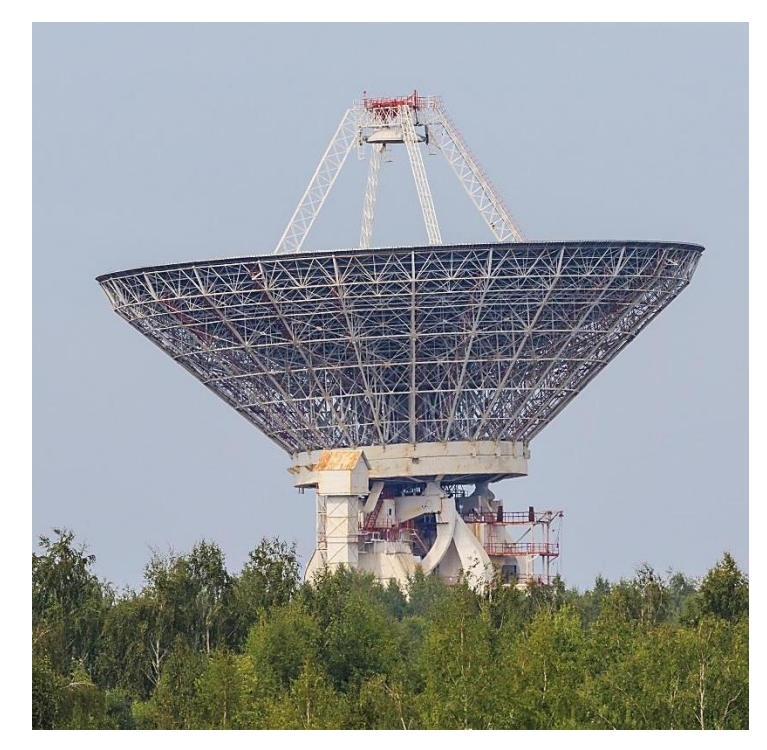

Рисунок 13 – Радиотелескоп РТ-64 центра «Медвежьи озёра» [27]

Из существующих типов антенн, часть из которых была описана ранее, для приема части зондирующего импульса наиболее подходит рупорная антенна, из-за простоты своей конструкции и свойств направленности антенны с малостью побочных лепестков.

## <span id="page-27-0"></span>**3 Способы модуляции оптической несущей радиочастотным сигналом**

Для переноса принятого СВЧ излучения поверяемого радиолокатора на оптическую несущую необходимо, чтобы она имела взаимосвязь характеристик с принятым СВЧ излучением. Для достижения этого оптическую несущую – излучение непрерывного лазера – модулируют. Модулятором света является устройство, изменяющее по определенному закону параметр электромагнитного излучения оптического диапазона [28]. Оптическую модуляцию можно классифицировать по различным критериям [29]:

- 1) По модулируемому параметру:
	- а) Фазовая модуляция;
- б) Амплитудная модуляция;
- в) Поляризационная модуляция;
- 2) По способу модуляции:
	- а) Прямая модуляция;
- б) Внешняя модуляция;

3) По характеристике оптической восприимчивости материала, изменяемой для осуществления модуляции:

а) Рефракционная/преломляющая модуляция, связанная с изменением показателя преломления материала;

б) Абсорбционная/поглощающая модуляция, связанная с изменением коэффициента поглощения материала;

4) По физическому механизму изменения оптической восприимчивости материала:

- а) Электрооптическая модуляция;
- б) Акустооптическая модуляция;
- в) Магнитооптическая модуляция;
- г) Комбинированная.

Модуляция оптического излучения, производимая на прямую в самом лазере посредством непосредственной модуляции тока накачки полупроводникового лазера, показана на рисунок 14.

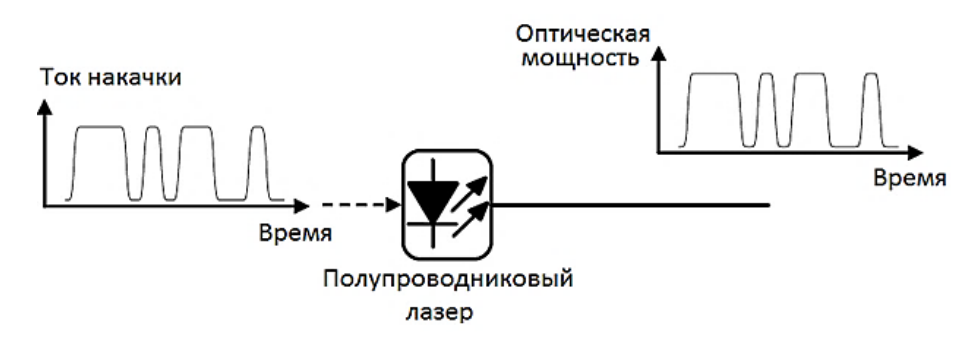

Рисунок 14 – Схема прямой модуляции лазерного источника [30]

Однако использование модулированного по такому методу лазерного излучения имеет ряд недостатков:

- осуществление только модуляции интенсивности [30];

- наличие времени задержки между состояниями наличия и отсутствия генерации [30];

- искажения модулированного сигнала, обусловленные релаксационными колебаниями концентрации носителей заряда [31].

Для снижения вероятности искажений и ошибок при модуляции сигнала используют внешние модуляторы – рисунок 15.

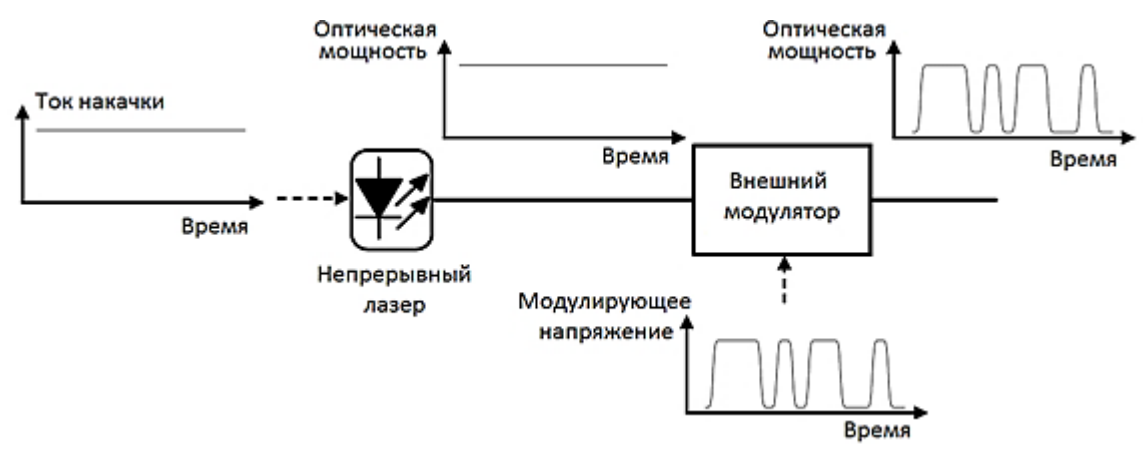

Рисунок 15 – Модуляция оптического сигнала с использование внешнего модулятора [30]

В роли внешнего модулятора оптического сигнала можно использовать акустооптические, электрооптические и другие виды модуляторов. Для рассматриваемой задачи модуляции излучения лазера высокочастотным сигналом наиболее удобно использовать электрооптические модуляторы.

### <span id="page-29-0"></span>**3.1 Физика работы электрооптических модуляторов**

Электрооптический модулятор (ЭОМ) – это устройство, которое с помощью управляющего напряжения может контролировать значение энергии, фазы и поляризации оптического сигнала [32]. Такие модуляторы основаны на кристаллах, которые под воздействием электрического поля проявляют электрооптический эффект, то есть являются электрооптической средой.

Показатель преломления электрооптической среды является функцией *n(E)* от приложенного электрического поля *E* [33]. Эта функция изменяется лишь незначительно с изменением *E*, так что ее можно разложить в ряд Тейлора:

$$
n(E) = n + \frac{1}{2}a_1E + \frac{1}{2}a_2E^2 + \cdots
$$
 (10)

где коэффициенты разложения  $n = n(0)$ ,  $a^{}_1 = (dn/dE)^{}_{|E=0}$  и  $a_2 = (dn^2/dE^2)_{|E=0}$  [33].

Выражение (10) принято писать в терминах, так называемых, электрооптических коэффициентов  $r = -2a_1/n^3$  и  $\xi = -a_2/n^3$ , тогда оно принимает вид:

$$
n(E) = n - \frac{1}{2}rn^3E - \frac{1}{2}\xi n^3E^2 + \cdots
$$
 (11)

Члены третьего и более высоких порядков в этом ряду, как правило, меньше на несколько порядков, чем показатель преломления, из-за чего ими можно пренебречь.

Изменение показателя преломления обычно очень мало. Тем не менее, его влияние на свет, распространяющий в среде, длина которой значительно превышает длину волны света, может быть значительным [33].

Электрооптические эффекты подразделяют на эффект Поккельса и эффект Керра.

### <span id="page-30-0"></span>**3.1.1 Электрооптический эффект Поккельса**

Эффект Поккельса – это линейный электрооптический эффект, в результате которого изменяется или производится двулучепреломление в оптической среде и изменяется показатель преломления среды, за счет воздействия электрического поля [33, 34]. Эффект Поккельса проявляется у нецентросимметричных материалов. Например, ниобат лития (LiNbO<sub>3</sub>), танталат лития (LiTaO<sub>3</sub>), фосфид индия (InP) являются ячейками Поккельса, то есть материалами проявляющими эффект Поккельса.

В ячейках Поккельса, третий член формулы (11) пренебрежимо мал по сравнению со вторым, то есть зависимость показателя преломления от электрического поля имеет вид, который проиллюстрирован на рисунке 16 [33]:

$$
n(E) \approx n - \frac{1}{2}rn^3E
$$
 (12)

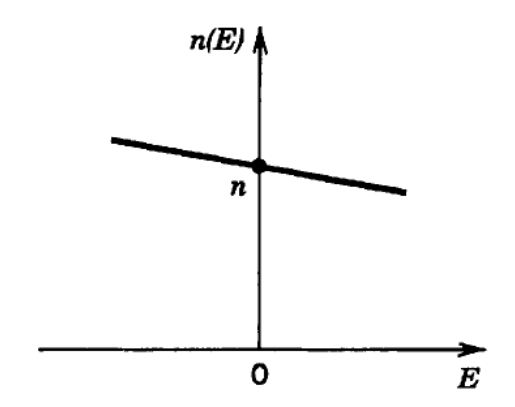

Рисунок 16 – Зависимость показателя преломления от электрического поля в ячейках Поккельса [33]

Коэффициент *r*, в формуле (12) называется коэффициентом Поккельса или линейным электрооптическим коэффициентом. Типичные значения коэффициента лежат в области  $10^{-12} - 10^{-10}$  м/В [33].

Свойства ячейки Поккельса зависят от того, какая ориентации кристаллической структуры вырезанной пластины. Срез кристалла обозначается с помощью декартовых координат. Например, если ось Z совпадает с нормалью к плоскости среза, то срез называется Z-срез. На рисунке 17 представлено схематичное изображения такого среза.

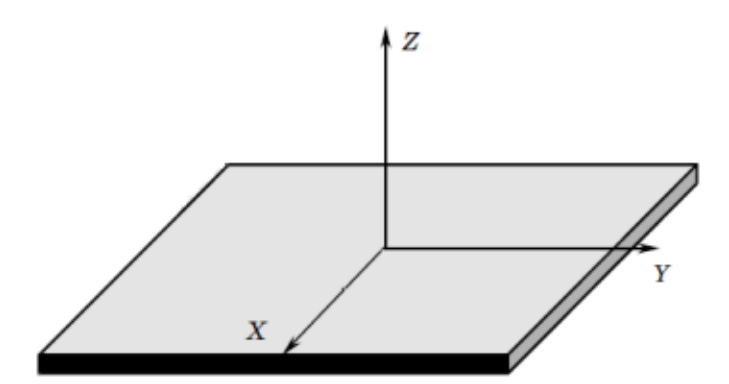

Рисунок 17 – Схематичное изображение пластины Z-среза [35]

Например, у кристалла ниобата лития главным отличием срезов является то, что X-срез обладает двулучепреломлением, а Z-срез – не обладает. Разные срезы кристалла обладают также разными электрооптическими, акустооптическими и другими коэффициентами [36].

На основе эффекта Поккельса разработаны устройства для электрического управления когерентным оптическим излучением. Малая инерционность позволяет осуществлять модуляцию света до частот  $\sim10^{13}$ Гц, а также изменять добротность лазеров и получать мощные световые импульсы наносекундной длительности [28].

### <span id="page-32-0"></span>**3.1.2 Электрооптический эффект Керра**

Эффект Керра – это нелинейный электрооптический эффект, заключающийся в изменении значения показателя преломления оптического материала пропорционально квадрату прикладываемой напряженности электрического поля [37]. Материал, проявляющие эффект Керра, являются центросимметричными, то и *n(E)* является симметричной функцией, так как она должна быть инвариантной к изменению электрического поля, как показано на рисунке 18 [33].

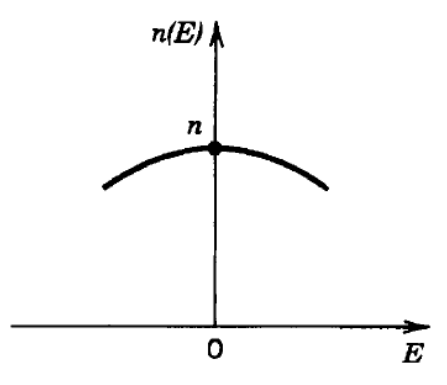

Рисунок 18 – Зависимость показателя преломления от электрического поля в эффекте Керра [33]

Зависимость показателя преломления от напряженности электрического поля в эффекте Керра описывается формулой (13) [33]:

$$
n(E) = n - \frac{1}{2}\xi n^3 E^2
$$
 (13)

Материалы, проявляющие эффект Керра, называют ячейками Керра, к ним относятся не только кристаллы, а также газы и жидкости. Параметр  $\xi$ 

называют коэффициентом Керра или квадратичным электрооптическим коэффициентом. Типичные значения коэффициента в кристаллах  $10^{-18}$  –  $10^{-14}$  м<sup>2</sup>/В<sup>2</sup>, а в жидкостях  $10^{-22} - 10^{-19}$  м<sup>2</sup>/В<sup>2</sup> [33].

### <span id="page-33-0"></span>**3.2 Виды электрооптических модуляторов**

Рассмотренные электрооптические эффекты позволяют осуществлять амплитудную, фазовую или частотную модуляцию. ЭОМ подразделяют на следующие типы:

- Фазовые модуляторы;
- Модуляторы поляризации;
- Амплитудные модуляторы;
- Волноводные модуляторы.

Каждый из этих модуляторов имеет свои конструктивные особенности, которые обеспечивают выполнение модуляции определенного параметра излучения.

### <span id="page-33-1"></span>**3.2.1 Фазовый модулятор**

Это простейший тип ЭОМ, состоящий из одной ячейки Поккельса, где электрическое поле, подведенное через электроды к кристаллу, изменяет задержку фазы лазерного луча, проходящего через кристалл [32].

Оптическая волна линейно поляризуется в направлении, параллельном одной из главных осей кристалла. Предпочтительным выбором является главная ось, которая имеет большое индуцированное изменение показателя преломления, которое остается фиксированным по направлению по мере изменения величины модулирующего электрического поля [36]. Фазовая задержка, образующаяся при прохождении луча через ячейку Поккельса длинной *l*, к которой приложено электрическое поле *Е*, можно оценить используя формулу (14):

$$
\Delta \varphi \approx \varphi_0 - \pi \frac{rn^3 El}{\lambda_0} \tag{14}
$$

где *r* - линейный электрооптический коэффициент;

*n –* показатель преломления;

 $\lambda_0$  – длина волны излучения;

$$
\varphi_0 = \frac{(2\pi n l)}{\lambda_0}
$$
 – начальная фаза излучения [33].

Если индуцирующее электрическое поле образуется за счет напряжения *V*, которое прикладывается к двум граням кристалла на расстоянии *d*, то  $E = V/d$ . Тогда фазовый сдвиг определяется в соответствии с формулой (15):

$$
\Delta \varphi \approx \varphi_0 - \pi \frac{V}{V_\pi} \tag{15}
$$

где  $V_{\pi} = \frac{d}{l}$  $\iota$  $\lambda_{0}$  $\frac{\lambda_0}{r n^3}$  – полуволновое напряжение [33].

Полуволновым напряжением  $V_{\pi}$  является такое напряжение, приложение которого вызывает фазовый сдвиг равный π. Полуволновое напряжение является одной из важных характеристик модулятора и определяется показателем преломления и коэффициентом Поккельса материала, длиной волны излучения и также отношением длины и ширины ячейки [33].

По формуле (15) видно, что фазовый сдвиг оптического излучения линейно зависит от прикладываемого напряжения, что проиллюстрировано на рисунке 19.

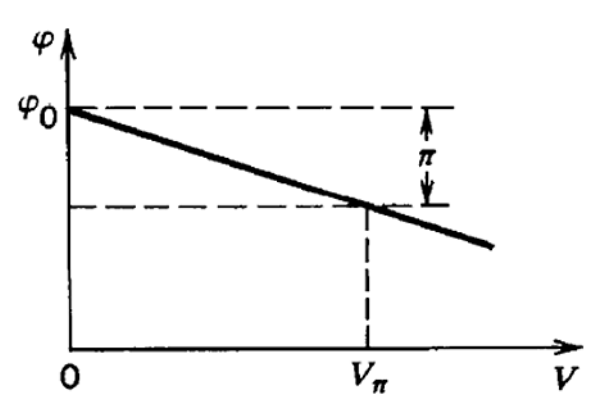

Рисунок 19 – Зависимость фазовой задержки оптического излучения от прикладываемого к кристаллу напряжения [33]

Возможны два варианта осуществления фазовой модуляции:

- поперечная модуляция, при которой излучение распространяется в направлении, перпендикулярном полю модуляции;

- продольная модуляция, где поле модуляции параллельно направлению распространения излучения.

Величина электрооптического коэффициента *r* зависит от направления распространения излучения и индуцирующего электрического поля, так как ячейки Поккельса являются анизотропными кристаллами. Значения полуволнового напряжения находятся в промежутке от 1 В до нескольких кВ для продольного модулятора и достигают сотен вольт у поперечного модулятора [33].

Например, в кристалле LiNbO<sub>3</sub> фазовая модуляция может быть достигнута путем приложения электрического поля вдоль оси z, как показано на рисунках 20 и 21, где *d* – толщина кристалла, *l* – длина кристалла.

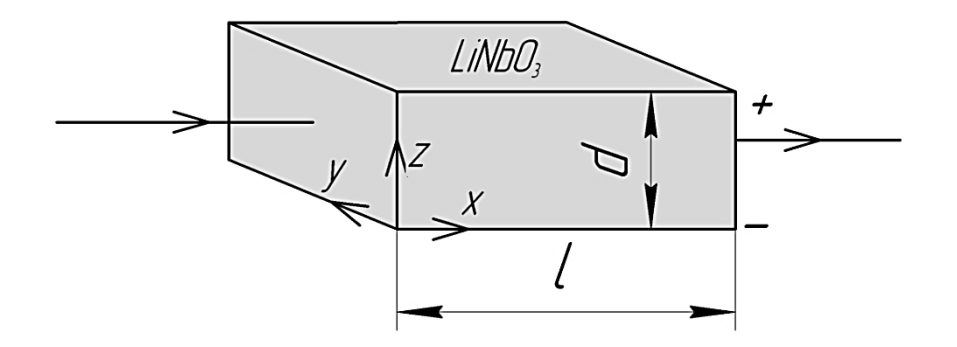

Рисунок 20 – Поперечная фазовая модуляция на кристалле LiNbO<sub>3</sub> Z-среза
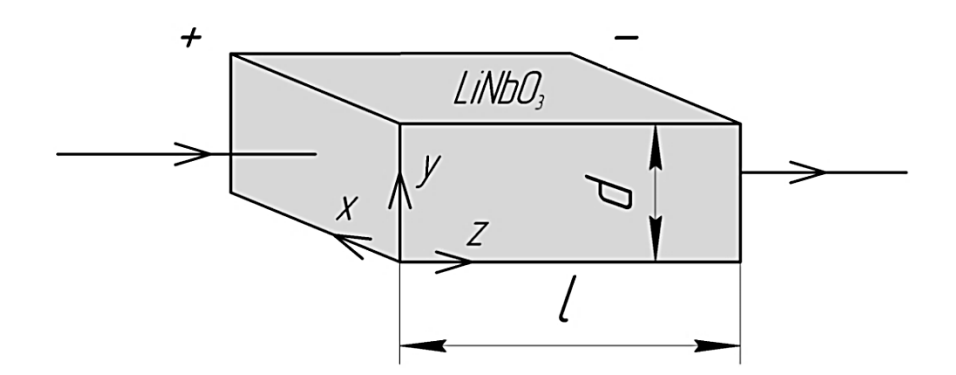

Рисунок 21 – Продольная фазовая модуляция на кристалле LiNbO<sub>3</sub> Y-среза

В случае продольной модуляции напряжение, необходимое для заданной глубины модуляции, не зависит от физических размеров модулятора. В случае поперечной модуляции оно пропорционально  $d/l$ . Поперечная модуляция имеет ряд преимуществ по сравнению с продольной модуляцией:

требуемое напряжение модуляции может быть существенно уменьшено, за счет уменьшения отношения размеров толщины и длины поперечного модулятора [38];

электроды продольного модулятора в отличие от электродов поперечного модулятора имеют специфическую форму шайб или полос или вовсе должны быть прозрачными, что увеличивает сложность производства и стоимость модулятора [33, 38].

Однако если требуется большая входная и выходная апертура, так что  $d/l > 1$ , становится выгодным использовать продольную модуляцию.

#### 3.2.2 Модулятор поляризации

В зависимости от типа и ориентации нелинейного кристалла, а также от направления приложенного электрического поля, задержка фазы может зависеть от поляризации. Ячейки Поккельса можно рассматривать как управляемые напряжением оптические пластины, которые могут быть использованы для модуляции поляризации [32].

Одноосный кристалл ниобата лития имеет собственное двулучепреломление, которое вызывает независящее от напряжения фоновое фазовое замедление в отсутствие приложенного электрического поля [38]. Для каждой длины кристалла значение фонового фазового замедления фиксировано и не может быть изменено, без применения модулирующего напряжения. При правильном выборе значения длины кристалла, он может функционировать как четвертьволновая или полуволновая пластина [38]. Приложенное поле вызывает дополнительное фазовое замедление, зависящее от напряжения. Состояние выходной поляризации входной оптической волны может быть изменено путем изменения напряжения модуляции. Таким образом, ячейку Поккельса можно использовать как управляемый напряжением поляризационный модулятор. Для правильной работы в качестве управляемого поляризационного модулятора фоновое фазовое замедление может быть компенсировано фиксированным напряжением смещения -  $V_{bias}$ . На рисунке 22 проиллюстрировано исполнение модулятора поляризации на основе кристалла ниобата лития, где  $E_{in}$  и  $E_{out}$  – направление входной и выходной поляризации соответственно.

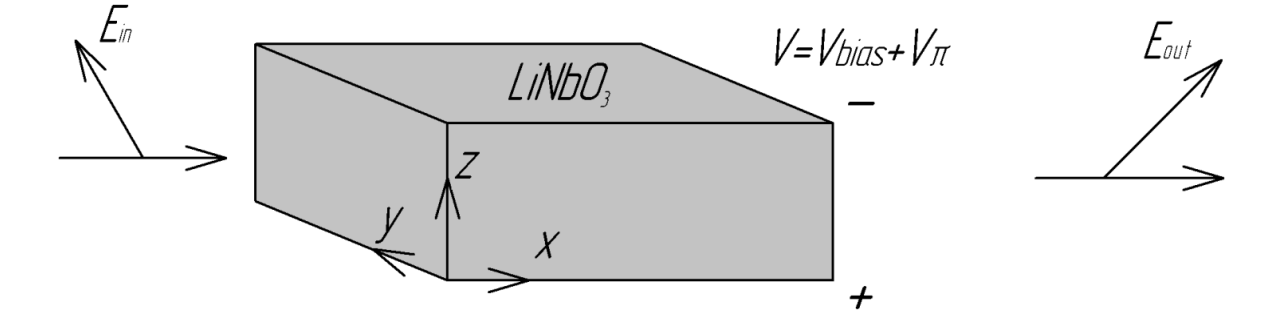

Рисунок 22 – Модулятор поляризации на кристалле LiNbO<sub>3</sub>

### **3.2.3 Амплитудный модулятор**

Электрооптический амплитудный модулятор может быть выполнен в виде модулятора поляризации, помещенного между двумя поляризаторами – поляризатором на входе кристалла и анализатором на выходе кристалла [32]. Обычно ось поляризатора и ось анализатора располагают ортогонально, но возможны и другие положения. Такое исполнение амплитудного модулятора представлено на рисунке 23.

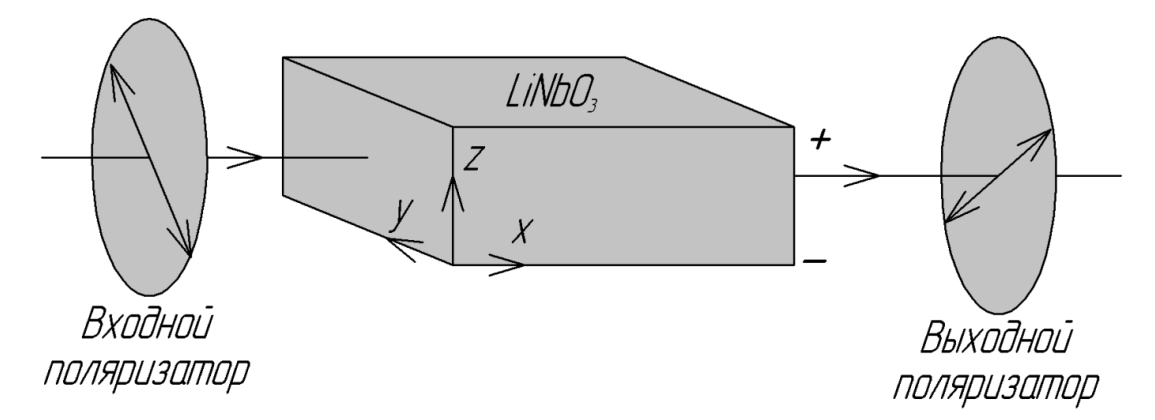

Рисунок 23 – Амплитудный модулятор с использованием двух поляризаторов

Передаточная функция таких модуляторов, показанная на рисунке 24, есть отношение входной интенсивности света  $I_{in}$  к интенсивности света после модуляции  $I_{out}$ , описывается формулой (16):

$$
T(\Delta \varphi) = \frac{I_{out}}{I_{in}} = \sin^2 \frac{\Delta \varphi}{2}
$$
 (16)

где  $\Delta \varphi$  – фазовое запаздывание [33].

Используя формулу (15) выражение (16) принимает вид [33]:

$$
T(V) = \sin^2\left(\frac{\varphi_0}{2} - \frac{\pi V}{2 V_\pi}\right) \tag{17}
$$

Как показано на рисунке 24 передаточная характеристика в небольшом промежутке значений в близи значения фазового сдвига  $\frac{\pi}{2}$  имеет вид близкий к линейному [33].

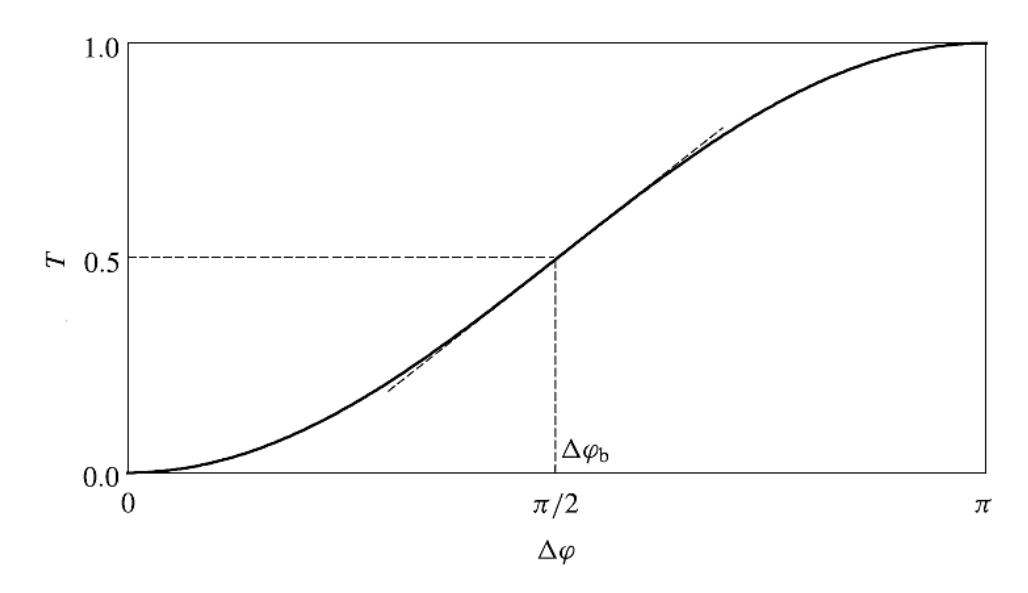

Рисунок 24– Передаточная характеристика амплитудного модулятора [38]

Амплитудный модулятор также может быть выполнен на основе интерферометра Маха-Цендера (ИМЦ). ИМЦ в классическом применении используется для определения относительных изменений фазового сдвига между двумя коллимированными пучками, полученными путем расщепления света от одного источника [39]. Интерферометр также использовался для измерения фазовых сдвигов между двумя лучами, где фазовый сдвиг вызван образцом газа или плазмы, или изменением длины одного из путей. Аппарат назван в честь физиков Людвига Маха и Людвига Цендера, которые описали устройство интерферометра в журнале «Zeitschrift für Instrumentenkunde» с разницей в год [40, 41]. Схема интерферометра Маха-Цендера представлена на рисунке 25.

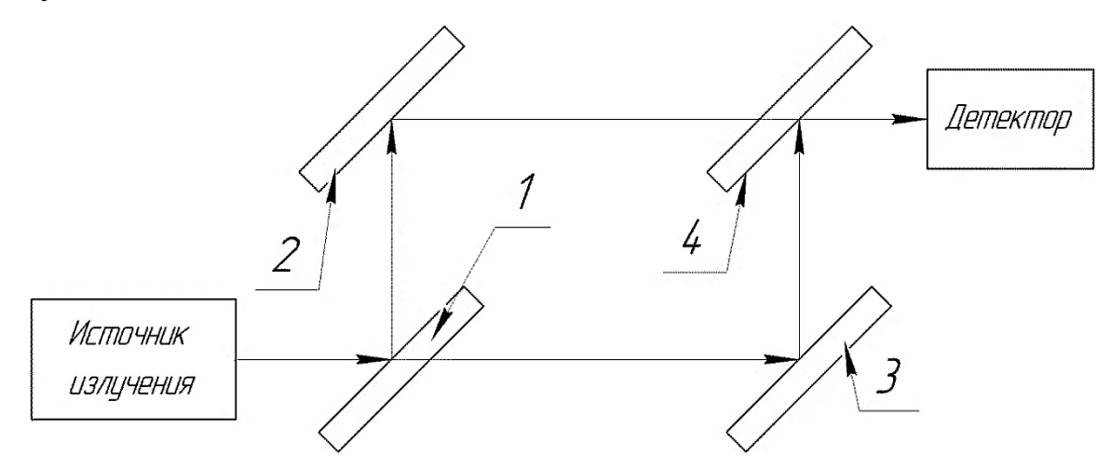

Рисунок 25 – Схема интерферометра Маха-Цендера

Интерферометр состоит из четырех зеркал расположенных в вершинах прямоугольника. Два зеркала являются светоделителями луча (на рисунке 25 – позиции 1 и 4), остальные два – полностью отражающими поверхностями (на рисунке 25 – позиции 2 и 3). Первый светоделитель разделяет коллимированный пучок света на два луча – предметный и опорный луч [42]. Предметный луч может проходить через образец – жидкость или газ, который вызывает изменение фазы относительно опорного луча. В итоге на втором светоделителе предметный и опорный лучи соединяются, и возникает некоторая интерференционная картина, регистрируемая на датчике. Конструктивная или деструктивная интерференция предметного и опорного пучков, описывается формулой (18):

$$
I = I_1 + I_2 + 2 * \sqrt{I_1 * I_2} * \cos(\varphi_1 - \varphi_2)
$$
 (18)

где  $I_1, I_2$  – интенсивности опорного и предметного лучей;  $(\varphi_1 - \varphi_2)$  – разность фаз между опорным и предметным лучами [43].

Амплитудный модулятор, основанный на ИМЦ, также содержит два светоделителя и два зеркала. Фазовый сдвиг в плече обеспечивается за счет использования фазового ЭОМ. Схематическое изображение такого модулятора представлено на рисунке 26.

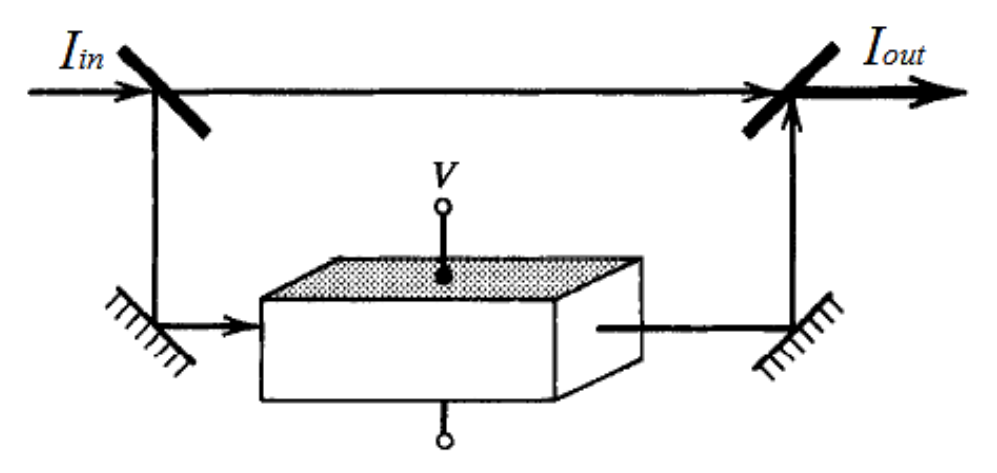

Рисунок 26 – Модулятор Маха-Цендера (ММЦ):  $I_{in}$  - входная интенсивность излучения,  $I_{out}$  – выходная интенсивность [33]

Передаточная характеристика такого амплитудного модулятора, изображенная на рисунке 27 для произвольного значения  $\varphi_0$ , описывается формулой (19) [33]:

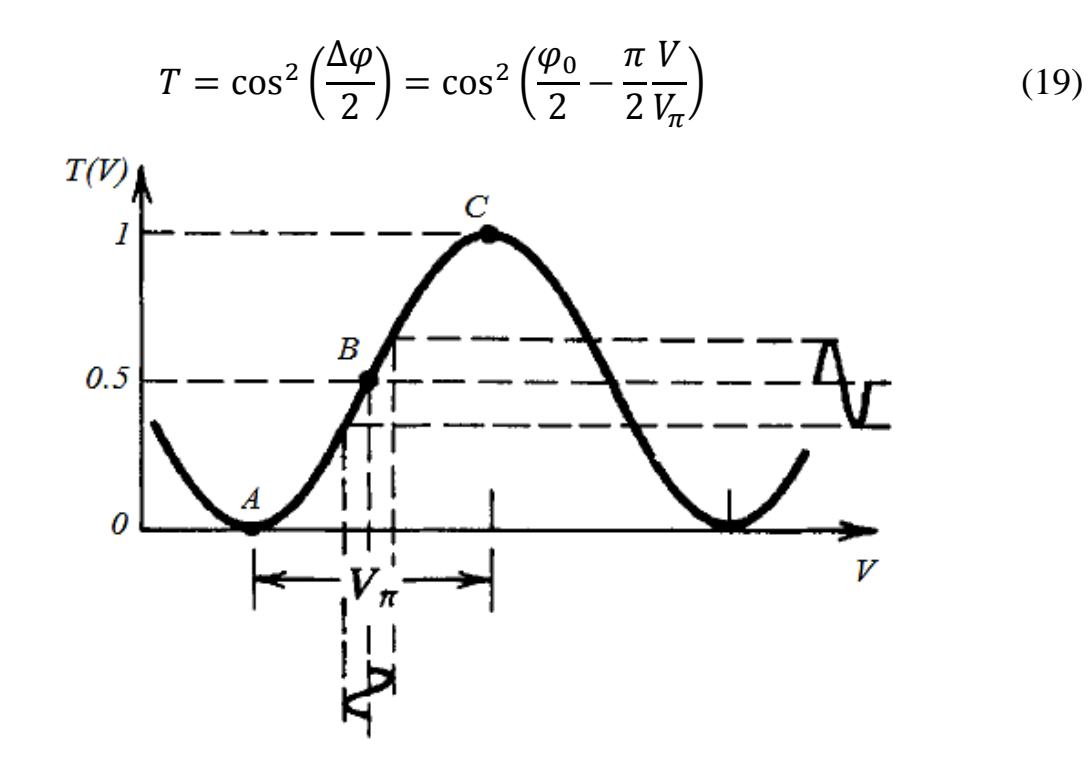

Рисунок 27 – Передаточная характеристика ММЦ [33]

На рисунке 27 отмечены три ключевых положения передаточной характеристики:

- В точке *В* так называемой квадратурной точке и небольшом промежутке значений рядом с ней модулятор является линейным модулятором интенсивности [33];

- Если модулятор переключается между точками *А* и *С,* то он работает как оптический переключатель [33].

Амплитудные модуляторы основе ИМЦ также выполняются в виде интегрально-оптических устройств с использованием волноводов.

#### **3.2.4 Волноводные модуляторы**

Волноводные модуляторы являются интегрально-оптическим устройством, которое позволяет оперировать более высокими скоростями модуляции с использованием меньших значений напряжений. Такие модуляторы представляют собой оптические волноводы, погруженные в электрооптический субстрат, например ниобат лития, который легирован материалом, повышающим показатель преломления, например титаном [33].

Поскольку конфигурация таких модуляторов является поперечной и ширина волновода намного меньше, чем его длина, полуволновое напряжение обычно не превышает значений в несколько вольт [33].

Модулирующее электрическое поле в волноводе обычно представляет собой пограничное поле вокруг поверхностных электродов [38]. Для погруженных волноводов чаще всего используют конфигурации с расположенными на поверхности электродами, представленные на рисунке 28.

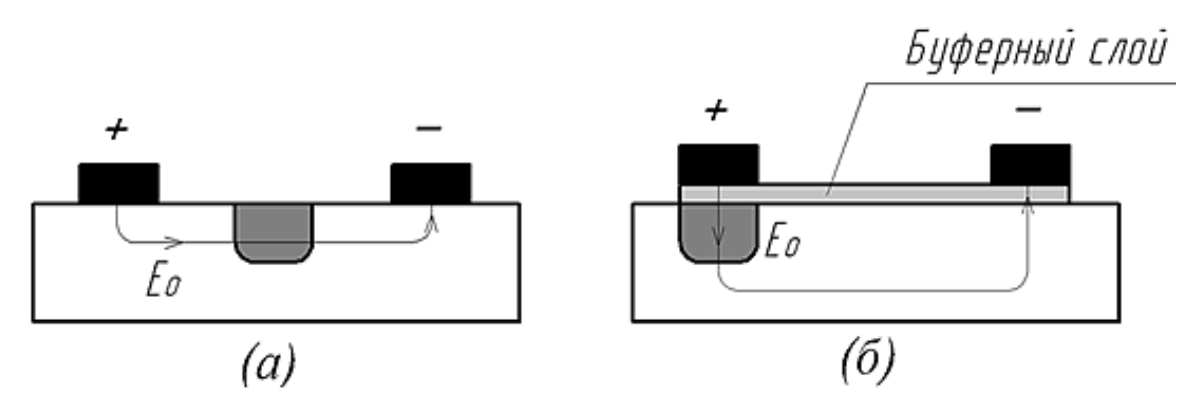

Рисунок 28 – Конфигурации волноводных модуляторов с поверхностнорасположенными электродами: а – модулирующее поле параллельно волноводу, б – модулирующее поле перпендикулярно волноводу

В конфигурации на рисунке 28 (а), электроды помещены по обе стороны от волновода и приложено электрическое поле  $E_0$  параллельно волноводу. В конфигурации на рисунке 28 (б), один из электродов помещен непосредственно над волноводом, и приложенное электрическое поле  $E_0$ перпендикулярно волноводу. Погруженный волновод, показанный на рисунке 28, является канальным волноводом, у которого разница показателя преломления на границе раздела воздух–кристалл по вертикали значительно выше, чем на других границах волновода [38].

Случай, когда электрическое поле поляризовано в плоскости параллельной разделу воздух–кристалл, называют ТЕ-подобной модой, а когда электрическое поле поляризовано перпендикулярно к этому разделу – ТМ-подобной модой. В конфигурации, когда электрод помещен непосредственно над волноводом, для обеспечения меньших потерь на ТМподобных модах необходим изолирующий буферный слой, который обычно выполняется из  $SiO<sub>2</sub>$  или  $Al<sub>2</sub>O<sub>3</sub>$  [38].

Электрооптические волноводные фазовые модуляторы могут быть использованы для построения волноводных интерферометров для амплитудной модуляции. Волноводный интерферометр Маха-Цендера состоит из двух параллельных волноводов, соединенных на входе и выходе соответственно разветвителем и соединителем [33]. Параллельные волноводы, которые образуют плечи интерферометра, должны быть достаточно разнесены относительно друг друга, чтобы между ними не возникало прямой связи, образованной модулирующим электрическим полем [38]. Каждый волновод функционирует как фазовый модулятор. За счет разности фаз между плечами волноводного интерферометра на соединителе возникает конструктивная или деструктивная интерференция. Регулируя величину прикладываемого модулирующего напряжения тем самым осуществляя изменение разности фаз в плечах можно осуществлять амплитудную модуляцию. Различают модуляторы, в которых модулирующее напряжение прикладывается к одному или двум плечам [34]. На рисунке 29 показан ММЦ с воздействием на оба волновода.

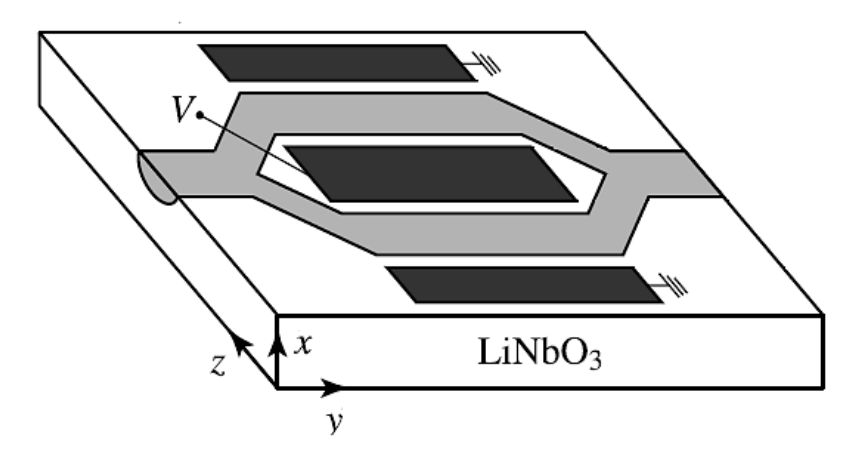

Рисунок 29 – ММЦ с воздействием модулирующего напряжения на оба плеча на основе субстрата X-среза [38]

Интенсивность излучения после модулятора описывается формулой (20):

$$
I_{\rm M}(t) = \alpha \frac{I_{in}}{2} \left[ 1 + \cos \left( \frac{\pi}{V_{\pi}} V(t) - \varphi_0 \right) \right]
$$
 (20)

где  $I_{M}(t)$  – интенсивность промодулированного излучения;

 $I_{in}$  – интенсивность входного излучения;

 $\alpha$  – коэффициент передачи модулятора;

 $V(t)$  – прикладываемое к электродам напряжение [44].

Для идеального модулятора, со сбалансированными оптическим путями в каждом волноводе, фаза  $\varphi_0$  равна нулю, но в реальности всегда есть некоторая разница между оптическими путями из-за неоднородностей материала и допусков на изготовление волокна [44].

Также как и для объемной оптики, передаточная функция ММЦ имеет вид описанный формулой (19). При модуляции излучения для обеспечения линейного режима работы модулятора на электроды подается напряжение, являющееся суперпозицией напряжения смещения и информационного напряжения. Информационное напряжение является носителем аналогового или цифрового сигнала, которое необходимо перенести на оптическое излучение, а напряжение смещения обеспечивает положение суммарного

напряжения в рабочей точке, где модулятор работает в линейном режиме. Информационное напряжение подается на СВЧ-электроды, а напряжение смещение соответственно на электроды управляющего напряжения смещения.

Основными характеристиками ММЦ являются рабочий диапазон длин волн, полоса модуляции, величина полуволнового напряжения, вносимые модулятором потери и коэффициент экстикции [44]. Коэффициентом экстинкции называется отношение максимального коэффициента пропускания оптического модулятора к минимальному, которое рассчитывается по формуле (21) [45]:

$$
ER = 10 \log \frac{P_{max}}{P_{min}} \tag{21}
$$

Схематическое изображение внутреннего устройства волноводного электрооптического модулятора представлено на рисунке 30.

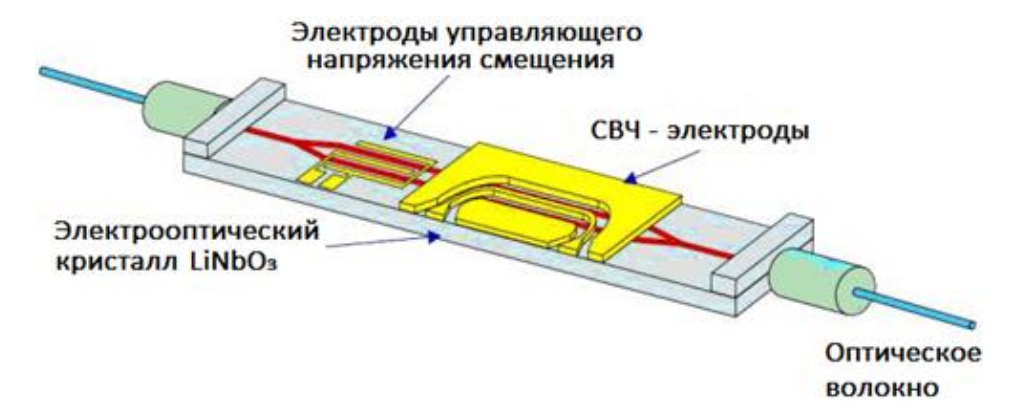

Рисунок 30 – Схематическое устройство внутреннего устройства волноводного ЭОМ на основе ИМЦ [44]

Использование волноводных ММЦ позволяет использовать меньшие величины модулирующих напряжений, и наиболее подходят для разрабатываемой в данной работе системы.

### **4 Постановка задачи**

Задание данной работы состоит в разработке системы переноса СВЧ излучения на оптическую несущую. Данная система является частью комплекса, который предназначается для осуществления поверки основных параметров РЛС. Концепция способа контроля параметров РЛС заключается в приеме зондирующего импульса поверяемого устройства, переносе принятого импульса на оптическую несущую, которое проходит ВОЛЗ и поступает на фотоприемник (ФП), на котором преобразуется в излучение СВЧ диапазона и направляется обратно на поверяемое устройство. Схематическое устройство всей системы представлено на рисунке 31, где пунктирной линией выделена подсистема переноса СВЧ излучения на оптическую несущую.

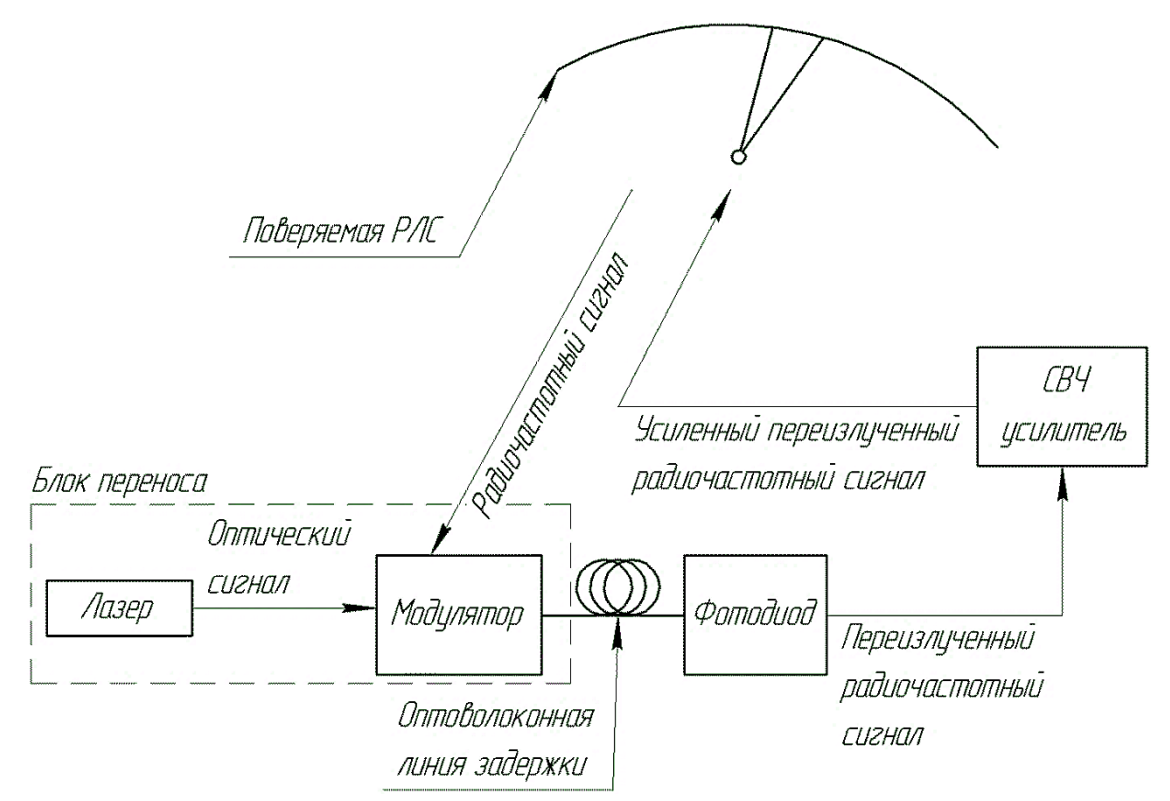

Рисунок 31 – Схематическое изображение системы для верификации

Система переноса СВЧ излучения на оптическую несущую будет состоять из блока ЭОП и приемной антенны.

Входными данными для выбора компонентной базы разрабатываемого системы являются потери на используемой конфигурации ВОЛЗ, минимально распознаваемая приемником оптического излучения мощность, частота принятого СВЧ излучения, диапазон длин волн оптического излучения. Также задана максимальная величина оптической мощности, которая может обеспечиваться лазерным источником и диапазон температур окружающей среды, при которых разрабатываемое устройство должно работать. Численные значения перечисленных входных данных указаны в таблице 2. Перенос СВЧ излучения РЛС должен осуществляться посредством использования электрооптического модулятора Маха-Цендера, с применением контроллера рабочей точки. СВЧ излучение радиолокатора поступает на модулятор, предварительно пройдя через малошумящий усилитель (МШУ). Оптическое излучение передается по одномодовому волокну SMF G-652. Устройство должно быть выполнено в стандартном 19" корпусе. Необходимо также выбрать и спроектировать оптимальную приемную антенну. Критерием оптимальности является узконаправленность антенны, маленькие побочные лепестки ДН, высокий КНД и обеспечение ширина полосы пропускания, указанной в таблице 2.

| Входной параметр                        | Значение      |
|-----------------------------------------|---------------|
| Потери на ВОЛЗ (конфигурация 90/10), дБ | 45,6          |
| Чувствительность ФП, дБм                | $-56,2$       |
| Частота СВЧ излучения, ГГц              | до 20         |
| Длина волны излучения, нм               | DWDM диапазон |
| Максимальная оптическая мощность, мВт   | 100           |
| Температура окружающей среды, °С        | $0+30$        |
| Ширина полосы пропускания антенны, ГГц  | не менее $8$  |

Таблица 2 - Входные данные для разработки системы

#### **5 Анализ исходных данных**

Перенос РЧ зондирующего импульса радиолокатора производится посредством амплитудной модуляции излучения лазера. Непрерывный лазерный диод (ЛД) излучает на длине, относящейся к DWDM-диапазону, который находится в третьем окне прозрачности графика затухания сигнала (рисунок 32), где затухания в кварцевых волокнах наименьшие.

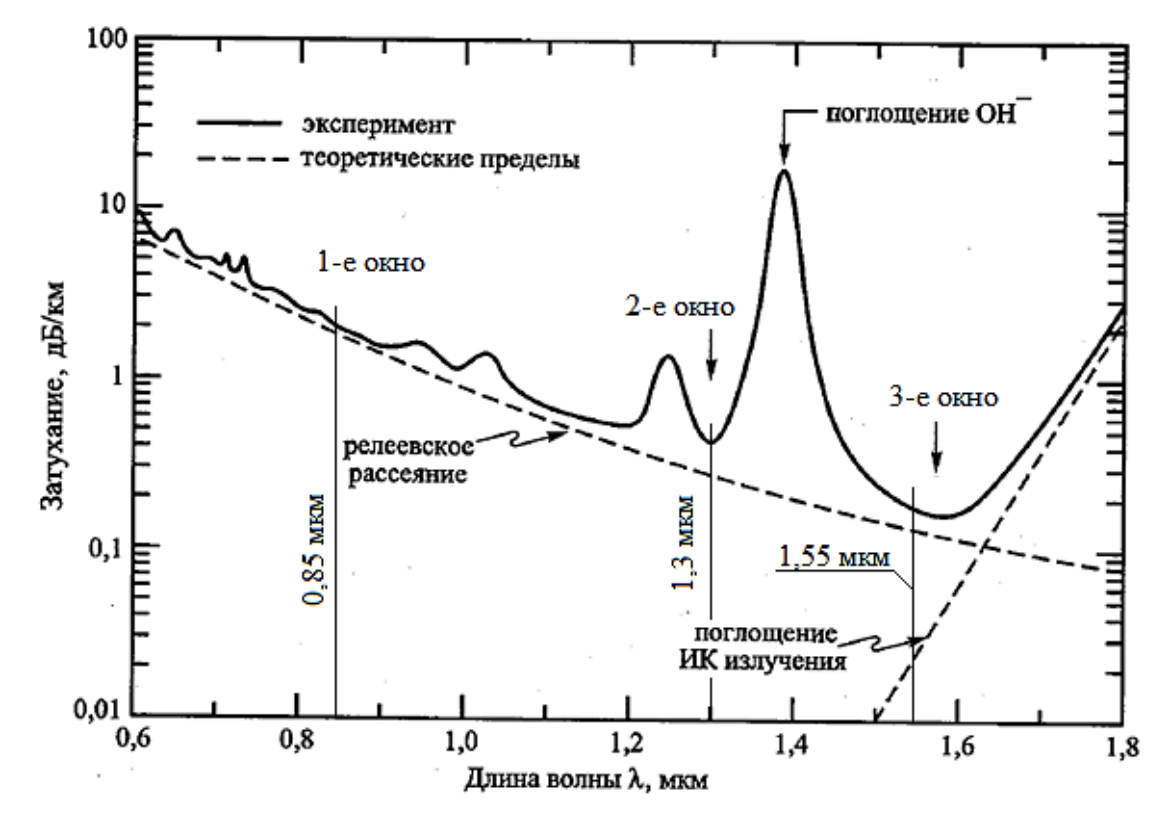

Рисунок 32 – График затухания излучения в кварцевых волокнах (сплошная линия) и теоретические пределы (штриховые линии), связанные в коротковолновой области с Рэлеевским рассеянием, а в инфракрасной области – с колебаниями молекул (инфракрасными поглощением) [47]

Из DWDM-диапазона 1535 нм является длиной волны, для которой, как видно на рисунке 33, максимально усиление в эрбиевых оптических усилителях. Данная длина волны является привлекательной за счет возможности увеличения выходной мощности устройства путем добавления эрбиевого усилителя, без изменения мощности ЛД.

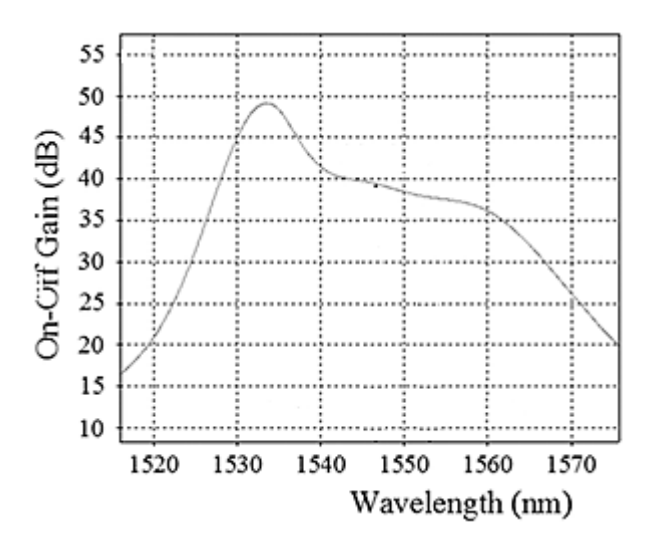

Рисунок 33 – График усиления эрбиевых волоконных усилителей [48]

Лазерный диод должен быть с узкой полосой генерации, чтобы обеспечивать минимальное дисперсионное уширение оптического импульса при дальнейшем распространении в волокне во всей системе. Ширина спектра ЛД необходима не менее 1МГц [31].

Амплитудная модуляция лазерного излучения производится с помощью ЭОМ на основе ИМЦ. Поскольку информационной составляющей модулирующего напряжения является принятый импульс РЛС, необходимо рассматривать аналоговые амплитудные модуляторы. Лазерное излучение поступает на модулятор по волокну с сохранением поляризации, так как ММЦ чувствителен к поляризации проходящего через него излучения. После модулятора излучение передается по одномодовому волокну SMF G-652. Управление величиной напряжения смещения и обеспечение корректной модуляции обеспечивается контроллером рабочей точки (КРТ), на которые чаще всего необходимо отвести малую часть оптической мощности до и после модуляции. КРТ устанавливает рабочую точку модулятора в нужной точке передаточной функции, а также компенсирует дрейф рабочей точки, вызванный параметрами окружающей среды и старением модулятора. Также необходимо обеспечить контроль излучения ЛД до модулятора и после него. Для обеспечения необходимой мощности входного РЧ сигнала, на ММЦ

сигнал поступает, пройдя через РЧ усилитель. Схематичное изображение внутреннего устройства представлено на рисунке 34.

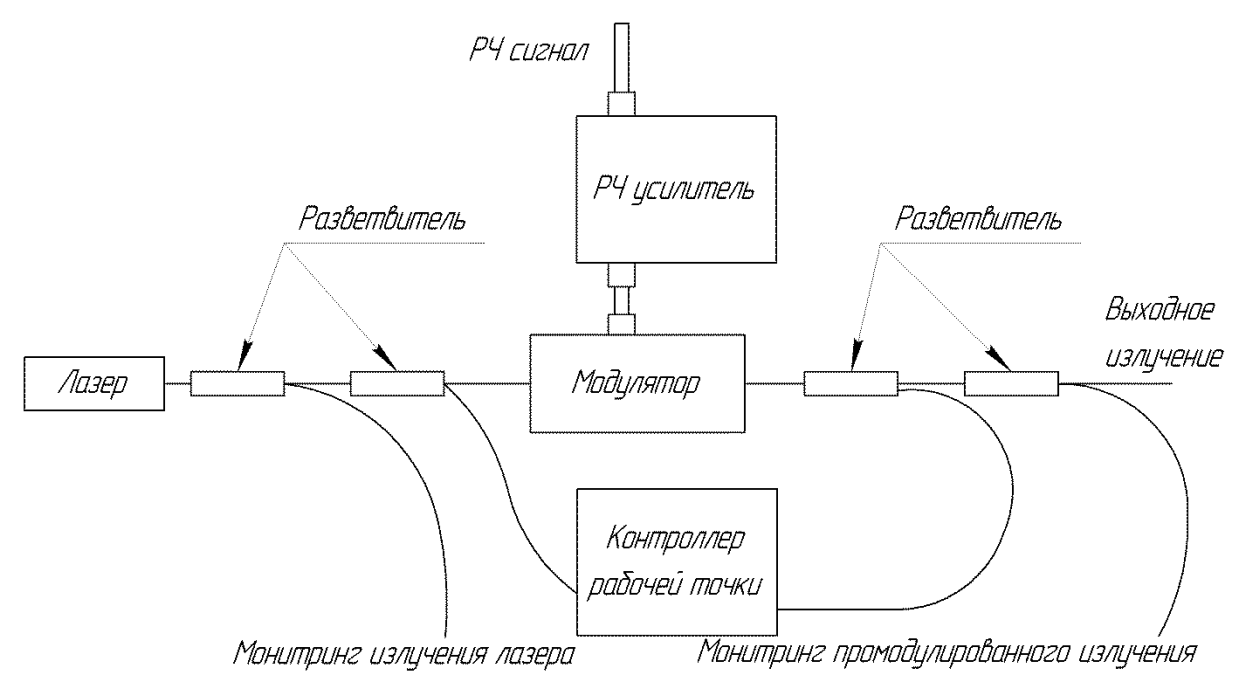

Рисунок 34 – Схематичное изображение компонентной базы устройства

По результатам сравнения нескольких видов антенн, которые описаны в работе ранее, зондирующий импульс поверяемого радиолокатора целесообразно принимать пирамидальной рупорной антенной, которая является широкополосной антенной с узкой диаграммой направленности, высоким КНД, малыми величинами побочных лепестков.

Для данного устройства целесообразным будет использовать ЛД на длине волны 1535 нм, с узкой шириной спектра, излучение которого модулирует аналоговый ММЦ. Управление напряжением смещения осуществляется КРТ. Лазерное излучение до модулятора передается по волокну с сохранением поляризации, а после модулятора – по одномодовому волокну. Также производится мониторинг излучения до и после модуляции, а также передача части излучения на КРТ модулятора, то есть необходимо четыре оптических разветвителя с учетом того, какое волокно используется в данной части устройства. Зондирующий импульс РЛС принимается пирамидальной рупорной антенной и усиливается РЧ драйвером.

#### 6 Математические модели для оценочных расчетов

В данном разделе приводятся формулы, которые будут использоваться далее в работе для расчетов при выборе элементов устройства, а также оценок некоторых характеристик устройства.

#### 6.1 Оценка энергетических параметров лазерного источника и необходимой площади его радиатора охлаждения

Для оценки необходимой мощности ЛД, на основе известных значений потерь в ВОЛЗ и минимально детектируемой ФП мощности можно определить величину минимальной оптической мощности, которая должна быть обеспечена на выходе разрабатываемого устройства. Пусть  $P_{\min in}$  минимальная оптическая мощность, распознаваемая ФП, а  $\beta$  – потери на ВОЛЗ, P<sub>min out</sub> - минимальная оптическая мощность, выходящая из блока ЭОП. Тогда с учетом знаков известных значений:

$$
P_{\min out} = P_{\min in} + \beta \tag{22}
$$

Оптическая мощность, поступающая на модулятор, уменьшается из-за потерь на волоконно-оптических разветвителях с сохранением поляризации:

$$
P_{in} = P_{LD} - 2 * \alpha_{PM} \tag{23}
$$

где  $P_{in}$  - мощность, поступающая на модулятор, дБм;

 $P_{LD}$  – мощность лазерного диода, дБм;

 $\alpha_{PM}$  – потери на волоконно-оптическом разветвителе с сохранением поляризации, дБ.

В расчетах, производимых в этой работе, принимаем, что ММЦ является идеальным модулятором, то есть в формуле (20)  $\varphi_0 = 0$ . Тогда зависимость мощности после модуляции принимает вид описанный формулой (24):

$$
P_{\rm M}(t) = \alpha \frac{P_{in}}{2} \left[ 1 + \cos \frac{\pi}{V_{\pi}} V(t) \right]
$$
 (24)

где  $P_{\scriptscriptstyle{\rm{M}}}(t)$  – мощность промодулированного излучения, Вт.

В результате выходная мощность устройства с учетом потерь на одномодовых разветвителях после модулятора определяется по формуле (25):

$$
P_{out} = P_{M}(t) - 2 * \alpha_{SM}
$$
 (25)  
где  $P_{out}$  – выходная оптическая мощность устройства, дБм;  
 $\alpha_{SM}$  – потери на одномодовом разветвителе, дБ.

Для обеспечения стабильной работы всей системы устройств, предназначенных для контроля параметров РЛС, необходимо выполнение следующего условия:

$$
P_{out} > P_{\min out} \tag{26}
$$

Температурный режим работы лазерного диода обеспечивается за счет дополнительно рассчитываемой оребренной пластины теплоотвода охлаждения, с использованием следующих формул (27-36) [49]:

$$
P = P_{LD} + P_{TEC} \tag{27}
$$

$$
P_{LD} = I_{op} * U_{op} * (1 - \eta)
$$
 (28)

$$
\eta = \frac{P_{op}}{I_{op} * U_{op}}\tag{29}
$$

$$
P_{TEC} = I_{TEC} * U_{TEC} \tag{30}
$$

$$
T_{cp} = 0.96(T_{\pi} - PR)
$$
 (31)

$$
R = \frac{l}{\lambda * S} \tag{32}
$$

$$
F = \frac{P}{\gamma * \Delta T} \tag{33}
$$

$$
\Delta T = T_{cp} - T_{o.c.}
$$
 (34)

$$
\delta = \frac{F - 2Ll}{2(L + l)}
$$
\n(35)

$$
n = \frac{l+b}{b+d} \tag{36}
$$

где *P* – суммарная выделяемая тепловая мощность, Вт;

 $P_{LD}$  – тепловая мощность, выделяемая ЛД при излучении, Вт;

 $P_{TFC}$  - тепловая мощность, выделяемая термоэлектрическим контроллером (ТЕК), Вт;

 $P_{op}$  – мощность оптического излучения лазера, Вт;

 $I_{op}$  – рабочий ток ЛД, А;

 $U_{op}$  – рабочее напряжение ЛД, В;

 $\eta$  – КПД ЛД;

Тср - поверхностная температура радиатора, К;

Т<sup>п</sup> – температура ЛД, К;

*R* – тепловое сопротивление, Ом;

*l –* длина пластины теплоотвода, м;

 $\lambda$  - коэффициент теплопроводности материала пластины,  $\frac{\text{Br}}{\text{M*K}}$ ;

 $F$  – площадь теплоотвода, м<sup>2</sup>;

 $S$  – площадь поверхности контакта, м<sup>2</sup>;

γ - коэффициент теплоотдачи воздуха,  $\gamma = 10 \frac{{\rm Br}}{\rm {m^2} * \rm K};$ 

То.с. - температура окружающей среды, К;

*L* – протяженность ребра, м;

 $h$  – высота ребра, м;

*δ* – толщина пластины теплоотвода, м;

*b* – расстояние между ребрами, м;

*d* – толщина ребра, м;

*n* – число ребер, шт.

На рисунке 35 показаны основные размеры рассчитываемого радиатора.

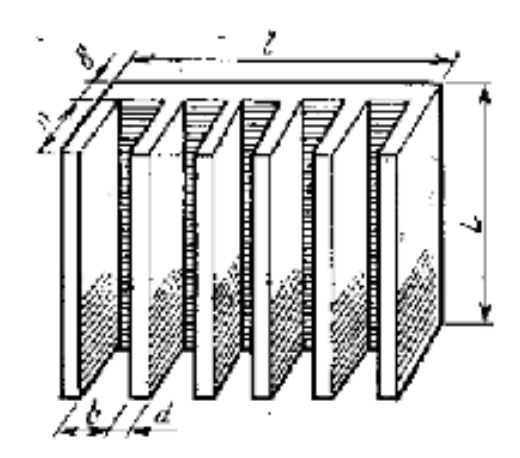

Рисунок 35 – Схематичное изображение одностороннего оребренного теплоотвода [49]

# **6.2 Оценка коэффициентов гармонических искажений при модуляции вблизи точки квадратуры**

Как рассматривалось ранее, модулятор работает в линейном режиме в некоторой окрестности точки квадратуры. Так как границы этого участка являются важными характеристиками для его корректной работы, необходимо их определить.

Для определения диапазона, в котором ММЦ работает в условно линейном режиме модуляции, необходимо оценить влияние высших гармоник на искажения сигнала, полученного в результате модуляции. Это можно сделав с помощью коэффициента гармоник или коэффициента гармонических искажений (КГИ). Коэффициент гармоник – коэффициент, равный отношению среднеквадратического напряжения суммы гармоник сигнала, кроме первой, к среднеквадратическому напряжению первой

гармоники при воздействии на вход устройства синусоидального сигнала [50].

$$
K_{\Gamma} = 100 \sqrt{\frac{\sum_{i=2}^{\infty} A_i^2}{A_1}}
$$
 (37)

где  $A_i$  – амплитуда *i*-той гармоники [51].

С увеличением номера рассматриваемой гармоники её амплитуда уменьшается, поэтому часто оценивают влияние первых двух-трех высших гармоник. Также помимо общего КГИ оцениваются частичные КГИ одной некоторой гармоники:

$$
K_{\Gamma i} = 100 \frac{A_i}{A_1} \tag{38}
$$

где  $i = 2, 3, \dots [51]$ .

Для идеального модулятора передаточная функция, описанная формулой (19), принимает вид:

$$
T = \cos^2\left(\frac{\pi V(t)}{2 V_\pi}\right) = \frac{1 + \cos\left(\pi \frac{V(t)}{V_\pi}\right)}{2} \tag{39}
$$

В приложении А представлен вывод формулы для оценки КГИ второй, третьей и четвертой гармоники, в результате которого получены следующие формулы:

$$
K_{\Gamma 2} = 100 \left[ \frac{1}{6} \left( \frac{\pi}{V_{\pi}} \Delta V \right)^2 \right]
$$
 (A.5)

$$
K_{\Gamma 3} = 100 \left[ \frac{1}{120} \left( \frac{\pi}{V_{\pi}} \Delta V \right)^{4} \right]
$$
 (A.6)

$$
K_{\Gamma 4} = 100 \left[ \frac{1}{5040} \left( \frac{\pi}{V_{\pi}} \Delta V \right)^{6} \right]
$$
 (A.7)

где *ΔV* – амплитуда СВЧ сигнала.

# **6.3 Методика расчета рупорной антенны и волноводнокоаксиального перехода**

Расчет рупорной антенны состоит из выбора типового волновода *2* расчета рупора *1* и возбуждающего устройства *3,* из которых, как показано на рисунке 36, состоит рупорная антенна.

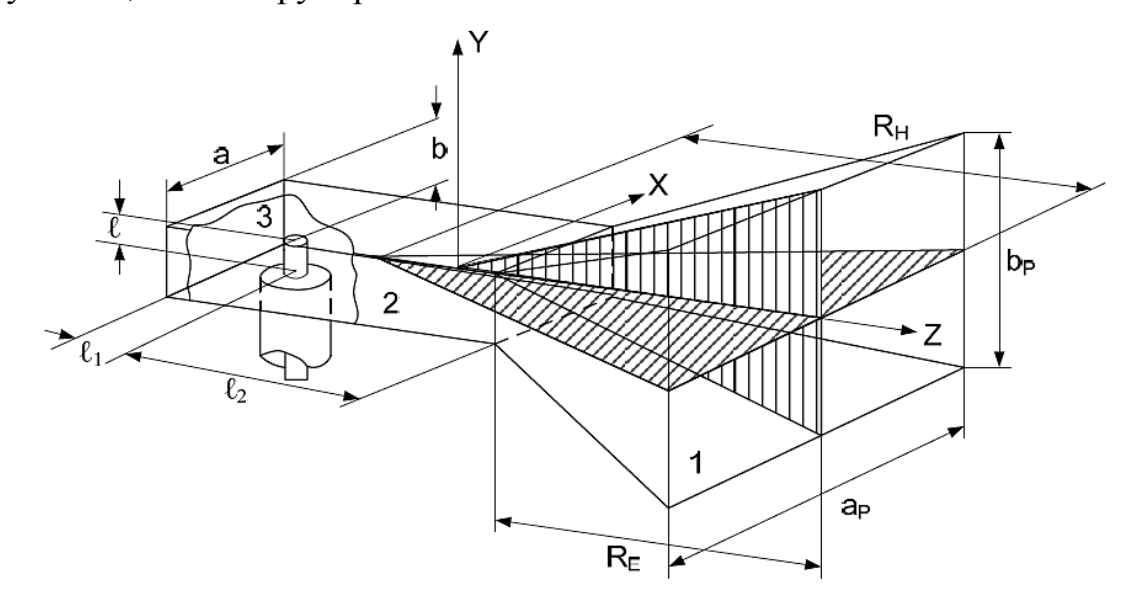

Рисунок 36 – Схема для расчета рупорной антенны с её составными частями [52]

При разработке конструкции прямоугольного волновода чаще всего пользуются типовыми волноводами, конструктивные и электрические данные которых приводятся в стандартах Международной электротехнической комиссии (МЭК).

Генераторы СВЧ, как правило, имеют коаксиальный выход энергии. Для соединения антенны с генератором используют волноводнокоаксиальный переход (ВКП), изображенный на рисунке 37. При проектировании и расчете ВКП главным фактором является хорошее

согласование коаксиального кабеля (фидера) и прямоугольного волновода, волновые сопротивления которых отличаются [52].

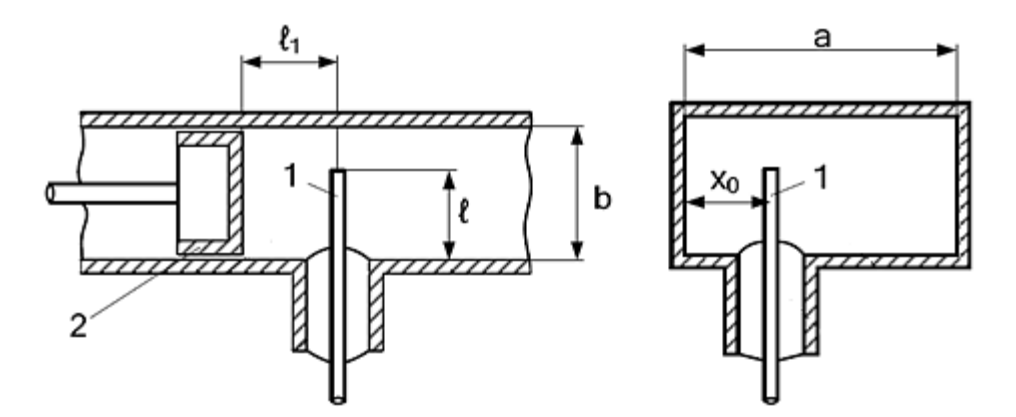

Рисунок 37 – Волноводно-коаксиальный переход: 1 – возбуждающий вибратор (штырь), 2 – закорачивающий поршень [52]

Для расчета ВКП считаются заданными следующие параметры: длина рабочей волны  $\lambda_0$ , волновое сопротивление фидера  $\rho_{\phi}$  и полоса пропускания 2  $\Delta\lambda/\lambda_0$ . Расчет производится по следующим формулам (40-45) [52]:

$$
\lambda_{\rm B} = \frac{\lambda_0}{\sqrt{1 - (\lambda_0/2a)^2}}\tag{40}
$$

$$
W_B = \frac{2bW_0}{a\sqrt{1 - (\lambda_0/2a)^2}}
$$
(41)

$$
x_0 = a/2 \tag{42}
$$

$$
l_1 = \lambda_B / 4 \tag{43}
$$

$$
h_{\mu} = \sqrt{\frac{ab\rho_{\phi}}{2W_B \sin^2(\pi x_0/a)\sin^2(2\pi l_1/\lambda_B)}}
$$
(44)

$$
l = (\lambda_0/\pi)\arctg\left(2\pi h_{\pi}/\lambda_0\right) \tag{45}
$$

где  $\lambda_B$  – длина волны в волноводе;

– волновое сопротивление волновода;

 $W_0$  – волновое сопротивление свободного пространства,  $W_0 = 120\pi$  Om;

 $x_0$  – расстояние от стенки волновода до возбуждающего вибратора (ВВ);

 $l_1$  – расстояние от закорачивающего поршня до ВВ;

 $h_{\mu}$  – действующая высота ВВ;

*l* – геометрическая высота ВВ.

В случае если геометрическая высота ВВ существенно меньше  $\lambda_0/4$ , необходимо увеличить её за счет смешения вибратора к одной из узких стенок волновода (например, полагая  $x_0 = a/4$ ) и повторить расчет величин ℎ<sup>д</sup> и *l* [52].

Длина волновода  $l_2$  от возбуждающего штыря к горловине рупора должна удовлетворять условию фильтрации высших типов волн и рассчитывается по формуле (46) [52]:

$$
l_2 = \frac{4,6\lambda}{2\pi\sqrt{(\lambda/a)^2 - 1}}\tag{46}
$$

По формулам (47) и (48) рассчитываются углы раскрыва рупора, от которых зависит форма главного лепестка ДН:

$$
2\alpha_H = 2\arctg\left(\frac{a_p}{2R_H}\right) \tag{47}
$$

$$
2\alpha_E = 2\arctg\left(\frac{b_p}{2R_E}\right) \tag{48}
$$

где  $2\alpha_H$  и  $2\alpha_E$ ,  $a_n$  и  $b_n$ ,  $R_H$  и  $R_E$  – соответственно углы раскрыва, ширина и длина рупора в плоскостях *Н* и *Е* [52].

Чем меньше угол раскрыва, тем более узким будет главный лепесток ДН и большим КНД рупора.

Наибольший КНД получают при следующих соотношениях между геометрическими размерами рупора:

$$
R_{H \text{ on } \mathbf{T}} = \frac{a_p^2}{3\lambda} \tag{49}
$$

$$
R_{E \text{ on } \mathbf{T}} = \frac{b_p^2}{2\lambda} \tag{50}
$$

Для стыковки рупора с волноводом необходимо придерживаться соотношения между их размерами:

$$
\frac{R_H}{R_E} = \frac{a_p(b_p - b)}{b_p(a_p - a)}\tag{51}
$$

Ширину ДН пирамидального рупора оптимальных размеров можно рассчитать по приближенным выражениям (52) и (53), из которых следует связь размеров раскрыва, описанная формулой (54), для создания игольчатой ДН  $(2\varphi_{0.5 H}^{\circ} = 2\varphi_{0.5 E}^{\circ})$ :

$$
2\varphi^{\circ}{}_{0,5\,H} \approx 80^{\circ} \frac{\lambda}{a_p} \tag{52}
$$

$$
2\varphi^{\circ}{}_{0,5\,E} \approx 53^{\circ} \frac{\lambda}{b_p} \tag{53}
$$

$$
a_p \approx 1.5b_p \tag{54}
$$

где  $2\varphi_{0,5\,H}^{\circ}$  и  $2\varphi_{0,5\,E}^{\circ}$  – ширина ДН в плоскости *Н* и *Е* соответственно [52].

В случае, когда длина рупора превышает оптимальную, ширину ДН рассчитывают по формулам (55) и (56):

$$
2\varphi^{\circ}{}_{0,5\,H} \approx 68^{\circ} \frac{\lambda}{a_p} \tag{55}
$$

$$
2\varphi^{\circ}{}_{0,5\,E} \approx 51^{\circ} \frac{\lambda}{b_p} \tag{56}
$$

откуда следует, что для  $2\varphi^{\circ}_{0,5\,H} = 2\varphi^{\circ}_{0,5\,E}$ :

$$
a_p \approx 1.34b_p \tag{57}
$$

КНД рупора определяется по формуле (58):

$$
D = \frac{4\pi}{\lambda^2} a_p b_p v_{\text{AII}} \tag{58}
$$

где  $v_{\text{AII}}$  – апертурный коэффициент использования поверхности рупора,  $v_{\text{AII}} = 0.52$  [52].

Нормированные диаграммы направленности рупорной антенны в плоскостях *H* и *Е* приближенно рассчитываются по выражениям (59) и (60) [53]:

$$
F_H(\theta) = \frac{1 + \cos \theta}{2} \frac{\cos \left(\frac{\pi a_p}{\lambda} \sin \theta\right)}{1 - \left(\frac{a_p}{\lambda} \sin \theta\right)^2}
$$
(59)

$$
F_E(\theta) = \frac{1 + \cos \theta}{2} \frac{\sin \left(\frac{\pi b_p}{\lambda} \sin \theta\right)}{\frac{b_p}{\lambda} \sin \theta} \tag{60}
$$

### **6.4 Оценка надежности элементов**

При разработке электронных, радиоэлектронных и иных систем любого уровня сложности обычно проводится расчет надежности системы, с

помощью которой характеризуется качество системы, влияющее на ее целевые характеристики.

разработанного Основным показателем надежности устройства является вероятность безотказной работы. Вероятность безотказной работы (BБР) P(t) - вероятность того, что в пределах заданной наработки отказ объекта не возникнет [54].

ВБР и вероятность отказа (BO)  $Q(t)$  образуют полную группу вероятности, то есть [54]:

$$
P(t) = 1 - Q(t) \tag{61}
$$

Интенсивность отказов  $\lambda(t)$  - условная плотность вероятности возникновения отказа изделия, определяемая для рассматриваемого момента времени при условии, что до этого момента времени отказ не возник [54].

Для интервала нормальной работы, где интенсивность отказов постоянна, ВБР будет равна:

$$
P(t) = exp[-\lambda t] \tag{62}
$$

где  $\lambda$  – интенсивность отказа устройства, 1/час [55].

При определении ВБР всей системы по интенсивностям отказов компонентов системы используют следующую формулу для определения общей интенсивности отказов системы  $\lambda_{\text{66m}}$ :

$$
\lambda_{\text{ofim}} = \sum_{i=1}^{n} \lambda_i \tag{63}
$$

где  $\lambda_i$  – интенсивность отказов *i*-того компонента, 1/час;  $n -$ количество компонентов [55].

Используя значение общей интенсивности отказа всей системы по формуле (64) рассчитывается время средней наработки устройства до отказа [55]:

$$
T_{0\ \text{cp}} = \frac{1}{\lambda_{06\text{m}}} \tag{64}
$$

### **6.5 Оценка потребляемой устройством мощности**

Расчет общего энергопотребления всей системы будет производиться за счет оценки потребляемой мощности. Мощность, потребляемая элементом устройства, рассчитывается по формуле (65) [56]:

$$
P = U^*I \tag{65}
$$

где *U* – напряжение питания, В;

*I* – ток питания, А.

Суммарная мощность, потребляемая всеми компонентами устройства, является суммой мощностей необходимых для каждого компонента:

$$
P_{\text{cym}} = \sum_{i=1}^{n} P_i
$$
 (66)

где  $P_i$  – мощность, потребляемая *i*-тым компонентом устройства; *n* – количество компонентов системы, которым необходимо питание. **7 Разработка системы**

## **7.1 Расчет и выбор компонентов и элементной базы**

# **7.1.1 Сравнительный анализ коммерчески доступных электрооптических модуляторов**

Для выбора ЭОМ был проведен сравнительный анализ коммерчески доступных модуляторов трех фирм – iXBlue Photonics (Франция), Optilab (США), Lumentum Holdings Inc. (США).

Сравнение с целью выбора модулятора с наименьшими вносимыми потерями производилось среди модуляторов, работающих в диапазоне, включающем выбранную из DWDM-диапазона длину волны, и позволяющих осуществлять модуляцию определенной полосой частот. Характеристики, сравниваемых ММЦ, представлены в таблице 3 [46, 57, 58].

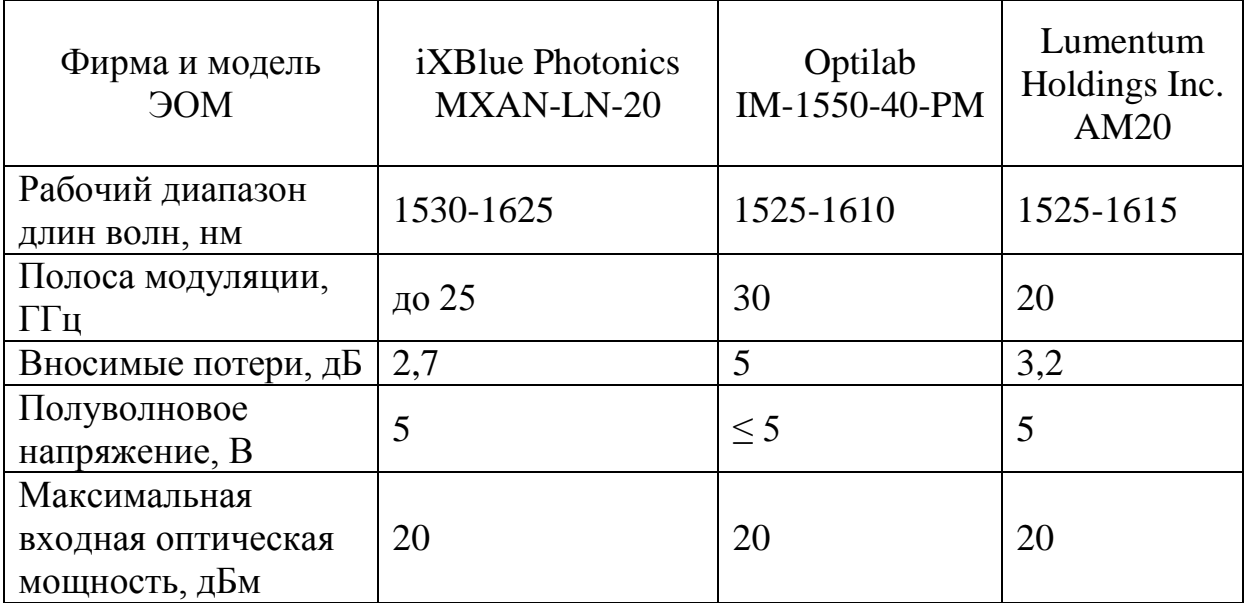

Таблица 3 - Характеристики модуляторов

В результате был выбран ММЦ MXAN-LN-20 фирмы iXBlue Photonics, внешний вид которого показан на рисунке 38.

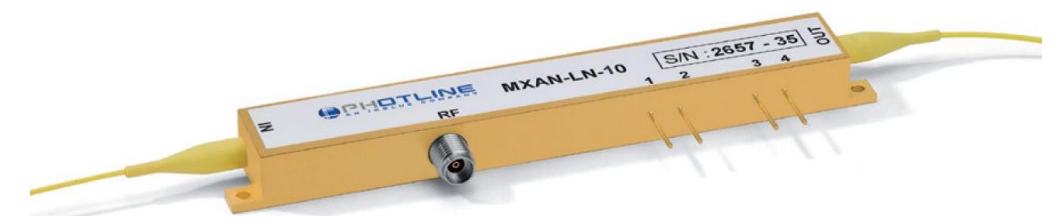

Рисунок 38 - Внешний вид модулятора MXAN-LN-20 [46]

## **7.1.1.1 Сопутствующие компоненты**

Корректная работа модулятора обеспечивается за счет использования платы КРТ. Для данной задачи был выбран контроллер MBC-AN-board компании iXBlue Photonics, который не накладывает дополнительного сигнала на модулированный оптический сигнал. Основные параметры модулятора указаны в таблице 4 [59].

| $\sim$ chobing hapamengen in 1.12 $\sim$ 1.11, commonly |            |  |
|---------------------------------------------------------|------------|--|
| Параметр                                                | Значение   |  |
| Диапазон напряжений смещения, В                         | $-12+12$   |  |
| Рабочий диапазон длин волн, нм                          | 15301580   |  |
| Напряжение питания, В                                   | $-12+12$   |  |
| Ток питания, мА                                         | $-50+60$   |  |
| Тип подключения управления                              | USB type B |  |

Таблица 4 - Основные параметры КРТ MBC-AN-board

Принцип работы данного КРТ требует передавать часть излучения до и после модуляции на фотодиоды, расположенные на плате. Для этих целей были выбраны волоконно-оптические разветвители двух видов: с сохранением поляризации излучения и одномодовый. До модулятора в разрабатываемом устройстве используется разветвитель с сохранением поляризации излучения PMFBTC-PI-P-102-15-L-01-90-08-FA компании DK PHOTONICS, параметры которого указаны в таблице 5 [60], а после модулятора используется одномодовый разветвитель SMDC-1-1315-01-L-1-S-2 фирмы AFW TECHNOLOGIES, основные параметры которого представлены в таблице 6 [61].

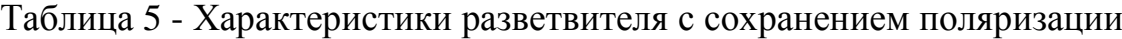

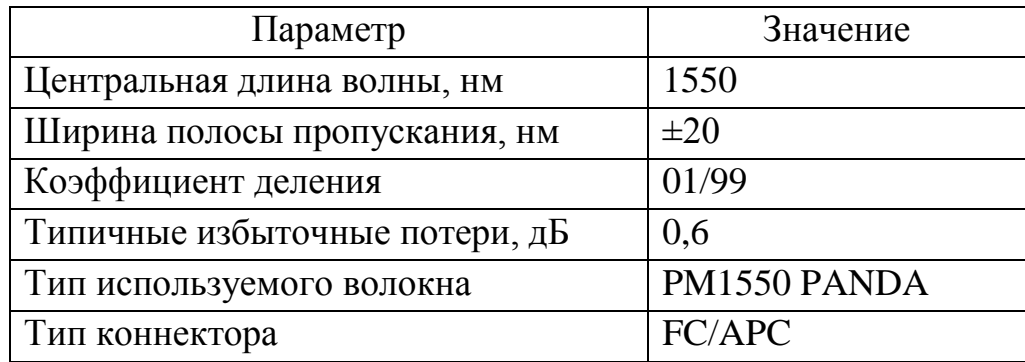

| Параметр                           | Значение           |
|------------------------------------|--------------------|
| Центральная длина волны, нм        | 1310/1550          |
| Ширина полосы пропускания, нм      | $\pm 20$           |
| Коэффициент деления                | 01/99              |
| Максимальные избыточные потери, дБ | 0.1                |
| Тип используемого волокна          | одномодовое SMF28e |
| Тип коннектора                     | FC/APC             |

Таблица 6 - Характеристики одномодового разветвителя

#### 7.1.2 Опенка коэффициентов гармонических искажений при модуляции

Как рассматривалось ранее, модулятор работает в режиме линейной модуляции вблизи квадратурной точки. На рисунке 39 показан принцип модуляции излучения аналоговым сигналом, который был предварительно усилен.

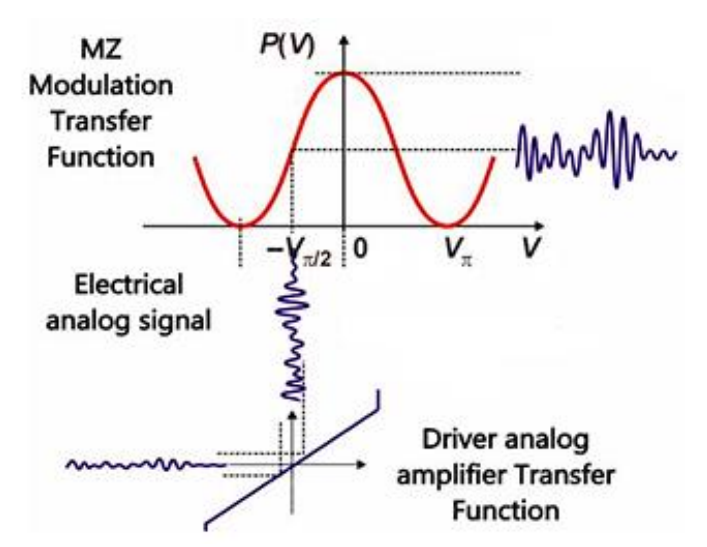

Рисунок 39 - Аналоговая модуляция в точке квадратуры: MZ Modulation Transfer Function – передаточная функция модулятора; Electrical analog signal - электрический аналоговый сигнал; Driver analog amplifier Function функция аналогового драйвера [44]

Как видно по рисунку 39, что с удалением от точки квадратуры в промодулированном излучении появляются неточности передачи исходного Лля границ аналогового сигнала. определения линейного режима рассмотрим, влияние гармоник высших порядков при различных значениях модулирующего сигнала на искажения промодулированного сигнала.

Линейный диапазон будет определяться вблизи квадратурной точки  $3V_{\pi}$  $\frac{V_{\pi}}{2}$ , в которой модуляция не будет инверсной по сравнению с точкой  $\frac{V_{\pi}}{2}$ . Рассмотрим значения амплитуды модулирующего сигнала от 0 В до 5 В, то есть до величины полуволнового напряжения выбранного модулятора.

По выведенным формулам для частных коэффициентов нелинейных искажений второй, третьей и четвертой гармоник был получен график, представленный на рисунке 40.

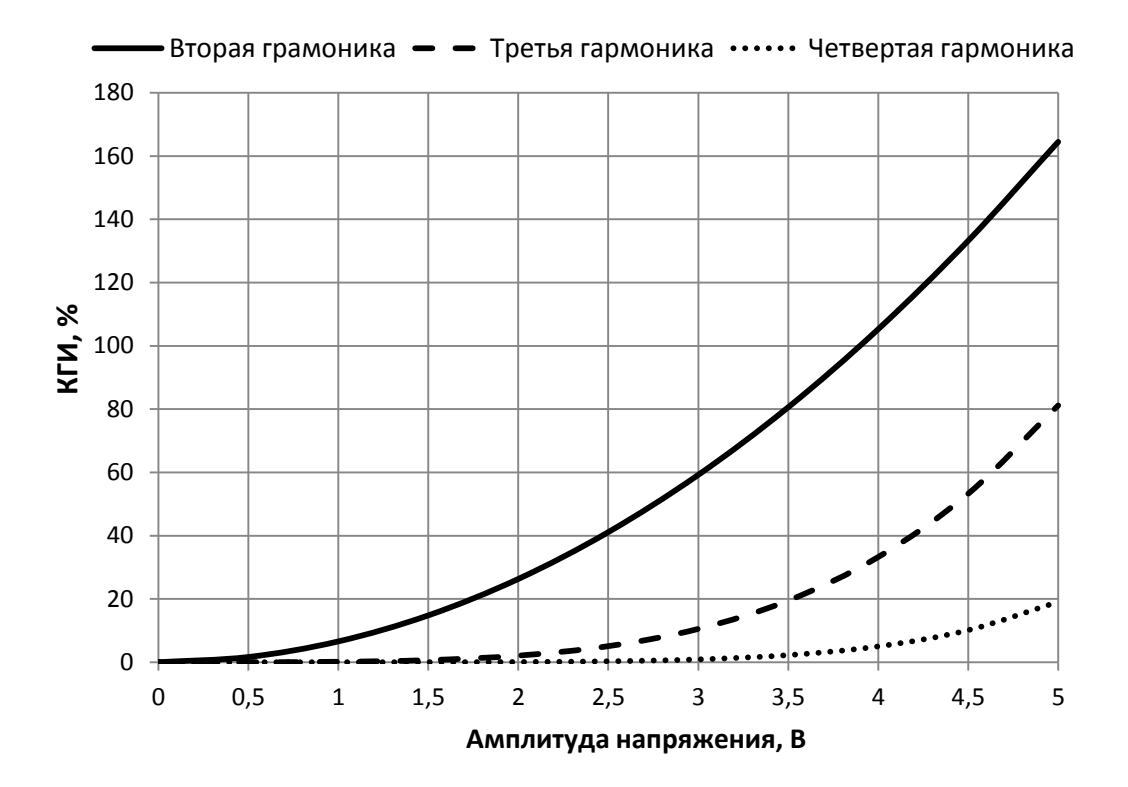

Рисунок 40 - Зависимость КГИ от амплитуды модулирующего напряжения

Как видно по графику с увеличением порядка гармоники её вклад в искажения при модуляции снижается. При значении КГИ в 3% отклонение формы сигнала от синусоидальной незаметно на глаз на осциллограмме [62]. Для обеспечения минимальных гармонических искажений при модуляции излучения рекомендуется взять значение амплитуды напряжения в 0,5В, при котором частный КГИ второй гармоники принимает значение в 1,6%. Таким образом для модуляции в линейном режиме относительно точки соответствующей  $\frac{3V_{\pi}}{2}$  = 7.5B будет использоваться диапазон модулирующих напряжений от 7В до 8В.

#### 7.1.3 Расчет требуемой мощности лазерного диода  $\mathbf{M}$ сравнительный анализ доступных моделей лазерных диодов

В соответствии с формулой (22) минимальное значение оптической мощности, которая должна обеспечиваться на выходе из устройства  $P_{\text{min out}} = -11$  dBm, to ect 0,079 MBT.

В связи с тем, что поступающий на модулятор сигнал имеет некоторую амплитуду, которая находится в диапазоне значений линейного режима работы модулятора, на границах которого значение передаточной функции отличается друг от друга, необходимо определить не только среднее значение оптической мощности, получаемое после модуляции, но и также максимальное и минимальное значение мощности. В особенности необходимо определить минимальную мощность излучения после модуляции, чтобы после прохождения ВОЛЗ её мог детектировать ФП.

обеспечения достаточной мощности и Для запаса мощности, принимаемой ФП, было произведено сравнение нескольких моделей лазерных диодов [63, 64]. В таблице 7 представлено сравнение значений мощности после модуляции на выходе устройства, полученные по формулам (23-25).

| Фирма и           | $P_{\scriptscriptstyle\rm J{\hskip-0.04cm{1}}\mu}$ | $P_{\rm M}$ (0,6) | $P_{\rm M}$ (0,5) | $P_{\rm M}$ (0,4) | $P_{\rm{BbIX}}(0,6)$ | $P_{\rm{BbIX}}(0,5)$ | $P_{\rm{BbIX}}(0,4)$ |
|-------------------|----------------------------------------------------|-------------------|-------------------|-------------------|----------------------|----------------------|----------------------|
| модель ЛД         | мВт                                                | мВт               | мВт               | MBT               | дБм                  | дБм                  | дБм                  |
|                   | 100                                                | 26,80             | 22,33             | 17,87             | 14,08                | 13,29                | 12,32                |
|                   | 80                                                 | 21,44             | 17,88             | 14,29             | 13,11                | 12,32                | 11,35                |
| Emcore<br>1782    | 63                                                 | 16,88             | 14,07             | 11,26             | 12,07                | 11,28                | 10,31                |
|                   | 50                                                 | 13,40             | 11,17             | 8,93              | 11,07                | 10,27                | 9,31                 |
|                   | 40                                                 | 10,72             | 8,93              | 7,15              | 10,10                | 9,31                 | 8,34                 |
| <b>QPHOTONICS</b> |                                                    |                   |                   |                   |                      |                      |                      |
| QDFBLD-           | 45                                                 | 12,06             | 10,05             | 8,04              | 10,61                | 9,82                 | 8,85                 |
| 1550-50N          |                                                    |                   |                   |                   |                      |                      |                      |

Таблица 7 - Рассчитанные значения мошности

В результате сравнение был выбран лазерный диод 1782A-NM-080-53- FC-PM компании Emcore, основные характеристики которого указаны в таблице 8 [63].

Таблица 8 - Параметры лазерного диода

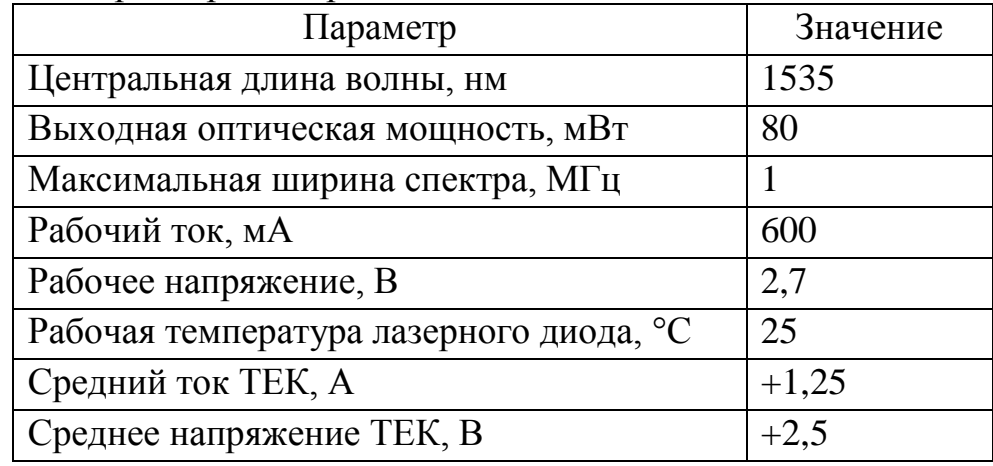

## **7.1.3.1 Сопутствующие компоненты**

Управление ЛД будет осуществляться с помощью драйвера лазерного диода SF8075-14T фирмы MAIMAN Electronics, характеристики которого, подходят для выбранного ЛД [65].

В соответствии с заданными исходными данными и параметрами выбранного лазерного диода по формулам (27-36), с использованием «Excel» был рассчитан оребренный теплоотвод, размеры и характеристики которого указаны в таблице 9.

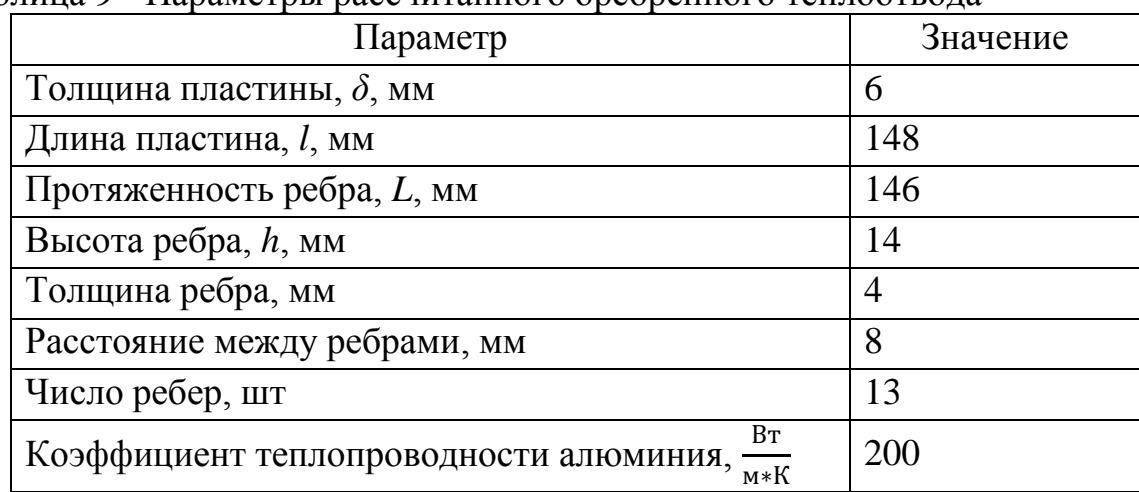

Таблица 9 - Параметры рассчитанного оребренного теплоотвода

Для обеспечения более эффективного отвода выделяемой тепловой мощности, в разрабатываемый блок ЭОП предполагается установить кулеры для осуществления активного охлаждения, что позволяет уменьшить длину пластины и протяженность ребра до величины 100 мм, а число ребер до девяти.

#### **7.1.4 Конструкция антенны**

В расчете антенны для рассматриваемого РЧ диапазона был выбран типовой прямоугольный волновод МЭК-180, характеристики которого представлены в таблице 10 [52]. МЭК-180 – это прямоугольны волновод, настроенный на среднюю частоту 18000 МГц.

Таблица 10 - Характеристики волновода МЭК-180

| Полоса          | Полоса           | Внутренние размеры    | Толщина    |
|-----------------|------------------|-----------------------|------------|
| пропускания, см | пропускания, ГГц | $a \times b$ , MM     | стенок, мм |
| $1,36-2,07$     | 14,5-22          | $12,954 \times 6,477$ | 1,02       |

В результате расчета по формулам (40-45) были получены конструктивные характеристики возбуждающего штыря ВКП, отображенные в таблице 11. Расчет проводился для длины волны 20 ГГц и волнового сопротивления 50 Ом.

Таблица 11 - Полученные конструктивные характеристики ВВ

| $x_0$ , MM       | 6,477  |
|------------------|--------|
| $l_1$ , MM       | 4,5534 |
| $h_{\rm A}$ , MM | 2,1335 |
| $l$ , MM         | 3,4747 |

Конструктивные размеры рупора – углы раскрыва, ширина и длина в плоскостях *Н* и *Е* – были получены в соответствии с формулами (47-50,57) для рупора, длина которого превышает оптимальную, с учетом условия

стыковки рупора с волноводом (51). Полученные размеры указаны в таблице 12.

| . .         | . .    |
|-------------|--------|
| $a_p$ , MM  | 100    |
| $b_p$ , MM  | 80     |
| $R_H$ , MM  | 223,71 |
| $R_E$ , MM  | 214,77 |
| $2\alpha_H$ | 0,44   |
| $2\alpha_E$ | 0,37   |

Таблица 12 - Конструктивные размеры рупора

Для полного определения размеров волновода было также получено значение длины волновода  $l_2$  от возбуждающего штыря к горловине рупора равное 6,20 мм.

Ширина ДН на уровне половинной мощности и КНД для полученной рупорной антенны составляют значения указанные в таблице 13.

| $2\varphi_{\;\,0,5\,H}^{\circ}$ , град | 10,13 |
|----------------------------------------|-------|
| $2\varphi_{0,5\,H}^{\circ}$ град       | 9,50  |
| D, д $\overline{b}$                    | 23,7  |

Таблица 13 - Характеристики направленности антенны

Полученные значения ширины ДН, соответствуют тому, что данная рупорная антенна может быть использована без специальных устройств для коррекции фазовых ошибок [53].

Антенна, спроектированная по полученным в результате расчета конструктивным размерам, представлена на рисунке 41.

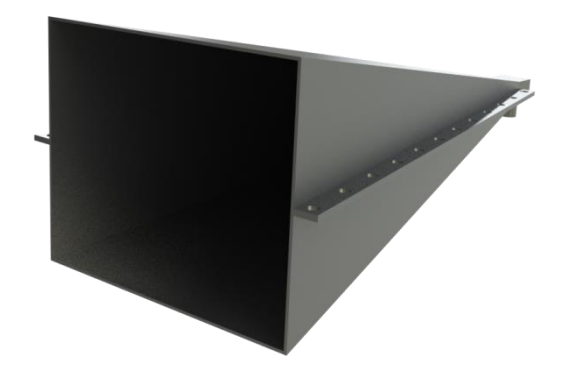

Рисунок 41 – Внешний вид рассчитанной рупорной антенны

Конструкция антенны была дополнена планками по краям рупора, для соединения двух половин рупора и крепления антенны в узле крепления, разработанном по примеру существующих решений (рисунок 42).

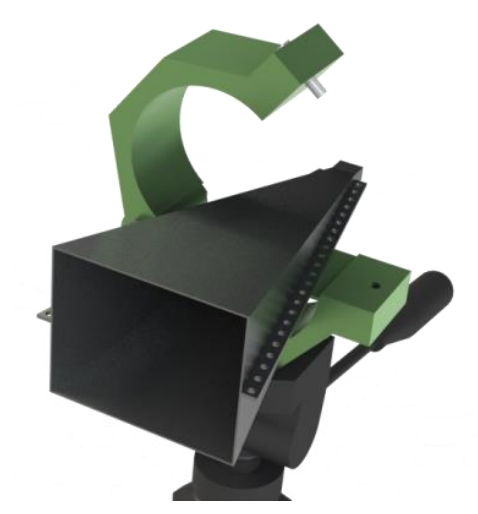

Рисунок 42 – Крепление антенны в узле крепления

График нормированной ДН в плоскостях *Н* и *Е,* полученный по формулам (59) и (60), представлен на рисунке 43.
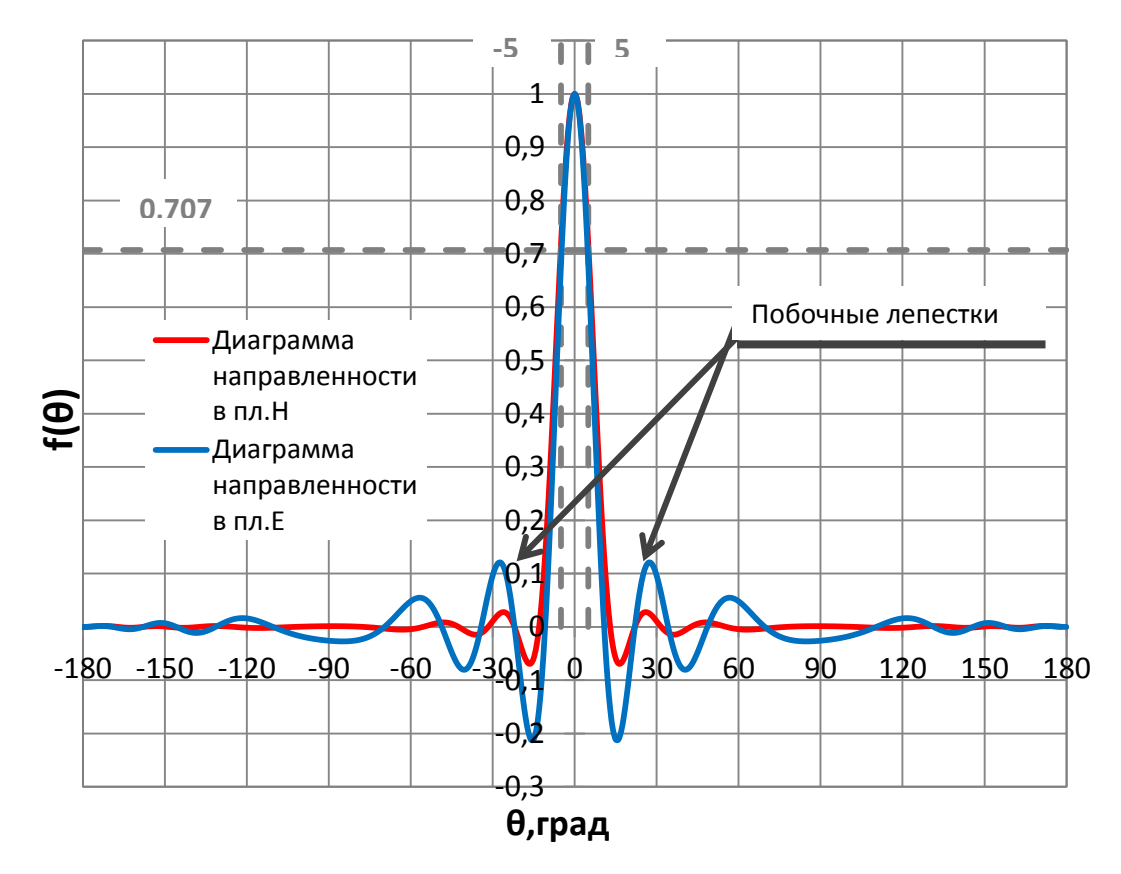

Рисунок 43 – Нормированная ДН разработанной рупорной антенны в плоскостях *Н* и *Е*

## **7.1.5 Радиочастотный усилитель**

На основе полученного диапазона напряжений, в котором модулятор работает в линейном режиме и частоте СВЧ сигнала, был выбран РЧ драйвер для аналогового сигнала DR-AN-28-MO компании iXBlue Photonics. Основные характеристики РЧ драйвера представлены в таблице 14 [66]. К данному драйверу в комплекте предоставляется оребренная теплоотводная пластина, которая будет также охлаждаться активным методом.

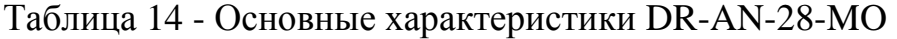

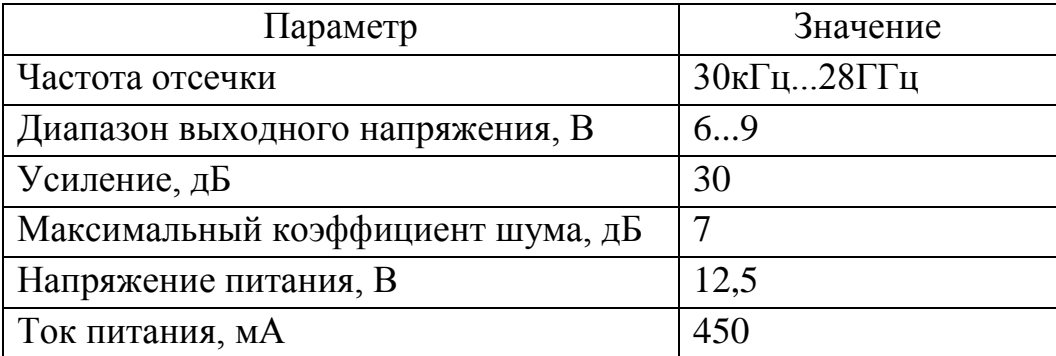

#### **7.1.6 Блок питания и плата управления и питания**

На основе энергопотребления каждого элемента рассчитанного по формулам (65), была получена суммарная потребляемая устройством мощность по формуле (66), которая составляет 37Вт. Принимая некоторый запас мощности, был выбран AC/DC блок питания (БП) RS-50-24 фирмы MEAN WELL на 50,4Вт [67]. Основные характеристики БП представлены в таблице 15. Питание на компоненты устройства передает плата управления и питания (ПУП), которая содержит DC-DС преобразователи уменьшающие значение проходящего напряжения.

| Характеристика         | Значение |
|------------------------|----------|
| Выходная мощность, Вт  | 50,4     |
| Выходное напряжение, В |          |
| Выходной ток, А        | до 2.    |

Таблица 15 – Основные характеристики RS-50-24

## **7.1.7 Оценка динамического диапазона**

Во всей системе, частью которой является разрабатываемое устройство, лазерный диод и ВЧ драйвер вносят некоторые шумы, которые могут быть восприняты ФП в блоке обратного оптоэлектронного преобразования за сигнал при отсутствии реального сигнала, а также вносить некоторые помехи.

Шум, вносимый ЛД, связан с малыми колебаниями интенсивности (флуктуации оптической мощности) непрерывного лазерного излучения, которое описывается величиной RIN – relative intensity noise – относительная интенсивность шума, которая представляет собой шум мощности, нормализованный к среднему уровню мощности (формула (67)) [68]. RIN – это отношение среднеквадратичного отклонения оптической интенсивности в полосе частот 1 Гц на определенной частоте к квадрату средней оптической мощности [69]. При отсутствии модулирующего СВЧ сигнала на модуляторе, на выходе устройства интенсивность будет колебаться, что фотоприемник в

блоке ОЭП примет за сигнал, который не сможет отличить от шума. В случае ВЧ драйвера шум в модулирующее СВЧ излучение вносится при его усилении.

$$
RIN = \frac{\langle P^2 \rangle}{P_{avg}^2} \tag{67}
$$

где  $\langle P^2 \rangle$  - отношение среднеквадратичного отклонения оптической интенсивности в полосе частот 1 Гц на определенной частоте;

 $P_{\alpha\nu\alpha}$  - средней оптической мощности [69].

Для оценки влияния вышеописанных шумов оценим динамический диапазон. Динамическим диапазоном (ДД) сигнала называется отношение наибольшей мгновенной мощности сигнала к наименьшей мощности при заданном качестве передачи и обычно выражается в децибелах [50].

Низкое значение RIN необходимо в приемопередающих системах для высокого отношения сигнал/шум – signal-to-noise-ratio (*SNR*). *SNR* на приемнике обратно пропорционально шуму в ширине полосы приемника. Шум лазера на детекторе определяется по *SNR* на детекторе по формуле (68) [69]:

$$
SNR_{detector} = \frac{m^2}{2B} \frac{1}{RIN}
$$
\n(68)

где *m* – индекс модуляции, который определяется по формуле (69); *B* – ширина полосы детектора, Гц;

*RIN* – относительная интенсивность шума, линейные единицы на Гц.

Индекс модуляции определяется следующим выражением:

$$
m = \frac{P_{on} - P_{off}}{P_{on} + P_{off}}\tag{69}
$$

где  $P_{on}$  – максимальный уровень оптической мощности, Вт;

 $P_{off}$  – минимальный уровень оптической мощности, Вт [69].

За максимальный уровень мощности принимаем номинальную мощность ЛД с учетом потерь на волоконно-оптических разветвителях (63,5 мВт), которая обеспечивается в случае отсутствия модулирующего напряжения. За минимальный уровень мощности принимаем мощность, соответствующую в нижней границе выбранного линейного диапазона (13,6 мВт). Тогда индекс модуляции равен 0,647. Ширина полосы детектора 20 ГГц. В соответствии со спецификацией на выбранный ЛД величина *RIN* составляет -163 дб/Гц, то есть в линейных единицах это соответствует 5,012 \* 10<sup>-17</sup> Гц<sup>-1</sup>. Тогда значение в линейных единицах  $SNR_{detector}$  = 208945,что соответствует 53,2 дБ.

Для ВЧ драйвера известен максимально вносимый шум: 7дБ, который ухудшает *SNR* на детекторе. С учетом шума усилителя *SNR* на детекторе рассчитаем по формуле (70):

 $SNR_{\Sigma} = SNR_{detector} - N_{\text{MIIV}}$  (70) где  $SNR_{detector}$  – шум лазерного диода на приемнике, дБ; МШУ – шум МШУ, которым является ВЧ драйвер, дБ.

В результате полученный суммарный шум, описывающий динамический диапазон устройства, равен 46,2 дБ.

### **7.1.8 Оценка надежности устройства**

В разрабатываемом устройстве важными, в плане надежности работы всего устройства, компонентами является лазерный диод и плата КРТ модулятора. На основе оценки надежности этих компонентов произведем оценку надежности всей системы, предполагая, что справедлив экспоненциальный закон надежности.

Для оценки надежности данных элементов оценим их вероятность безотказной работы на основе интенсивности отказов аналогов, значения которых были взяты из справочника по надежности электрорадиоизделий. При расчете ВБР платы КРТ были рассмотрены интенсивности отказов критических подсистем – двух фотодиодов. Интенсивности отказов, использованные в расчете, представлены в таблице 16 [70].

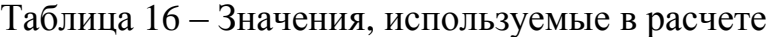

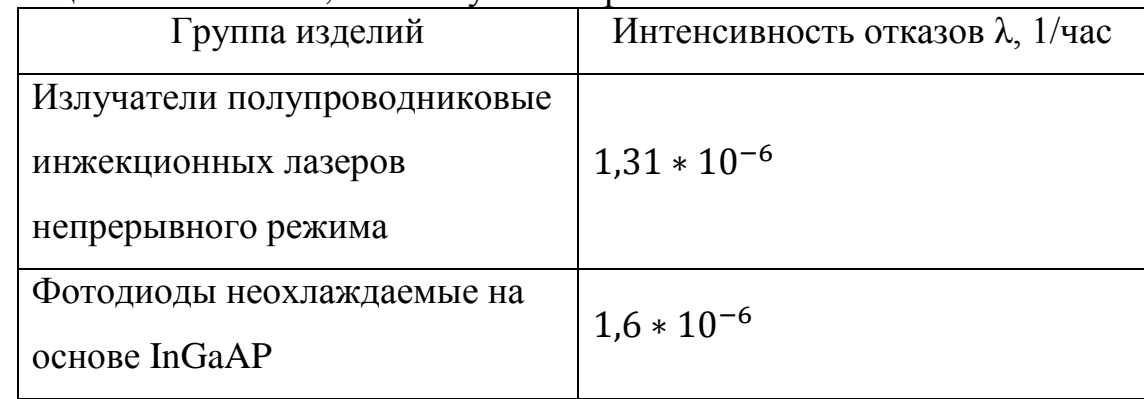

В соответствии с формулой (63) общая интенсивность отказов равна:

$$
\lambda_{\text{ofm}} = (1.31 + 1.6) * 10^{-6} = 2.91 * 10^{-6} \text{ } \text{vac}^{-1}
$$

Средняя общая наработка  $T_{0 \text{ cp}}$  на отказ равна 343642 часа. Рассмотрим диапазон времени работы устройства от 0 часов до примерного удвоенного времени общей наработки на отказ, то есть 700000 часов. В соответствии с формулами (61) и (62) зависимость ВО и ВБР для системы имеет вид представленный на рисунке 44.

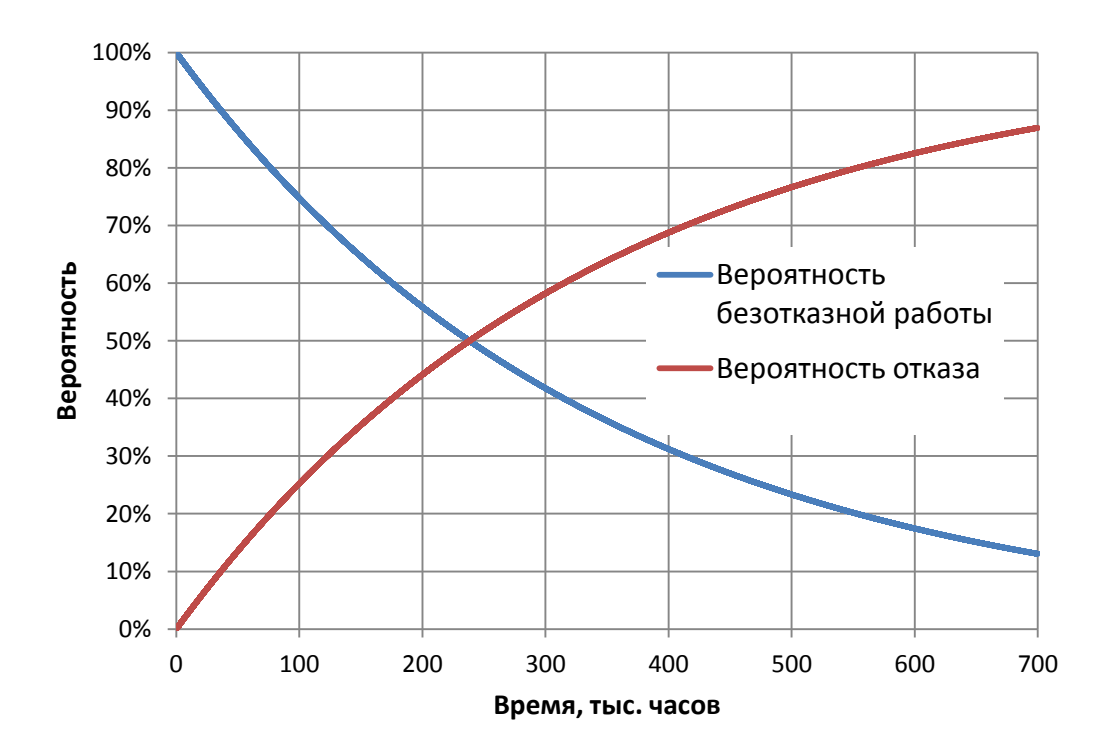

Рисунок 44 – График зависимость ВБР и ВО от времени

По полученной зависимости видно, что ВБР системы принимает значения больше 90% до момента времени наработки в 40 тысяч часов.

## **7.2 Компоновка системы**

В данной работе была выполнена разработка системы переноса СВЧ сигнала на оптическую несущую. Изометрия разработанного электрооптического преобразователя представлена на рисунке 45.

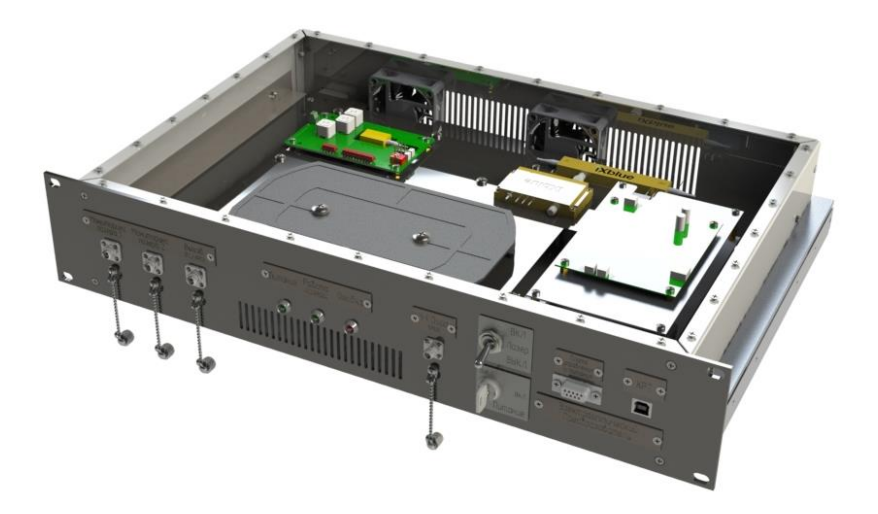

Рисунок 45 – Изометрия устройства ЭОП

Для выполнения компоновки устройства был выбран стандартный корпус 19" глубиной 300 мм и высотой в 2U, соответствующей 88,9 мм. Блок питания расположен на дне корпуса, у левой стенки и подключен к сети через фильтр подавления электромагнитных помех, расположенный на задней стене корпуса. Остальная компонентная база размещена на промежуточном основании, закрепленном на монтажных уголках. ЛД расположен на рассчитанном теплоотводе, ребра которого опущены вниз. Теплоотводный радиатор крепится к промежуточному основанию. На теплоотводе на стойках для печатных плат установлена плата драйвера лазерного диода. Аналогичным образом расположен РЧ драйвер и его теплоотвод. Напрямую к входному РЧ разъему ЭОМ подключается выходной разъем МШУ. Также на промежуточном основании расположена сплайс кассета, в которой расположены все соединения оптического волокна, и плата управления и питания (ПУП), над которой установлена плата КРТ. На рисунке 46 представлено изометрическое изображение разработанного устройства, на котором подписаны все компоненты.

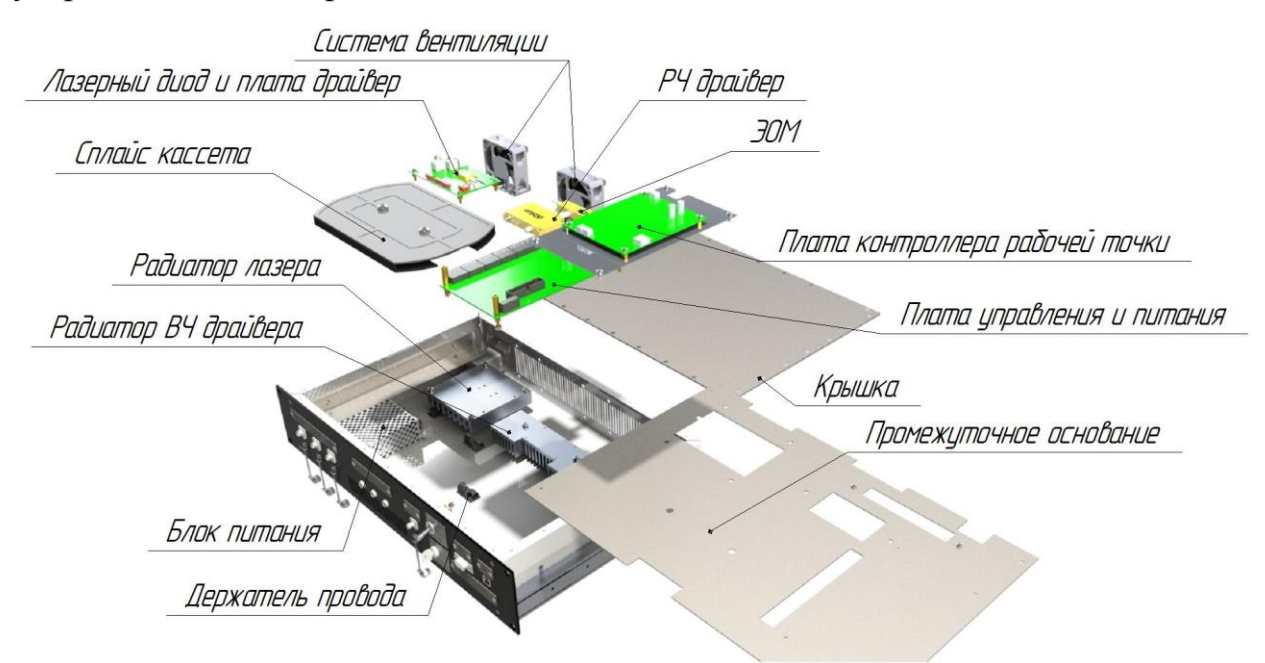

Рисунок 46 – Компонентная база устройства ЭОП

Лицевая панель и задняя панель устройства представлены на рисунках 47 и 48. На лицевой панели устройства расположены три оптических

соединительных розетки для коннекторов типа FC/APC, два из которых предназначены для мониторинга излучения до и после модуляции, а третий выводит промодулированное излучение для передачи на следующий блок. РЧ разъем типа SMA расположен на лицевой панели устройства таким образом, чтобы быть концентричным с входным разъемом РЧ драйвера, для обеспечения наименьшей длины коаксиального волновода соединяющего эти разъемы, в целях уменьшения потерь в волноводе. С правой стороны на передней панели установлены управляющие разъемы USB type B и RS-232 для КРТ и ПУП соответственно, которые расположенные таким образом, чтобы обеспечить максимально короткое подключение к платам, которыми они управляют. По центру в нижней части лицевой панели и по центру задней стенки корпуса выполнены вентиляционные отверстия, для обеспечения вытяжного охлаждения за счет двух кулеров расположенных на задней стенке корпуса устройства. Также по центру на лицевой панели расположены индикаторы работы устройства. При включении устройства, которое осуществляется за счет поворота ключ в положение «Питание ВКЛ», загорается индикатор «Питание» и на ПУП подается напряжение от БП, которое далее передается на все питаемые устройства: драйвер лазера, КРТ, ВЧ драйвер. При переключении тумблера включения лазера, расположенного над ключом, в положение «Лазер ВКЛ», загорается индикатор «Работа лазера» и на ЛД подается напряжения и начинается генерация излучения. При возникновении сбоя в работе КРТ, отключении РЧ усилителя, нестабильности лазерного излучения загорится индикатор «Ошибка».

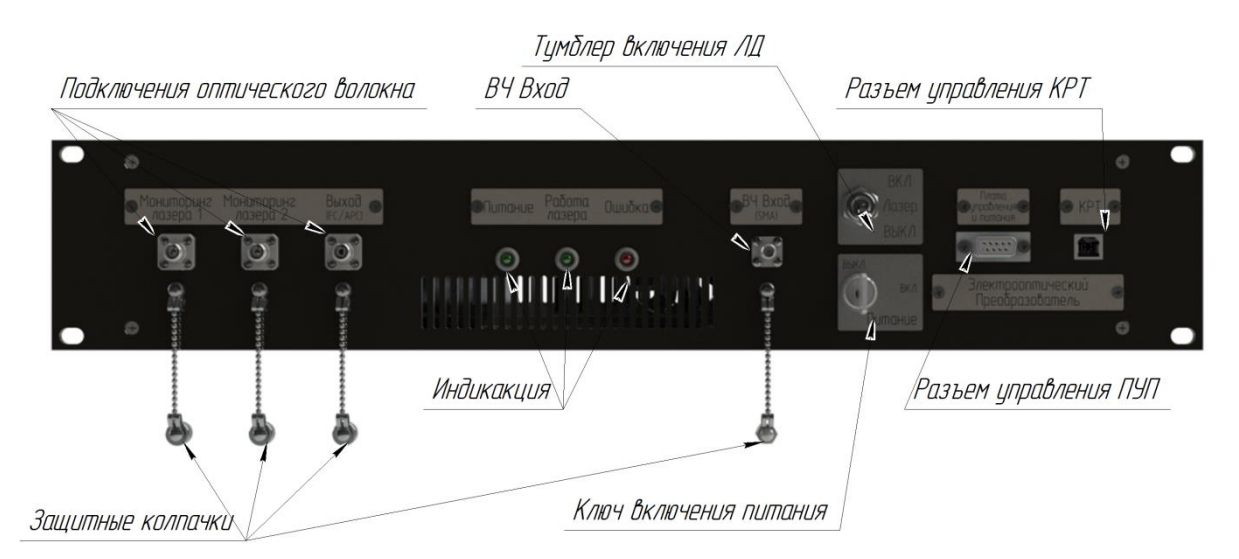

Рисунок 47 – Лицевая панель устройства

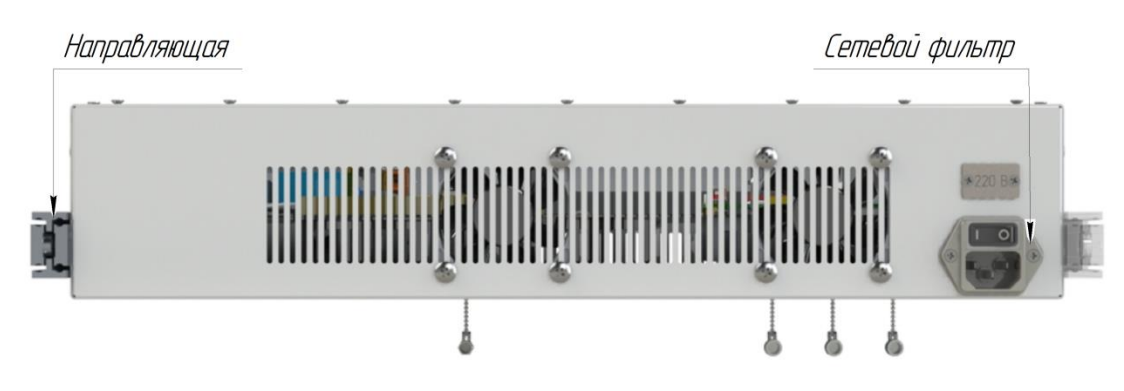

Рисунок 48 – Задняя панель устройства

Для защиты оптических и СВЧ розеток от внешнего воздействия, при транспортировке устройства и других ситуациях, они оснащены защитными колпачками. Для удобства работы с устройством и обеспечения доступа к компонентам без демонтажа корпуса из серверной стойки, на боковые стенки корпуса установлены полностью выдвигающиеся направляющие.

Рупорная антенна размещается рядом с серверным шкафом, в котором располагаются все устройства системы верификации параметров РЛС, на диэлектрическом штативе с телескопическими ножками, которые позволяют регулировать высоту установки антенны. Установка антенны на штатив производится за счет узла крепления, разработанного по аналогии с существующими креплениями. Антенна в узле крепления, расположенном на диэлектрическом штативе, представлена на рисунках 49 и 50.

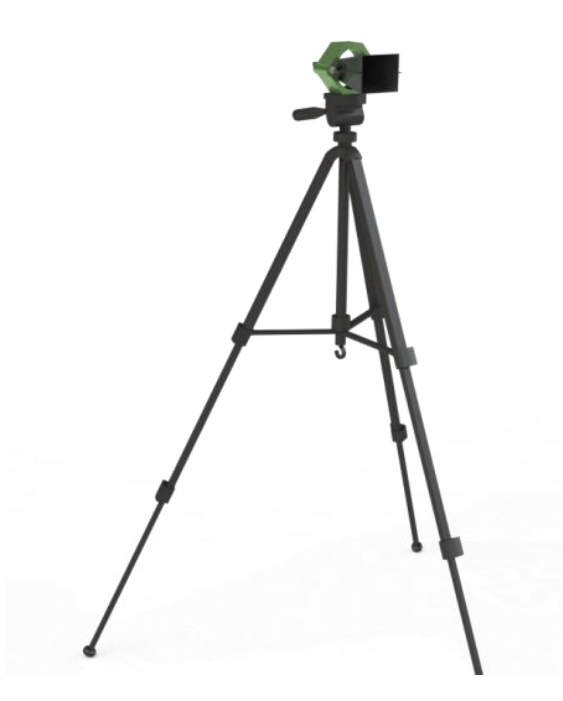

Рисунок 49 – Антенна в узле крепления, установленная на штатив

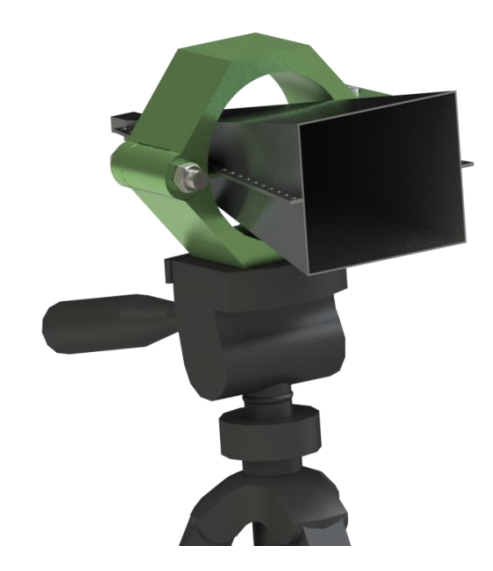

Рисунок 50 – Рупорная антенна в узле крепления

На рисунке 51 представлен вид на всю системы в целом: блок ЭОП установлен в телекоммуникационный шкаф, а рупорная антенна на штативе расположена рядом.

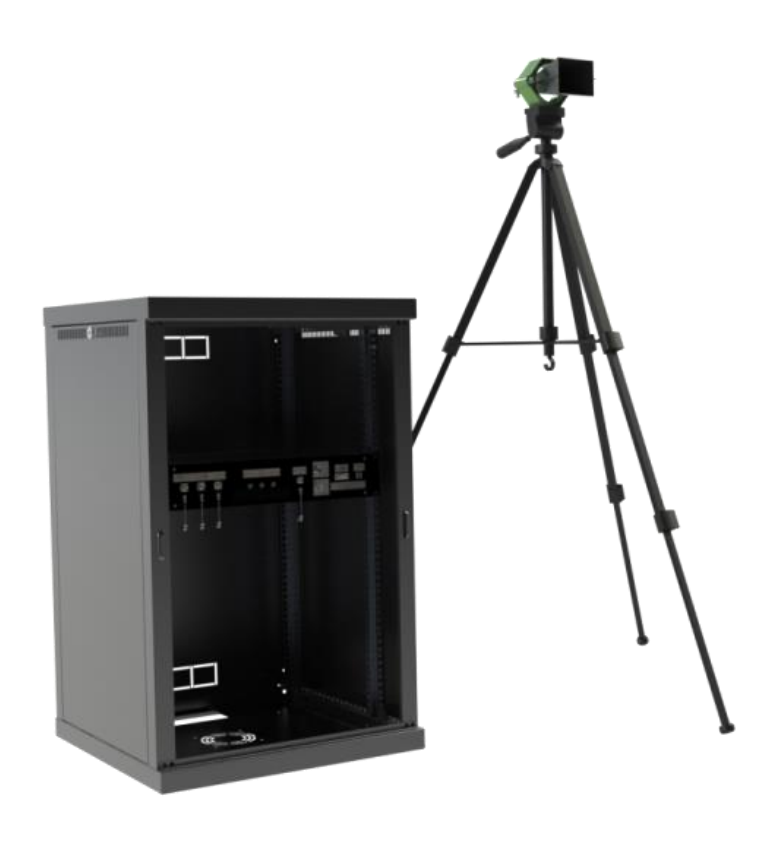

Рисунок 51 – Вид на систему в целом

#### **ЗАКЛЮЧЕНИЕ**

Проведя анализ поставленной задачи разработки блока переноса СВЧ сигнала радиолокационного устройства на оптическую несущую, были рассмотрены возможности использования методов радиофотоники. Для этого в работе были подробно рассмотрены физические основы и принципы работы радиолокационных устройств, выполнен обзор методов верификации их основных тактико-технических параметров. Также по результатам обзора основных характеристик антенных устройств была проведена их условная классификация, рассмотрены особенности конструкции и функционирования некоторых типов антенн. В рамках разрабатываемой концепции метода верификации параметров РЛС было проведено исследование способов переноса СВЧ излучения на оптическую несущую, рассмотрены физические принципы и математическая модель работы нескольких основных типов электрооптических модуляторов, которые являются наиболее эффективными устройствами для поставленной задачи.

В практической части работы выполнено сравнение характеристик коммерчески доступных электрооптических модуляторов на основе интерферометра Маха-Цендера трех различных производителей. Также была проведена оценка минимальной оптической мощности, которую необходимо обеспечить на выходе из разработанного устройства, на основе которой проводилось сравнение лазерных диодов с различной выходной мощностью. Был произведен подбор компонентов разрабатываемого устройства, подходящих под заданные и оцененные параметры. В ходе работы была разработана приемная пирамидальная рупорная антенна, а также произведены оценочные расчеты коэффициента гармонических искажений модуляции вблизи точки квадратуры, динамического диапазона и надежности устройства. Используя выбранные компоненты, была выполнена компоновка устройства. Также была выпущена конструкторская документация на

разработанную систему, комплектность которой представлена в приложении Б.

Разработанная система переноса СВЧ сигнала радиолокационного устройства на оптическую несущую позволяет осуществить электрооптическое преобразование радиоволн в диапазоне от 50 кГц до 25 ГГц. Средняя выходная оптическая мощность устройства электрооптического преобразования составляет 17,06 мВт (12,32 дБм).

В рамках данной выпускной квалификационной работы были опубликованы следующие материалы исследований:

Н.И. Далбаева, Я.Г. Ибрагимова, О.А. Терешенкова, А.А. Ким «Метод верификации параметров радиолокаторов с применением элементов радиофотоники и оптоволоконных линий задержки». Инновационные технологии и технические средства специального назначения: труды двенадцатой общероссийской научно-практической конференции. Том 1. Балтийский государственный технический университет, Санкт-Петербург, 2020 год;

Ибрагимова Я.Г., Терешенкова О.А., Ким А.А., Лугиня В.С. «Методы и средства верификации параметров радиочастотных локаторов». Радиопромышленность. Т.30, №2, 2020 год;

Ибрагимова Я.Г., Далбаева Н.И., Терешенкова О.А., Ким А.А. «Стенд для верификации параметров радиолокаторов с применением элементов радиофотоники и оптоволоконных линий задержки». Молодежь. Техника. Космос: труды XII Общероссийской молодежной научнотехнической конференции. Балтийский государственный технический университет, Санкт-Петербург, 2020 год.

## **СПИСОК ИСПОЛЬЗОВАННЫХ ИСТОЧНИКОВ**

1. Ботов, М.И. Основы теории радиолокационных систем и комплексов [Текст] / М.И. Ботов, В.А. Вяхирев; под общ. ред. М.И.Ботова. – Красноярск: Сиб. федер. ун-т, 2013. -530 с.

2. Белоцерковский, Г.Б. Основы радиолокации и радиолокационные устройства [Текст] / Г. Б. Белоцерковский. – Москва: «Советское радио», 1975. – 336 с.

3. fiberTOP.ru - Инструменты и приборы для оптоволокна [Электронный ресурс]: Километрическое (погонное) затухание оптического кабеля – понятие, значение, измерение. URL: https://fibertop.ru/kilometricheskoe\_zatuhanie/ (дата обращения 25.02.2020)

4. elec.ru – Электротехнический интернет-портал [Электронный ресурс]: RG-405 BLUE Радиочастотный кабель 50 Ом, 20 ГГц, (MHD). URL: https://www.elec.ru/market/rg-405-blue-radiochastotnyj-kabel-50-om-20-ggts-mh-14943593443.html (дата обращения 04.05.2020)

5. elec.ru – Электротехнический интернет-портал [Электронный ресурс]: RG-402 BLUE Радиочастотный кабель 50 Ом, 20 ГГц, (MHD). URL: https://www.elec.ru/market/rg-402-blue-radiochastotnyj-kabel-50-om-20-ggts-mh-14943593370.html (дата обращения 04.05.2020)

6. Общероссийская еженедельная газета «Военно-промышленный курьер» [Электронный ресурс]: Радиолокационный комплекс 5Н87. URL: https://vpk-news.ru/photographs/gallery/719 (дата обращения 05.12.2019)

7. Географическая онлайн – энциклопедия Wikimapia [Электронный ресурс]: ТРЛК «Лира-Т». URL: http://wikimapia.org/27604191/ru/ТРЛК-Лира-Т (дата обращения 05.12.2019)

8. Бакулев, П.А. Радиолокационные системы [Текст]: учебник для вузов / П.А. Бакулев. – Москва: «Радиотехника», 2004. – 320 с.

9. Финкельштейн, М.И. Основы радиолокации [Текст]: учебник для вузов / М.И. Финкельштейн. – Москва: «Радио и связь», 1983. – 536с.

10. Тревого И.С. Геодезический полигон для метрологической аттестации приборов и апробации технологий // Геопрофи. – 2009. - №1 – с.6-11.

11. РТМ 68-8.20-93. Полигоны геодезические. Общие технические требования: руководящий технический материал. Введ. 1994-09-01/ ЦНИИГАиК; исполн. О. П. Лабораторин. М.,1994. 10 с.

12. Пат. 1840999 СССР, МПК G01S 7/40. Имитатор движущейся цели / Каретников В.Г. [и др.]; заявитель и патентообладатель НИИ «Квант» - N 2018120566; заявл. 02.01.84; публ. 10.12.14, Бюл. N 34 – 7 с.: 1 ил.

13. Пат. 2687071 Российская Федерация, МПК G01S 7/40. Имитатор пространственного радиолокационного сигнала / Першин В.А. [и др.]; заявитель и патентообладатель ФГУП «ГосНИИАС» - N 2018132107; заявл. 07.09.18; публ. 07.05.19, Бюл. N 13 – 13 с.: 4 з.п. ф-лы, 4 ил.

14. Пат. 2460091 Российская Федерация, МПК G01S 13/95. Способ оценки точности доплеровского радиолокатора профилей ветра / Сагитов В.В. [и др.]; заявитель и патентообладатель РФ, от имени которой выступает Минобороны России, АО ЦКБА – N 2011108202/07; заявл. 02.03.11; опубл. 27.08.12, Бюл. N 24 – 11 с.: 1ил.

15. Федеральная служба по гидрометеорологии и мониторингу окружающей среды Научно-производственное объединение «Тайфун» [Электронный ресурс]: «Высотная метеорологическая мачта». URL: http://typhoon-tower.obninsk.org/ru/index.html (дата обращения 08.12.2019)

16. Национальная библиотека им. Н. Э. Баумана [Электронный ресурс]: «Теория Антенн». URL: https://ru.bmstu.wiki//Теория\_Антенн (дата обращения 09.12.2019)

17. Марков, Г.Т. Антенны [Текст]: учебник для студентов радиотехнических специальностей вузов / Г.Т. Марков, Д.М. Сазонов. – Москва: «Энергия», 1975. – 528 с.

18. Пудовкин, А.П. Основы теории антенн [Текст]: учебное пособие / А.П. Пудовкин, Ю.Н. Панасюк, А.А. Иванков. – Тамбов: Изд-во ГОУ ВПО ТГТУ, 2011. - 92 с.

19. Смирнов, В.В. Устройства СВЧ и антенны [Текст]: учебное пособие / В.В. Смирнов, В.П. Смолин. – СПб: Балт. гос. техн. ун-т.,2012. - 188 с.

20. Бирюкова, О.В. Антенно-фидерные устройства [Электронный ресурс]: Электронный учебник. – Рязань: Рязанский колледж электроники, 2015. – Режим доступа: http://ркэ.рф/svedeniya/medioteka/РТ/АНТЕННО-ФИДЕРНЫЕ%20УСТРОЙСТВА%20РТ.pdf (дата обращения 09.12.2019)

21. Фельд, Я.Н. Антенны сантиметровых и дециметровых волн [Текст]: ч. 1 / Я.Н. Фельд, Л.С.Бененсон. – Москва: ВВИА им. проф. Н.Е, Жуковского, 1955. – 209 с.

22. Энциклопедия физики и техники [Электронный ресурс]: Антенна. URL: http://femto.com.ua/articles/part\_1/0152.html (дата обращения 15.12.2019)

23. Информационные технологии [Электронный ресурс]: реферат «Классификация антенн». URL: http://kunegin.com/ref3/ant5/ (дата обращения 08.09.2019)

24. Фрадин, А.3. Антенны сверхвысоких частот [Текст] / А.3.Фрадин. – Москва: «Советское радио», 1957. – 652 с.

25. Компания «Серния Инжениринг». Антенны рупорные. [Электронный ресурс]: официальный сайт компании Серния. – Режим доступа: https://sernia.ru/local/tools/download.php?file=15124 (дата обращения 15.12.2019)

26. Компания «Принцип». Антенны измерительные [Электронный ресурс]: официальный сайт компании Принцип. – Режим доступа: http://printsip.ru/download/new16/TehniCHeskie\_harakteristiki\_antenn\_P6- 80\_P6-81.pdf (дата обращения 15.12.2019)

27. Википедия [Электронный ресурс]: Центр космической связи ОКБ МЭИ «Медвежьи озёра». URL: https://ru.wikipedia.org/wiki/Центр\_ космической связи «Медвежьи озёра» (дата обращения 15.12.2019)

28. Сидоров, А.С. Электронные устройства полиграфического оборудования: ч.2. Лазеры в полиграфии [Электронный ресурс]: учебное пособие / А.С. Сидоров. – Электрон. Текстовые дан. – Москва: Изд-в о МГПУ, 2002. – Режим доступа: http://www.hi-edu.ru/e-books/xbook113/01/part-004.htm (дата обращения 05.12.2019)

29. Liu, J. Principles of Photonics / J. Liu. - Cambridge: Cambridge University Press, 2016. – 419 р.

30. Direct and External Modulation of Light [Electronic resource] / Christophe Peucheret // Experimental Course in Optical Communication. 2009

31. Дмитриев, А.Л. Полупроводниковые источники света для систем обработки информации [Текст]: учебное пособие / А.Л. Дмитриев. – СПб: СПБГУИТМО, 2006. – 48 с

32. RP Photonics Encyclopedia [Electronic resource]: Electro-optic Modulators. URL: https://www.rp-photonics.com/electro\_optic\_modulators.html (дата обращения 19.09.2019)

33. Saleh, Bahaa E. A. Fundamentals of Photonics / Bahaa E. A. Saleh, Malvin Carl Teich. – USA: "A Wiley-Interscience publication.". 1991. – 947 p.

34. Performance analysis of Mach-Zehnder modulator in Radio over fiber systems. [Electronic resource] / Pradeep R. [et al.] // IJARET. 2016. Vol.5 iss. 5, pp/45-52

35. Блистанов, А.А. Кристаллы квантовой и нелинейной оптики [Текст] / А.А. Блистанов. – Москва: МИСИС, 2000. – 426 с.

36. Альдебенева Е. П., Достовалов А. А. Исследование физических свойств и областей применения кристаллов ниобата лития // Техника. Технологии. Инженерия. – 2017. – №1. – С. 14-17. – URL: https://moluch.ru/th/8/archive/46/1840/ (дата обращения: 19.11.2019).

37. Борейшо, А.С. Лазеры: Устройство и действие [Текст]: учебное пособие / А.С. Борейшо, С.В. Ивакин. – СПб: Издательство «Лань», 2016. – 304 с.

38. Liu, J. Photonic Devices / J. Liu. - Cambridge: Cambridge University Press,  $2005. - 1052$  p.

39. Wikipedia [Electronic resource]: Mach-Zehnder interferometer. URL: https://en.wikipedia.org/wiki/Mach-Zehnder\_interferometer (дата обращения 27.11.2019)

40. L. Zehnder. Ein neuer Interferenzrefraktor // Zeitschrift für Instrumentenkunde, 1891. Vol.11. P. 275–285.

41. L. Mach. Ueber einen Interferenzrefraktor // Zeitschrift für Instrumentenkunde,1982. Vol.12- P. 89–93

42. Асеев, Г. И. Использование интерферометра Маха-Цендера для определения пространственного распределения показателями преломления и температуры пламени [Текст]: учебно-методическое руководство к выполению лабораторной работы в специальном оптическом практикуме / Г.И. Асеев. – Саратов: СГУ, 2005. – 41 с.

43. Савельев, И.В. Курс общей физики [Текст]: учебник. В 3-х т. Т. 2. Электричество и магнетизм. Волны. Оптика / И.В. Савельев. – СПб: Издательство «Лань», 2019. – 500 с.

44. Электрооптические амплитудные модуляторы Маха-Цендера на основе ниобата лития, их модификации и форматы модуляции В.М. Афанасьев, Р.С.Пономарев. // Прикладная фотоника. Т4. №4. 2017 г.

45. Ixblue photonics. Lexicon [Electronic resource]: официальный сайт IXblue photonics. URL [:https://photonics.ixblue.com/lexicon](https://photonics.ixblue.com/lexicon) (дата обращения 23.12.2019)

46. Analog Intensity Modulators MXAN-LN series. Technical specification [Electronic resource]: официальный сайт IXblue photonics. URL : https://photonics.ixblue.com/sites/default/files/2019-09/MXAN-

LN\_SERIES\_0.pdf (дата обращения 22.12.2019)

47. Шуберт Ф. Светодиоды / Пер. с англ. под ред. А.Э. Юновича. — 2-е изд. М.: ФИЗМАТЛИТ, 2008. 496 с.

48. Evaluation of Parametric and Hybrid Amplifier Applications in WDM Transmission Systems[Electronic resource] / Bobrovs Vjaceslavs, Olonkins Sergejs, Spolitis Sandis, // Optical Fiber and Wireless Communications. 2017 URL:https://www.researchgate.net/publication/317868945\_Evaluation\_of\_Parame tric\_and\_Hybrid\_Amplifier\_Applications\_in\_WDM\_Transmission\_Systems

49. Чернышев, А.А. Обеспечение тепловых режимов изделий электронной техники [Текст] / А.А. Чернышев, В.И. Иванов, А.И. Аксенов, Д. Н. Глушкова – Москва: Энергия, 1980 – 216 с.

50. Горохов, П.К. Толковый словарь по радиоэлектронике. Основные термины [Текст] / П.К. Горохов — Москва: Русский язык, 1993 – 264 с.

51. Бурин, Л.И. Справочник по радиоэлектронным устройствам [Текст]: В 2-х т. / Л.И. Бурин, В.П. Васильев, В.И. Каганов и др.; Под ред. Д. П. Линде — Москва: Энергия, 1978 – 440с.

52. Заикин, И.П. Проектирование антенных устройств систем связи [Текст]: учебное пособие / И.П. Заикин, А.В. Тоцкий, С.К. Абрамов. – Харьков: Нац. аэрокосм. ун-т «Харьк. авиац. ин-т», 2007. – 78 с.

53. Кухарев, А.В. Антенны. Лабораторный практикум [Текст]: учеб. метод. пособие / А.В. Кухарев, И.Н. Кижлай, В.Б. Кирильчук [и др]. – Минск: БГУИР, 2013 – 109 с.

54. ГОСТ 27.002-89. Надежность в технике (ССНТ). Основные понятия. Термины и определения. – М.: Стандартинформ, 2002 – 24 с.

55. Боровиков С.М. Расчет показателей надежности радиоэлектронных средств [Текст]: учеб.-метод. пособие / С.М. Боровиков, И.Н. Цырельчук, Ф.Д. Троян. – Минск: БГУИР, 2010 – 68 с.

56. Савельев, И.В. Курс физики: Учебное пособие. Электричество. Колебания и волны. Волновая оптика [Текст]: В 3-х т. / И.В. Савельев - СПб.: Издаьельство «Лань», 2019 – 468 с.

57. 1550 nm, 40 GHz Analog Modulator PM Output Technical specification [Electronic resource]: официальный сайт Optilab. URL : https://oequest.com/getDatasheet/id/9942-9942.pdf (дата обращения 20.01.2020)

58. Intensity Modulators for Analog Applications. Technical specification [Electronic resource]: официальный сайт Lumentum. URL https://resource.lumentum.com/s3fs-public/technical-library-items/am20-40-ds-ocae.pdf (дата обращения 22.12.2019)

59. MBC-AN series. Ditherless Modulator Bias Controller. Technical specification [Electronic resource]: официальный сайт компании «Специальные системы фотоника». URL: https://sphotonics.ru/upload/iblock/bfc/ mbc\_an\_series-\_-datasheet.pdf (дата обращения 05.01.2020)

60. 1,5μm 1x2 (2x2) Polarization Insensitive Fused PM Fiber Standard Coupler (Both axis working). Technical specification [Electronic resource]: официальный сайт компании DK PHOTONICS. URL: http://www.dkphotonics.com/upfiles/file/1550nm-1x2-2x2-polarizationinsensitive-fused-pm-fiber-standard-coupler-both-axis-working.pdf (дата обращения 04.01.2020)

61. Singlemode Coupler [Electronic resource]: официальный сайт компании DK PHOTONICS. URL: http://www.afwtechnologies.com.au/ sm\_coupler.html#1310\_1550 (дата обращения 04.01.2020)

62. Стабилизатор.рф [Электронный ресурс]: .URL: https://www.xn-- 80aacyeau1asblh.xn--1ai/reference/terminology/164-thd (дата обращения 29.12.2019)

63. 1782 DWDM High Power CW Source Laser. Technical specification [Electronic resource]: официальный сайт компании Emcore. URL: https://emcore.com/wp-content/uploads/2016/03/1782.pdf

64. Wavelength stabilized single mode fiber coupled laser diode 45mW @ 1550nm, QDFBLD-1550-50N. Technical specification [Electronic resource]:

(дата обращения 26.12.2019)

официальный сайт компании QPHOTONICS. URL: http://www.qphotonics.com/get\_attachment.php?id=1248 (дата обращения 25.12.2019

65. Laser Diode Driver with TEC Controller for Butterfly LD Type 2 Telecom. Technical specification [Electronic resource]: официальный сайт компании MAIMAN Electronics. URL: https://static.wixstatic.com/ ugd/d66577\_c04e3f1c0ab443ebb56191f8e5ca11ee.pdf (дата обращения 05.01.2020)

66. 28 GHz Analog Medium Output Voltage Driver. Technical specification [Electronic resource]: официальный сайт компании *iXblue* Photonics. URL: https://photonics.ixblue.com/sites/default/files/2018-12/DR-AN-28-MO%

2028%20GHz%20Medium%20Output%20voltage%20Analog%20Driver%20RF %20Amplifier.pdf (дата обращения 05.01.2020)

67. 50W Single Output Switching Power Supply/ RS-50 series. Technical specification [Electronic resource]: официальный сайт компании MEAN WELL. URL: https://www.meanwell.com/webapp/product/search.aspx?prod=RS-50 (дата обращения 15.01.2020)

68. RP Photonics Encyclopedia [Electronic resource]: Relative Intensity Noise. URL: https://www.rp-photonics.com/relative\_intensity\_noise.html (дата обращения 05.06.2020)

69. ScienceDirect [Electronic resource]: Relative Intensity Noise. URL: https://www.sciencedirect.com/topics/engineering/relative-intensity-noise (дата обращения 05.06.2020)

70. Справочник «Надежность ЭРИ». – М.: МО РФ, 2006 – 641с.

# **ПРИЛОЖЕНИЕ А. Вывод формул оценки частных коэффициентов гармонических искажений**

Передаточная функция модулятора описывается формулой (24) и представлена на рисунке А.1. Пусть модулирующее напряжение описывается следующей зависимостью:

$$
V(t) = V_0 + \Delta V \sin \omega t
$$
 (A.1)  
где  $V_0$  – точка линейного режима работы модулятора, равная  $\frac{V_{\pi}}{2}$ ;  

$$
\Delta V
$$
 –амплитуда поступающего на модулятор СВЧ сигнала.

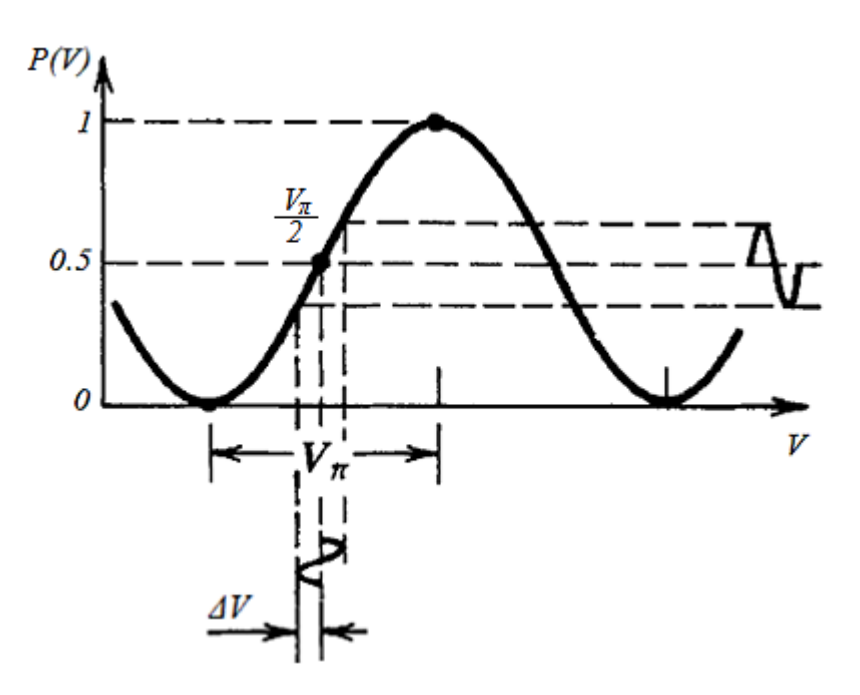

Рисунок А.1 – Передаточная функция ММЦ

КГИ является функцией, зависящей от амплитуды поступающего СВЧ сигнала. Заменив в формуле передаточной функции косинус на синус, получаем следующее выражение:

$$
T = \frac{1 - \sin\left(\pi \frac{V(t) - \frac{V_{\pi}}{2}}{V_{\pi}}\right)}{2} = \frac{1 - \sin\left(\pi \frac{V(t) - V_{0}}{V_{\pi}}\right)}{2}
$$
(A.2)  

$$
T = \frac{1 - \sin\left(\frac{\pi}{V_{\pi}}\Delta V \sin \omega t\right)}{2}
$$
(A.3)

С помощью ряда Тейлора для функции синуса для первых четырех членов получается следующее выражение:

$$
T = \frac{1}{2} - \frac{1}{2} \left[ \frac{\pi}{V_{\pi}} \Delta V \sin \omega t - \frac{1}{3!} \left( \frac{\pi}{V_{\pi}} \Delta V \right)^3 \sin^3 \omega t + \frac{1}{5!} \left( \frac{\pi}{V_{\pi}} \Delta V \right)^5 \sin^5 \omega t - \frac{1}{7!} \left( \frac{\pi}{V_{\pi}} \Delta V \right)^7 \sin^7 \omega t \right]
$$
(A.4)

Тогда в соответствии с формулой (38), частные КГИ для второй, третьей и четвертой гармоник будут равны:

$$
K_{\Gamma 2} = 100 \left[ \frac{\frac{1}{6} \left( \frac{\pi}{V_{\pi}} \Delta V \right)^3}{\frac{\pi}{V_{\pi}} \Delta V} \right] = 100 \left[ \frac{1}{6} \left( \frac{\pi}{V_{\pi}} \Delta V \right)^2 \right]
$$
(A.5)

$$
K_{\Gamma 3} = 100 \left[ \frac{\frac{1}{120} \left( \frac{\pi}{V_{\pi}} \Delta V \right)^5}{\frac{\pi}{V_{\pi}} \Delta V} \right] = 100 \left[ \frac{1}{120} \left( \frac{\pi}{V_{\pi}} \Delta V \right)^4 \right] \tag{A.6}
$$

$$
K_{\Gamma 4} = 100 \left[ \frac{\frac{1}{5040} \left( \frac{\pi}{V_{\pi}} \Delta V \right)^{7}}{\frac{\pi}{V_{\pi}} \Delta V} \right] = 100 \left[ \frac{1}{5040} \left( \frac{\pi}{V_{\pi}} \Delta V \right)^{6} \right]
$$
(A.7)

## **ПРИЛОЖЕНИЕ Б. Документация на разработанную систему**

Конструкторская документация на разработанную систему:

- 1) Схема деления структурная БГТУ.421427.000.01Е1
- 2) Чертеж общего вида БГТУ.421427.000.01ВО
- 3) Схема комбинированная функциональная БГТУ.468151.000С2
- 4) Чертеж общего вида БГТУ.468151.000ВО
- 5) Спецификация БГТУ.464653.001
- 6) Сборочный чертеж БГТУ.464653.001СБ